**Deutsche Geodätische Kommission bei der Bayerischen Akademie der Wissenschaften**

**Reihe C Dissertationen Dissertationen Heft Nr. 647** 

**Christian Clemen**

# **Ein geometrisch-topologisches Informationsmodell**

# **für die Erfassung und Validierung von**

# **flächenparametrisierten 3d-Gebäudemodellen**

**München 2010**

**Verlag der Bayerischen Akademie der Wissenschaften in Kommission beim Verlag C. H. Beck**

 $\widetilde{\mathbb{Z}}$ DGK Deutsche Geodätische Kommission bei der Bayerischen Akademie der Wissenschaften

Reihe C Dissertationen Heft Nr. 647

Ein geometrisch-topologisches Informationsmodell für die Erfassung und Validierung von flächenparametrisierten 3d-Gebäudemodellen

> Von der Fakultät VI – Planen Bauen Umwelt der Technischen Universität Berlin zur Erlangung des Grades Doktor der Ingenieurwissenschaften (Dr.-Ing.) genehmigte Dissertation

> > von

Dipl.-Ing. Christian Clemen

D 83

München 2010

Verlag der Bayerischen Akademie der Wissenschaften in Kommission beim Verlag C. H. Beck

Adresse der Deutschen Geodätischen Kommission:

∭⊥рск

Deutsche Geodätische Kommission

Alfons-Goppel-Straße 11 · D – 80 539 München Telefon  $+49 - 89 - 230311113$  • Telefax  $+49 - 89 - 23031 - 1283/ - 1100$ e-mail hornik@dgfi.badw.de ● http://www.dgk.badw.de

Vorsitzender: Prof. Dr.rer.nat. Thomas Kolbe

1. Gutachter: Prof. Dr.-Ing. Dr. h.c. Lothar Gründig

2. Gutachter: Prof. Dr.-Ing.habil. Frank Gielsdorf

3. Gutachter: Prof. Dr.-Ing. Wolfgang Huhnt

Tag der wissenschaftlichen Aussprache: 04. September 2009

© 2010 Deutsche Geodätische Kommission, München

Alle Rechte vorbehalten. Ohne Genehmigung der Herausgeber ist es auch nicht gestattet, die Veröffentlichung oder Teile daraus auf photomechanischem Wege (Photokopie, Mikrokopie) zu vervielfältigen

## <span id="page-4-0"></span>Zusammenfassung

<span id="page-4-1"></span>Digitale Gebäudemodelle bilden die Grundlage für die Planung, den Bau und Umbau sowie für die Bewirtschaftung von Gebäuden. Die Geometrische Information wird in der Regel mit CAD-Software bearbeitet und als Zeichnungsdatei in einer Layerstruktur gespeichert. Maße (Relativgeometrie) werden aus der Zeichnung (Absolutgeometrie) von der CAD-Software assoziativ berechnet. Die alphanumerischen Sachdaten werden getrennt von der CAD-Datei gespeichert. Diese Vorgehensweise widerspricht in vielen Punkten einer *Ingenieurgeodäti*schen Denkweise: Zunächst ist "Geometrie" mehr als die Lage eines Zeichnungselementes. Geometrie beschreibt Lage und Form einzelner Objekte und bildet darüberhinaus einen geeigneten Ordnungsrahmen für alle weiteren Informationen des gesammten Gebäudemodells. Für eine technisch belastbare Bestandsdokumentation ist die Datenerfassung besonders wichtig, weil sie die Datengrundlage für alle weiteren Berechnungen und Analysen bildet. Die Vermessung eines Gebäudes beruht auf der Menge der gemessenen (nicht berechneten) Relativmaße, impliziten oder expliztiten Annahmen (Rechtwinkligkeit, Parallelität...) und der Datumsfestlegung.

In der vorliegenden Arbeit wird eine neuartige Methode vorgestellt, die den traditionellen Arbeitsprozess umkehrt und eine ingenieurgeodätische Denkweise sowohl im konzeptionellen und logischen Datenmodell, als auch in der entwickelten Software umsetzt: Der Prozess beginnt mit der Festlegung der topologischen Gebäudestruktur mit einer dreidimensionalen Skizze. Relativemaße, die aus stochastisch modellierten Beobachtungen (Relativgeometrie) entstehen und an die Skizze "geheftet" werden, sind die Grundlage für die Berechnung der Geometrie des darzustellenden Objektes (Absolutgeometrie). Fur diese Berechnung wird das Verfahren der Ausgleichungsrech- ¨ nung verwendet. Die Festlegung des endgultigen Koordinatensystems erfolgt als letzter Arbeitsschritt. ¨

Ausgehend von den Forschungsarbeiten von Dr. -Ing. habil. Frank Gielsdorf am Institut für Geodäsie und Geoinformationstechnik der Technischen Universität Berlin wird in dieser Arbeit ein neues konzeptionelles und logisches Datenmodell entwickelt. Die Leitidee dieses Ansatzes besteht darin, dass die Vermessung nicht nur in einem Vorverarbeitungsschritt, sondern gemeinsam mit der Gebäudestruktur über den gesamten Lebenszyklus des Gebäudes gespeichert wird. Im Datenmodell werden Relativgeometrie und Absolutgeometrie über die topologischen Elemente der Gebäudestruktur verknüpft. Mit dem Ziel der Minimierung der Anzahl der Geometrieparameter werden zur Beschreibung der Absolutgeometrie keine Punktkoordinaten, sondern Flächenparameter verwendet. Diese können zu jedem Zeitpunkt mittels Ausgleichungsrechnung berechnet werden. Die Ausgleichungsrechnung, als zentraler Algorithmus der Methode, wird als Gauß-Helmert Modell funktional modelliert und in einer Software implementiert und getestet. Zum Zweck der Linearisierung der Beobachtungsund Bedingungsgleichungen wird das leistungsfähige Verfahren der Differentiationsarithmetik verwendet, das eine generische Programmierung der Parameterschätzung gut unterstützt. Für den praktischen Arbeitsprozess ist es von hoher Bedeutung, die topologischen und geometrischen Konsistenzverletzungen in der 3d-Zeichnung frühzeitig und automatisiert zu detektieren und die Zeichnungsfehler für den Benutzer zu visualisieren. Die vorliegende Dissertationsschrift klassifiziert mögliche Konsistenzverletzungen und zeigt, wie diese in verschiedenen Softwaremodulen visualisiert werden können.

Das zeitraubende Problem der Geoemtriedatenerfassung zur Bestandsdokumentation kann mit dem hier entwickelten Verfahren effizienter und zuverlässiger durchgeführt werden. Darüber hinaus unterstützt das entwickelte System auch eine stochastische Validierung vorhander Bestandsdaten.

## Abstract

Digital Building Models provide the base information for planning, constructing, renovating and maintenance of buildings. In practice, the geometric information is edited within a CAD-software which stores the digital drawing in a layered structure. Measures (relative geometry) are derived from the drawing (absolute geometry) automatically as a computational result. Alphanumeric data are stored separately. This procedure contrasts with an engineering surveyor's way of thinking: *Geometry* is more than just the position of a drawing element. Geometry depicts position and shape of an object and provides an appropriate reference frame for any other type of building information. For technically reliable as-built documentations the (geometric) building survey is very important. The survey of a building consists of observed, not calculated measures, implicit or explicit constraints such as parallelism and perpendicularity and the datum that provides the relation to a coordinate system.

In the thesis at hand a novel method is presented, that reverses the traditional work flow and an engineering surveyor's way of think is expressed in both, data model and software. The process starts with a three-dimensional sketch that defines the topological building structure. Observations, measured between topological elements, are modelled stochastically and are attached to the 3d-modell in the sketch. These observations provide the basis for the calculation of the building's geometry (absolute geometry). This computation uses Least Squares Adjustment (LSA). In a last step the datum, a fixation to the reference frame is specified.

Based on the research of Dr.-Ing. habil. Frank Gielsdorf at the Chair of Engineering Surveying and Adjustment Techniques (Technische Universität Berlin, Germany) the thesis at hand constitutes a new conceptual and logical datamodel. The central idea of this approach is, that the survey is not only stored for data capture but is an integral part of the building model throughout the whole life-cycle. The datamodel connects relative and absolute geometry via the topological elements of the building structure. Resulting in fewer parameters for depicting the absolute geometry, not point-coordinates but surface-parameters parameterises the geometry. These surface-parameters are calculated on demand (estimated) with a LSA at any time of the workflow. The LSA, as the central algorithm, is designed as a Gauss-Helmert Model and implemented and tested in newly developed software. For the differentiation of the non-linear observation equations and constraints the software uses the powerful technique of Automatic Differentiation, which suits generic programming very good. For the practical work flow it is important to automatically detect invalid elements or relations in the 3d-model and visualise the located inconsistencies to the user. The thesis classifies possible inconsistencies and shows how to present these in diverse software modules.

With the novel method the time consuming work of data acquisition for an as-built documentation can be achieved more efficiently and reliable. Moreover it supports the validation of existing 3d-building models with stochastic analysis.

# <span id="page-6-0"></span>Inhaltsverzeichnis

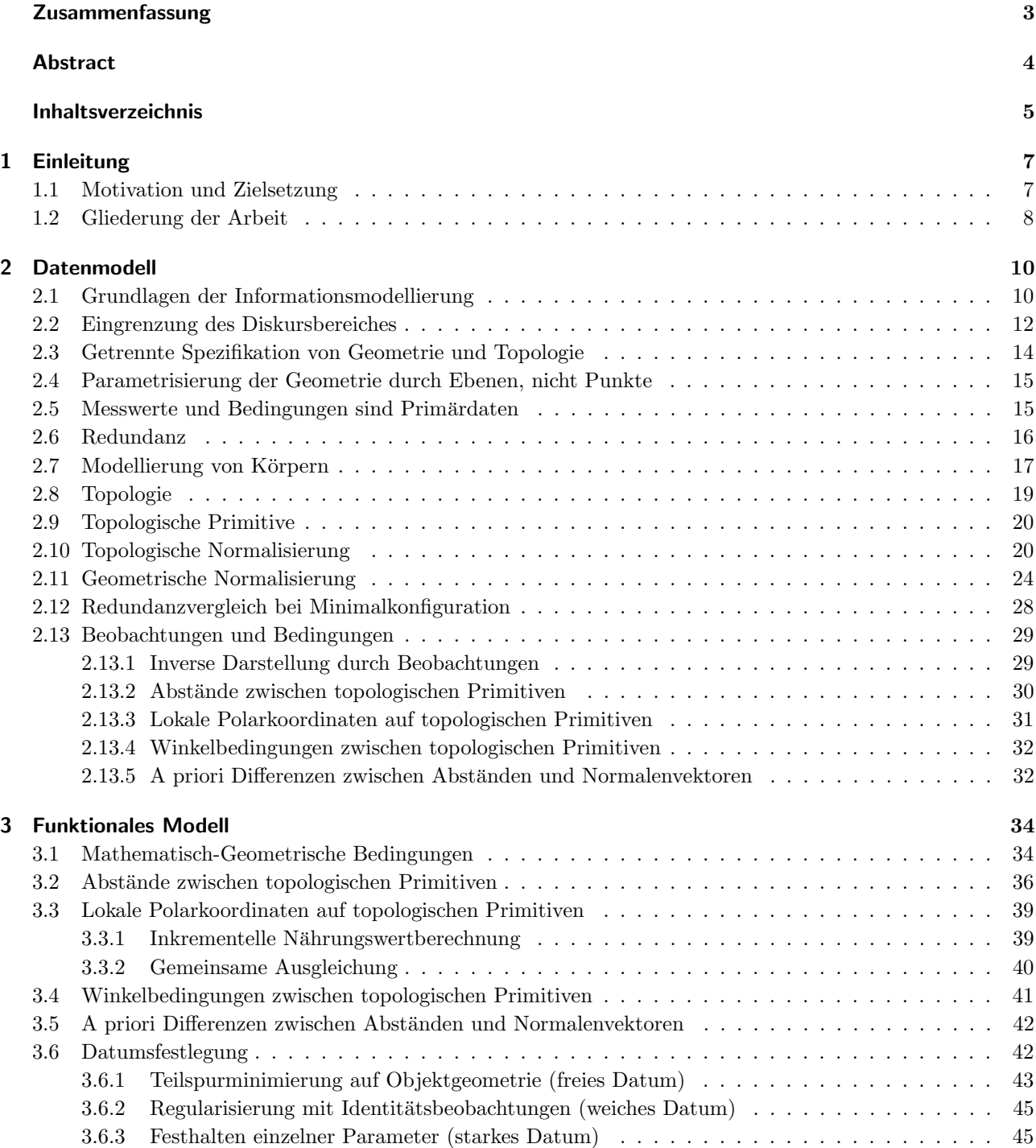

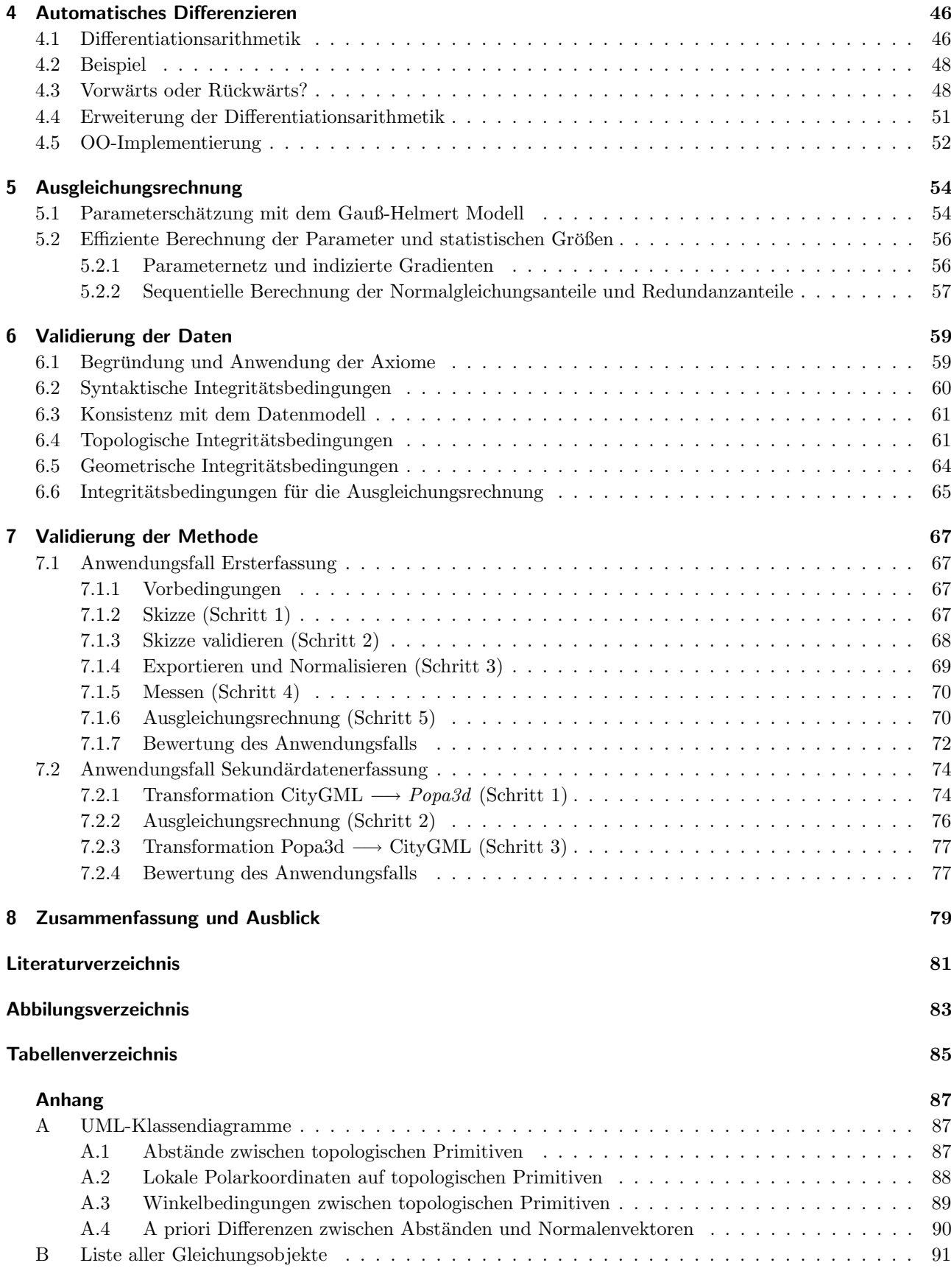

## [Lebenslauf](#page-93-0) 92

## <span id="page-8-0"></span>1 Einleitung

## <span id="page-8-1"></span>1.1 Motivation und Zielsetzung

Die herkömmlichen Methoden und Datenmodelle der in der praktischen Arbeit verwendeten CAD Software (Computer Aided Design) widersprechen einer ingenieurgeod¨atischen Denkweise: Die Arbeit in einer CAD Software beginnt mit der Definition eines Koordinatensystems. Anschließend wird die Geometrie des darzustellenden Objekts gezeichnet (konstruiert). Mittels "assoziativer" Bemaßung können Relativmaße von der CAD-Software berechnet und im Plan angezeigt werden. Durch Gruppenbildung aus Zeichnungselementen kann eine Topologie erzeugt und damit Nachbarschaftsbeziehungen explizit spezifiziert werden.

In CAD werden die geometrischen Eingangswerte stets deterministisch, also ohne stochastisches Modell verstanden. Maße können sich nicht gegenseitig kontrollieren, weil redundante Beobachtungen bzw. Bedingungen nicht erlaubt sind. Das CAD Programm speichert das Ergebnis der Vermessung, nicht die Vermessung selbst. Parameterschätzung und Qualitätskontrolle einer Vermessung wird nicht im CAD Program ausgeführt. Software, die speziell für Vermessungszwecke entwickelt ist, bietet zwar viele Möglichkeiten, das Aufmaß auszuwerten, unterstützt aber nicht eine geeignete Modellierung der topologisch-geometrischen Gebäudestruktur.

In der vorliegen Arbeit wird eine neuartige Methode vorgestellt, die den Arbeitsprozess umkehrt und eine ingenieurgeodätische Denkweise verwirklicht: Zunächst wird die dreidimensionale topologische Gebäudestruktur mit einer Skizze festgelegt. Relativmaße, die aus stochastisch modellierten Beobachtungen (Relativgeometrie) entstehen und an die Skizze "geheftet" werden, sind die Grundlage für die Berechnung der Geometrie des darzustellenden Objektes (Absolutgeometrie). Für diese Berechnung wird das Verfahren der Ausgleichungsrechnung verwendet. Die Festlegung des endgultigen Koordinatensystems erfolgt als letzter Arbeitsschritt. ¨

Das digitale Modell eines Gebäudes ist ein zweckmäßig vereinfachtes Abbild der geplanten oder gebauten Situation. Der Zweck eines Informationsmodells ist die Entscheidungsunterstützung des Nutzers. Gebäudeinformation wird vielseitig genutzt: Ingenieure aus Industrie, Verwaltung und Wissenschaft entwerfen, berechnen, bauen und bewirtschaften Gebäude mit Hilfe anwendungsbezogener Computerprogramme, die gebäuderelevante Daten erzeugen, verwalten, analysieren und präsentieren. Dreidimensionale Stadtmodelle, die zunehmend auch den Innenraum einzelner Gebäude beschreiben, werden von Stadtplaneren, Touristen oder im Katastrophenschutz verwendet. Die Vielseitigkeit der Anwendungsgebiete spiegelt sich in der Vielseitigkeit der Mathematischen Modelle, Algorithmen, Methoden, Computerprogramme und Softwarearchitekturen.

In der Vielseitigkeit der Anwendung von Gebäudeinformationsmodellen lässt sich ein gemeinsames Problem identifizieren: Die Beschaffung und Fortführung der Daten. Besonders aufwendig ist die Erfassung, Validierung und Fortführung von Daten zur Topologie und Geometrie der Gebäudestruktur. Die Bedeutung der Datenerfassung für das Computer Aided Facility Management (CAFM) betont [Opić 2006, S. 198]: "Die Erfassung der Gebäudegrundrisse und der Ausstattungsdaten stellt den größten Kostenblock bei der Einführung von CAFM dar. Bis zu 75% der Kosten können hierauf entfallen".

Warum ist die Bestandsdokumentation der Gebäudestruktur so teuer? Warum wird häufig auf die Innenraumvermessung verzichtet? Die beim Aufmaß verwendete Software unterstutzt das Aufmaß nur unzureichend. In- ¨ konsistenzen zwischen den Zeichnungselementen werden erst beim nachträglichen Zeichnen festgestellt, Nachmessungen mussen erfolgen, oder Fehler werden im schlimmsten Fall gar nicht aufgedeckt. Typische Fehler sind ¨ Widersprüche in Kontrollmaßen, fehlende Bestimmungsmaße, Etagen liegen nicht übereinander oder Teilmodelle passen nicht ins Ganze (Abbildung [1.1\)](#page-9-1). Konstruktion und Nachbearbeitung sind deshalb zeitintensiv und damit teuer. Bei der Sekundärdatenerfassung werden vorhandene, analoge und digitale Pläne sowie Gebäudesachdaten erfasst und aufbereitet. Aufgrund veralteter Unterlagen, mangelhafter Zeichnungsqualität und ungeeigneter Datenformate treten bei diesem Arbeitsprozess Integrationsprobleme auf.

<span id="page-9-1"></span>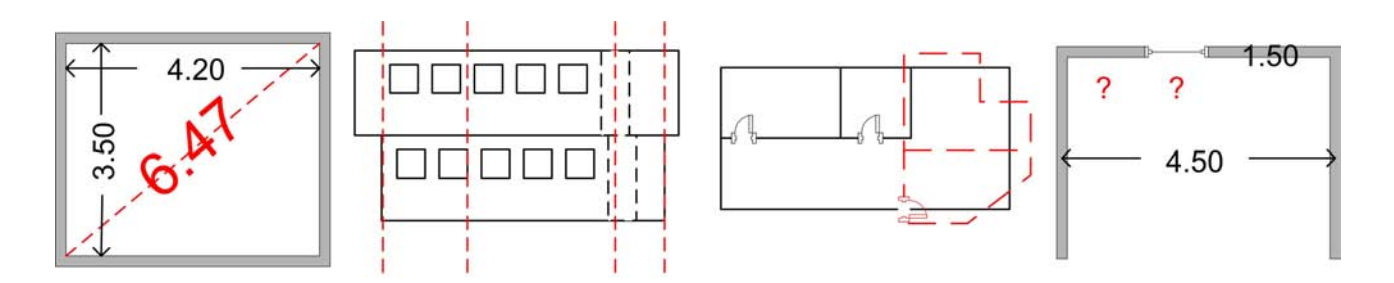

Abbildung 1.1: Typische Fehler bei der Bestandsdokumentation

Motiviert durch die zunehmende Bedeutung technisch belastbarer Gebäudeinformation und die grundsätzlichen Mängel existierender Software wurde in [Gründig und Gielsdorf 2002] ein erstes Datenmodell veröffentlicht, das eine effiziente Datenerfassung und Fortführung der dreidimensionalen Gebäudestruktur erlaubt. Die Leitidee dieses Ansatzes besteht darin, dass die Vermessung nicht nur in einem Vorverarbeitungsschritt, sondern gemeinsam mit der Gebäudestruktur über den gesamten Lebenszyklus des Gebäudes gespeichert wird. Die Parameter der Gebäudegeometrie sind keine Punktkoordinaten sondern Flächenparameter und können zu jedem Zeitpunkt mittels Ausgleichungsrechnung berechnet werden. Die Habilitationsschrift "Ausgleichungsrechnung und raumbezogene Informationssysteme" [\[Gielsdorf 2007\]](#page-82-2) entwickelt die theoretischen Grundlagen weiter und bildet die Grundlage der vorliegenden Arbeit.

Zum Zweck der einfacheren Kommunikation und Herausstellung der methodischen Besonderheit bekommt das in dieser Arbeit erweiterte Informationsmodell den Namen Popa3d, der sich aus den in [\[Gielsdorf 2007\]](#page-82-2) entwickelten Forderungen der Flächenparametrisierung, Primärdatenhaltung und Ausgleichungsrechnung herleitet. Popa3d ist die Abkürzung für "Planes from Observations in a Probabilistic data model made for the Adjustment of 3d<br>1 building models".

Der methodische Schwerpunkt der vorliegenden Arbeit liegt darin, ein theoretisch fundiertes Modell zu verwirklichen. Das Konzept wird realisiert, indem Datenschnittstellen, Berechnungsalgorithmen und graphische Benutzerschnittstellen entworfen und implementiert werden, das ingenieurgeodätische Wissen in einen informationstechnischen Zusammenhang gestellt und das Erreichte an realen Daten und Arbeitsprozessen getestet wird. Im Sinne eines "proof of concept" beweisen die Ergebnisse dieser Arbeit die praktische Relevanz der diskutierten<br>E Forschungsarbeiten.

Die motivierenden Anwendungsfälle (Kapitel [7\)](#page-68-0) dieser Arbeit sind die Ersterfassung und die Sekundärerfassung einer Gebäudestruktur. Die Ersterfassung einer Gebäudestruktur ist die typische Aufgabe eines Vermessungsingenieurs. Popa3d beschleunigt die Vermessung vor Ort und ermöglicht, aufgrund der zentralen Rolle der Ausgleichungsrechnung, eine Kontrolle bzw. Bewertung des Vermessungsergebnisses. Der Anwenungsfall Sekundärdatenerfassung zeigt, wie die in dieser Arbeit entwickelten Modelle, Methoden und Softwaremodule auch im Zusammenhang mit semantischer Information genutzt werden können.

Die grundlegend neue Arbeitsweise von Popa3d ist darüberhinaus auch für andere Anwendungsgebiete geeignet, um verbesserte Methoden zu entwicklen: Die Reihenfolge Topologie → Relativbemaßung → Ausgleichungsrechnung → Objektgeometrie kann zum Beispiel auch beim Entwurf und der Planung von Bauwerken angewendet werden. Insbesondere bei bauteilorientierten Datenmodellen im Bauwesen ist ein gemeinsames topologisches Grundgerüst entscheidend für eine erfolgreiche Verbindung unterschiedlicher Fachmodelle [Krämer 2007b]. Bei der Planung der Objektgeometrie spielen Relativmaße, zum Beispiel die Seiten eines Fertigbauteils, eine wichtige Rolle und könnten auch hier als Primärdaten für die Berechnung der Absolutgeometrie gespeichert werden.

## <span id="page-9-0"></span>1.2 Gliederung der Arbeit

Abbildung [1.2](#page-10-0) zeigt die Gliederung der Arbeit. In Kapitel [2](#page-11-0) wird das Popa3d Datenmodell motiviert und entwickelt. Dabei werden zunächst die Anforderungen an ein konzeptionelles Datenmodell formuliert, das eine effiziente Erfassung und Validierung von Gebäudemodellen ermöglicht. Zur Vermeidung einer redundanten Datenhaltung und in Analogie zur Datenbanktechnik wird die Abbildung der Geometrie und der Topologie

<span id="page-10-0"></span>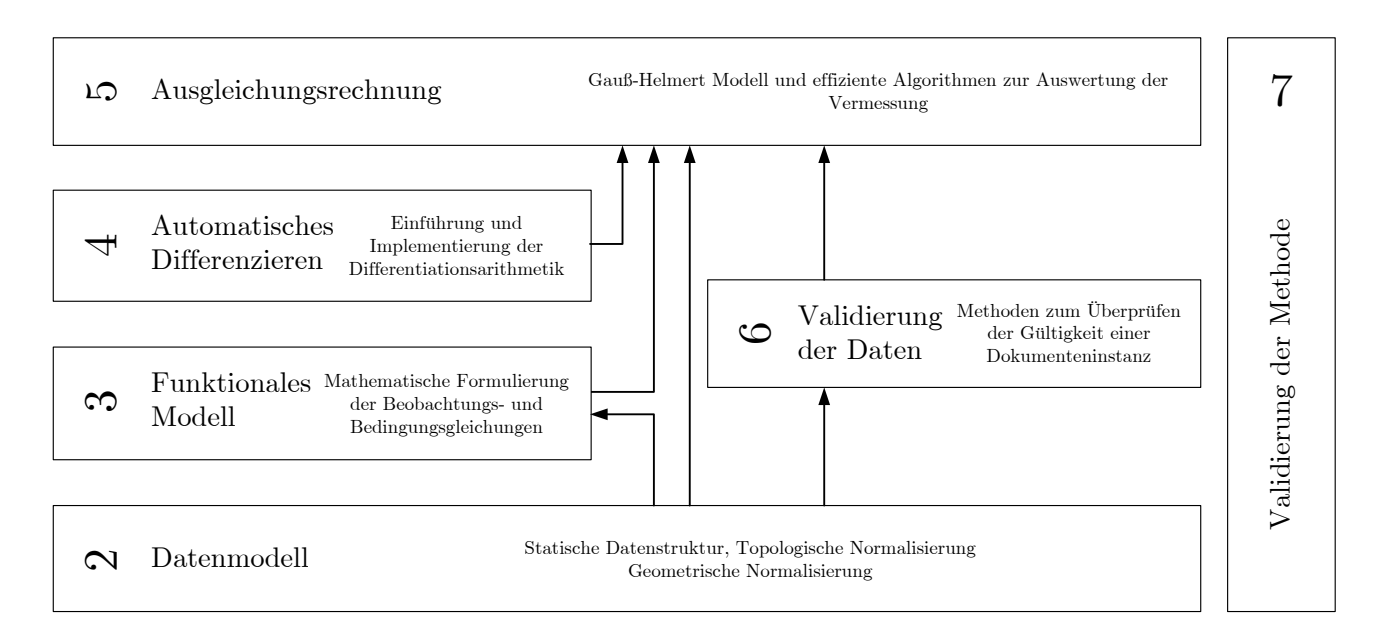

Abbildung 1.2: Inhalt der Arbeit

schrittweise normalisiert.

Die statische Datenstruktur des Popa3d Informationsmodells umfasst die Modellierung der Gebäudetopologie, Gebäudegeometrie und Beobachtungstopologie und bildet die Beziehungen zwischen den Objekttypen ab. Das Funktionale Modell der Beobachtungs- und Bedingungsgleichungen, die in Kapitel [3](#page-35-0) definiert werden, beschreibt die geometrischen Beziehungen zwischen den Werten Beobachtungen und der Objektgeometrie. Kapitel [4](#page-47-0) stellt die allgemeine Methode der Differentiationsarithmetik vor, mit der in generischer Software schnell und robust differenziert werden kann. Die mit dem Verfahren des Automatischen Differenzierens gebildeten Ableitungen werden in den Funktionalmatrizen des Gauß-Helmert Modells fur die Ausgleichungsrechnung be- ¨ nötigt. In Kapitel [5](#page-55-0) werden kurz die wichtigsten Formeln der Ausgleichung mit dem Gauß-Helmert-Modell angegeben und dann gezeigt, wie die mit  $Popa3d$  modellierte Gebäudeinformation rechentechnisch effizient ausgeglichen werden kann. Axiome für die Validierung einer Dokumenteninstanz des Gebäudemodells werden in Kapitel [6](#page-60-0) entwickelt. Mittel der Integritätsprüfung sind neben allgemein informationstechnischen Verfahren und den Verfahren Geographischer Informationssysteme (GIS) auch die Ausgleichung selbst, die mit statisti-schen Methoden die geometrische und vermessungstechnische Gültigkeit eines Dokuments prüft. Kapitel [7](#page-68-0) beschreibt und bewertet die neu entwickelte Methode an den zwei Anwendungsbeispielen Ersterfassung und Sekundärdatenerfassung. Die Arbeit schließt mit einer Zusammenfassung und einem Ausblick in Kapitel [8](#page-80-0).

# <span id="page-11-0"></span>2 Datenmodell

## <span id="page-11-1"></span>2.1 Grundlagen der Informationsmodellierung

Die Informationsmodellierung wird mit einer (Meta-) Sprache, dem Datenmodell, durchgefuhrt. Das Daten- ¨ modell legt Konstrukte fest, mit denen der Diskursbereich beschrieben werden soll. Datenmodelle stellen als Sprache für die Modellierung, Datentypen für die Beschreibung von Sachverhalten, Operatoren für die Veränderung von Daten und Möglichkeiten zur Definition von *Integritätsbedingungen* zu Verfügung. Die mit Hilfe eines bestimmten Datenmodells vorgenommene Modellierung des Diskursbereiches wird Informationsmodell, oder kurz: Modell, genannt. Diese Arbeit folgt dem allgemeinen Sprachgebrauch, der den Begriff "Datenmodell" sowohl für das Informationsmodell als auch für die Metasprache, das Datenmodell im eigentlichen Sinne, benutzt.

Die klassische Informationsmodellierung ist in drei Entwurfe gegliedert: Konzeptionelles, logisches und physika- ¨ lisches Datenmodell.

Nach der Eingrenzung des Diskursbereiches wird in der ersten Phase des Entwurfs ein möglichst implementierungsunabhängiges konzeptionelles Modell (auch semantisches Modell) erstellt. Die Aufgabe des konzeptionellen Modells ist die Benennung semantischer Einheiten und deren Strukturierung. ER-Diagramme (engl. Entity-Relationship, auch Chen-Diagramme) beschreiben das konzeptionelle Modell mit den graphischen Zeichenelementen Kreis, Rechteck, Raute, Linie und Pfeil einfach und sind intuitiv, auch fur Nichtinformatiker, ¨ verständlich (Abbildung [2.1\)](#page-11-2).

Moderner, ausdrucksstärker und formalisierter ist die Modellierungssprache UML (engl. Unified Modeling Language). Die UML kennt Verhaltensdiagramme (z.B. Aktivitäts-, Use-Case-, Zustands- oder Sequenzdiagramme) und Strukturdiagramme zur Abbildung der statischen Systemstruktur (z.B. Klassen-, Komponenten- oder Objektdiagramme). UML-Klassendiagrammen werden zur graphischen Darstellung der statischen Struktur eines objektorientierten Entwurfs verwendet.

UML Klassendiagramme (Abbildung [2.2\)](#page-12-0) beschreiben:

- eine Klasse mit: Klassenname (erstes Feld), Attribute mit Name, Typ und Sichtbarkeit (zweites Feld) sowie Methodensignatur (drittes Feld) mit Modifikationen (Sichtbarkeit, Eigenschaft).
- Spezialisierungsbeziehungen zwischen Klassen (Implementierungs- und Schnittstellenvererbung)
- Relation vom Typ "Assoziation" als allgemeine fachliche Bindung zwischen Objekten bestimmter Klassen
- Relation vom Typ "Aggregation" als Spezialfall der Assoziation (Teil-Ganzes-Beziehung ohne Abhängigkeit des Teils vom Lebenszyklus des Ganzen)

<span id="page-11-2"></span>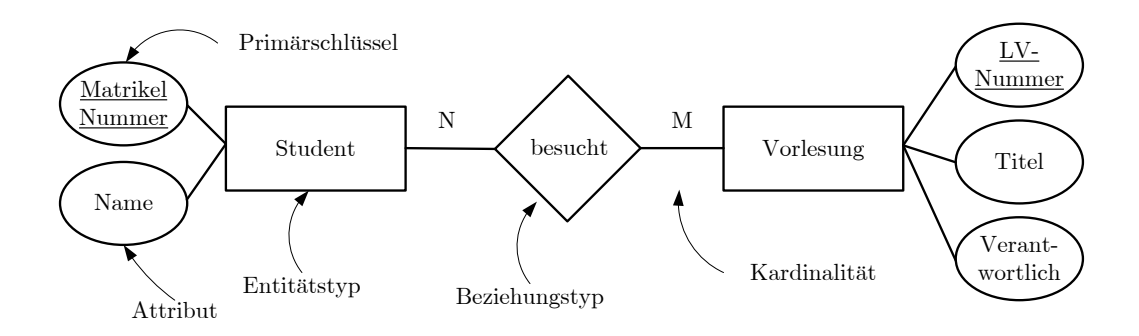

Abbildung 2.1: Entity Relationship Diagramm

<span id="page-12-0"></span>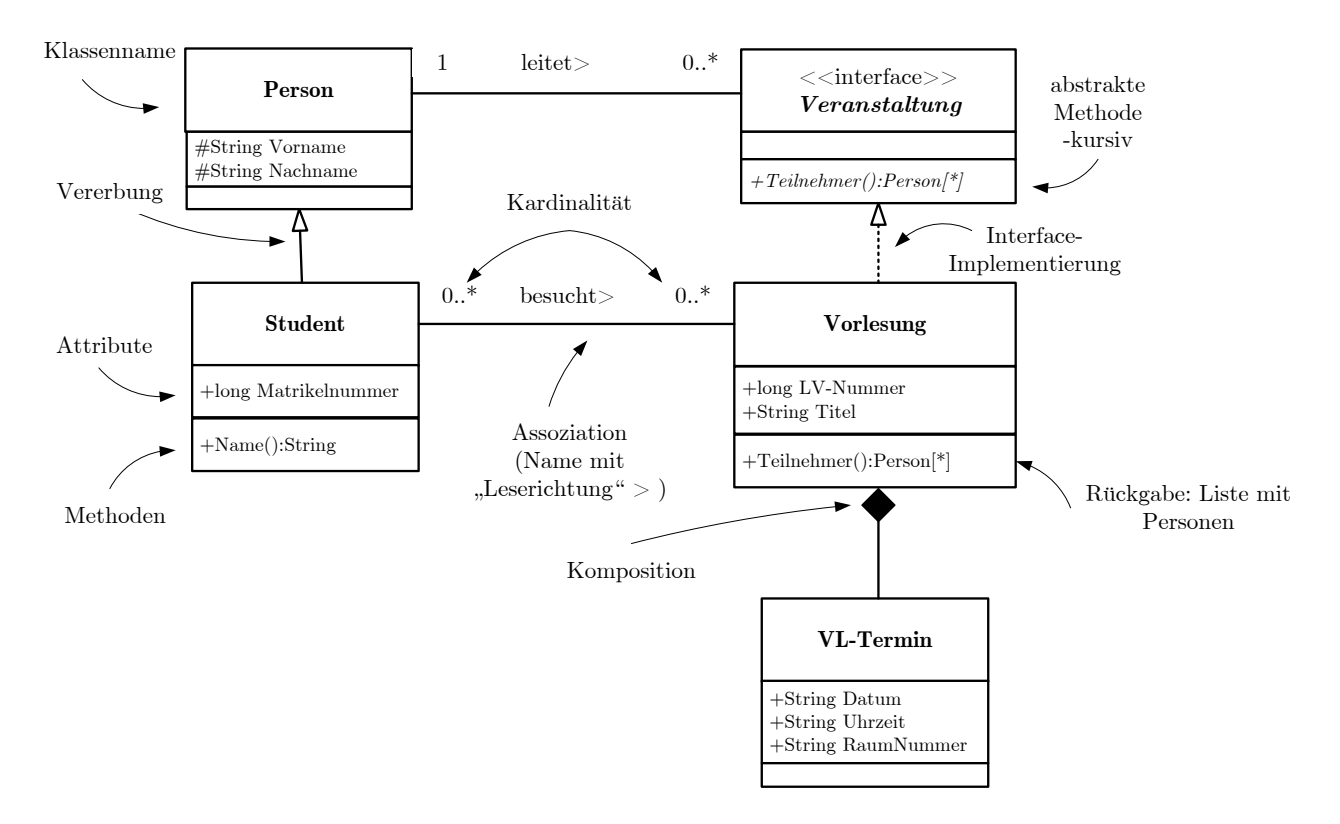

Abbildung 2.2: UML (Unified Modeling Language) Beispiel Diagramm mit Erläuterung

- Relation vom Typ "Komposition" als Spezialfall der Aggregation (Teil-Ganzes-Beziehung mit Abhängigkeit des Teils vom Lebenszyklus des Ganzen)
- Kardinalität (optionale, einfache oder mehrfache Bindung)
- Schnittstelle (Sammlung von Methoden und statischen Konstanten)

Die zweite Entwurfsphase der Informationsmodellierung ist die Überführung des konzeptionellen Modells in ein logisches Datenmodell. Logische Datenmodelle sind zum Beispiel relationale Modelle für Datenbanken, objektorientierte Modelle oder XML-DTD bzw. XML-Schema. Die Wahl des logischen Datenmodells ist applikationsabhängig. In dieser Arbeit wird XML-Schema verwendet, weil die verschiedenen Softwareprogramme mit XML-Dokumenten Daten austauschen und mittels XML-Schema hierbei eine automatisierte Validierung der Dokumentenstruktur (siehe Kapitel [6\)](#page-60-0) vom XML-Parser durchgefuhrt werden kann. ¨

Da XML-Schema relativ komplex ist, empfiehlt [\[Kazakos u.a. 2002\]](#page-82-4) XML-Schema in vier Schichten (Abbildung [2.3\)](#page-13-1) einzuteilen:

Das Schichtenmodell ist in diesem Zusammenhang besonders geeignet, weil es ausdrückt, dass die obere nicht ohne die untere Schicht bestehen kann, aber die untere Schicht auch ohne die obere auskommen kann. Zum Beispiel können Datentypen, die in einem XML-Schema definiert werden, auch in anderen Zusammenhängen benutzt werden aber Fremdschlussel nur auf Instanzen bekannter Typen verweisen. ¨

XML-Schema stellt eine Menge von vordefinierten einfachen Datentypen zu Verfügung. Die wichtigsten sind: boolean, String, anyUri (z.B. URL), long, short, negativeInteger, float, double, date, time, gMonth, hexBinary, base64binary. Die einfachen Datentypen können genutzt werden, um neue Datentypen zu definieren. Dabei sind diese neuen Datentypen Einschränkungen (restriction) der Basistypen. Die Einschränkung kann bei allen Datentypen so vorgenommen werden, dass der Wertebereich als feste Menge angegeben wird (enumeration), die maximale/minimale L¨ange einer Zeichenkette angegeben wird (minLength, maxLength), der Wertebereich von numerischen Werten durch Ober- und Untergrenzen festgelegt wird (maxInclusive, minInclusive...) oder die Anzahl der Nachkommastellen bestimmt wird (fractionDigits).

<span id="page-13-1"></span>

| Wiederverwendung | Schemadokumentation<br>Modularisierung<br>Erweiterung     |  |
|------------------|-----------------------------------------------------------|--|
| Konsistenz       | Eindeutigkeit<br>Schlijssel<br>Fremdschlüssel             |  |
| Struktur         | Komplexe Datentypen<br>Kardinalität<br>Elementdeklaration |  |
| Datentypen       | Einfache Datentypen                                       |  |

Abbildung 2.3: XML-Schema Schichtenmodell. Nach [\[Kazakos u.a. 2002\]](#page-82-4)

Zur Beschreibung der Struktur des logischen Datenmodells werden in XML-Schema Datentypen deklariert und Beziehungstypen zwischen bestimmten Objekten eines Datentyps definiert. Jedes Datenelement besteht aus Name, Typ und Wert. Der Wert eines Elementes wird im Regelfall in der Dokumenteninstanz beschrieben, während Name und Typ in der Schemadefinition einander zugeordnet werden. Das gleiche gilt für Attribute. Will man Datentypen mehrfach verwenden, ist es sinnvoll, zunächst einen komplexen Datentyp zu deklarieren und dann in einem zweiten Schritt ein Element dieses Datentyps zu definieren. Die Trennung von Definition und Deklaration trägt auch zur Übersichtlichkeit einer Schemadefinition bei.

Bei der Typkonstruktion können die Kindelemente auf verschiedene Arten geschachtelt werden. Der Typ sequencen gibt an, dass alle Elemente in genau der angegebenen Reihenfolge im Instanzdokument aufgefuhrt ¨ werden müssen. Alternativ können die Konstruktoren all oder choice verwendet werden. Bei all müssen alle Elemente vorkommen, wobei die Reihenfolge egal ist. Der Konstruktor choice gibt an, dass im Instanzdokument nur eines der angegebenen Kindelemente auftauchen darf.

Die Kardinalität wird über die XML-Schema Attribute minOccurs und maxOccurs festgelegt. Standardmäßig sind die Standardwerte mit minOccurs=1und maxOccurs=1 gesetzt, so dass jedes Attribut genau einmal im Datenelement erscheint. Mit XML-Schema können, wie bei objektorientierten Programmiersprachen Typen von Typen abgeleitet (extension) werden. Um zu garantieren, dass ein Typ nur in seiner spezialisierten Form, und nicht der Elterntyp instanziiert werden kann, wird er als abtract definiert.

Zur Spezifikation von Konsistenzbedingungen verwendet XML-Schema die Sprachelemente unique, key, keyref. Soll sichergestellt werden, dass ein Element nur einmal vergeben wird, muss es als unique definiert werden. Das aus dem Datenbankumfeld bekannte Begriffspaar Schlüssel (key) und Fremdschlüssel (keyref) sind in XML-Schema aufgenommen worden. Die Definition eines Schlüssels enthält implizit die unique Definition des entsprechenden Elementes. Zusätzlich wird der Parser aber angewiesen zu überprüfen, ob der durch keyref referenzierte key auch wirklich vorhanden ist.

Die dritte und letzte Entwurfsphase der Informationsmodellierung befasst sich mit dem physikalischen Datenmodell. Ziel dieser produktabhängigen Entwurfsphase ist eine hohe Performanz des Informationssystems. Es wird zum Beispiel uber die Art des Datenbanksystems (relationale-, objektrelationale oder XML-Datenbank) ¨ entschieden und Indexstrukturen festgelegt.

### <span id="page-13-0"></span>2.2 Eingrenzung des Diskursbereiches

Jede Informationsmodellierung beginnt mit der Festlegung des Diskursbereiches. Die Festlegung des Diskursbereiches kann im Laufe eines Projekts noch geändert werden. Wichtig ist zu Beginn die Frage, ob man eine statische (was bleibt gleich?) oder dynamische Sicht (was ändert sich?) auf den Diskursbereich einnimmt. Die

<span id="page-14-0"></span>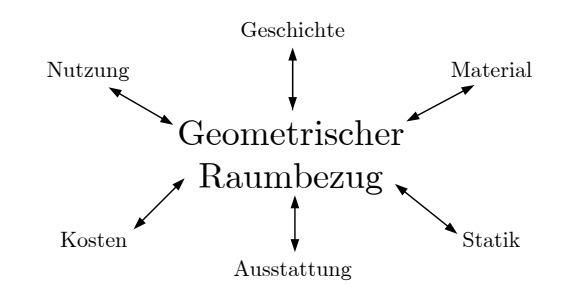

Abbildung 2.4: Objektgeometrie als Ordnungsrahmen [\[Weferling 2002\]](#page-83-1)

vorliegende Arbeit behandelt die statische Datenstruktur, die in allen Dokumentinstanzen gleich ist. Der Diskursbereich des in dieser Arbeit diskutierten Informationsmodells ist die Erfassung eines dreidimensionalen geometrisch-topologischen Ordnungsrahmens für ein Gebäudemodell. Ein Gebäudemodell ist ein digitales Abbild eines konkreten Gebäudes. Gebäudemodelle werden von Gebäudeinformationssystemen verwaltet. Gebäudeinformationssysteme sind Softwarepakete zur Erfassung, Verwaltung, Analyse und Präsentation von gebäudebezogenen Daten. Verschiede Fachanwendungen (Facility Management, Stadtmarketing, Innenraumnavigation, Denkmalpflege,. . . ) definieren einen bestimmten Diskursbereich. Allen gemeinsam ist der geometrische Raumbezug (Abbildung [2.4\)](#page-14-0).

Das Modell des geometrischen Ordnungsrahmens wird durch Datentypen und Datenstrukturen spezifiziert. Diese Datentypen beschreiben die Lage, Größe und Ausrichtung von Objekten (Geometrie) und Nachbarschaftsoder Hierarchiebeziehungen von Objekten untereinander (Topologie). Die Informationsmodelle der einzelnen Anwendungsdomänen sind nicht Gegenstand dieser Arbeit und werden daher allgemein als Sachdaten bezeichnet.

[\[Zlatanova 2004\]](#page-83-2) beschreiben eine Vielzahl topologischer 3D-Datenmodelle, die in Verwaltung, Industrie und Forschung als konzeptionelle Grundlage räumlicher Software angewendet werden:

- 3DFDS zur Datenhaltung von 3d-Stadtmodellen [\[Molenaar 1990\]](#page-83-3)
- TEN für geologische Anwendungen [\[Pilouk 1996\]](#page-83-4)
- SSM für Visualisierungszwecke [\[Zlatanova 2000\]](#page-83-5)
- UDM zur Speicherung in relationalen Datenbanken [\[Cooors 2003\]](#page-82-5)
- OO3D als objektorientiertes Modell [\[Shi u.a.2003\]](#page-83-6)
- u.v.m

Gemeinsam ist allen Modellen, *dass* die räumliche Ausprägung der Objekte (Stadt, Gebäude, Gelände, Erdschichten) der zentrale Ordnungsrahmen ist. Die verschiedenen Anwendungen unterscheiden sich allerdings sehr stark in der Art und Weise, wie Geometrie und Topologie modelliert sind.

Die Wahl des dreidimensionalen Datenmodells ist also stark abhängig von den Aufgaben, die die Software, das Gebäudeinformationssystem, vorrangig erfüllen soll. Zum Zweck der Visualisierung muss zum Beispiel eine Datenstruktur verwendet werden, die beim Rendern ein schnelles Navigieren durch Polygone ermöglicht. CAFM-Systeme (engl. Computer Aided Facility Management) hingegen benötigen anwendungsabhängige Verknupfungen zwischen Objektgeometrie und alphanumerischen Sachdaten. Ein Modell, das in einem Aufmaßsys- ¨ tem verwendet wird, spezifiziert Datentypen zum Speichern von geometrischen Messwerten und Bedingungen.

Ein zweckmäßiges geometrisch-topologisches Informationsmodell einer Software, die vorrangig der Erfassung und Validierung dreidimensionaler Gebäudestrukturen dient, hat nach [Gründig und Gielsdorf 2002] drei Eigenschaften:

- 1. Getrennte Spezifikation von Geometrie und Topologie (Kapitel [2.3\)](#page-15-0)
- 2. Parametrisierung der Geometrie durch Ebenen, nicht Punkte (Kapitel [2.4\)](#page-16-0)
- 3. Messwerte und Bedingungen sind Primärdaten und bilden die Datengrundlage für die Berechnung der Parameter der Objektgeometrie. (Kapitel [2.5\)](#page-16-1)

<span id="page-15-0"></span>Im Folgenden werden diese drei, den Diskursbereich definierenden, Forderungen an ein 3D Modell genauer erläutert und deren Zweckmäßigkeit gezeigt.

## 2.3 Getrennte Spezifikation von Geometrie und Topologie

Die Forderung nach getrennter Spezifikation bedeutet zunächst, dass eine explizite Spezifikation topologischer Information notwendig ist. Das Datenmodell muss demnach die topologischen Primitive Knoten (engl. node), Kante (engl. edge), Masche (engl. face), Körper (engl. solid) enthalten und diese in einer geeigneten Datenstruktur miteinander verbinden. Eine explizite Spezifikation der Topologie wird aus folgenden vier Gründen vorgenommen:

- Algorithmische Performanz
- $\bullet$  Identifikation einzelner topologischer Elemente der Gebäudestruktur
- Konsistenzsicherung
- Berechnung der Geometrie

Nach [\[ISO19107:2003\]](#page-82-6) dient eine explizite Spezifikation der Topologie vor allem der algorithmischen Performanz:

The most productive use of topology is to accelerate computational geometry. The method by which this is accomplished is to associate explicitly feature instances and geometric object instances in a manner consistent with and derived from their implicit geometric relations.[...] Geometric calculations such as containment (point-inpolygon), adjacency, boundary, and network tracking are computationally intensive. For this reason, combinatorial structures known as topological complexes are constructed to convert computational geometry algorithms into combinatorial algorithms. Another purpose is, within the geographic information domain, to relate feature instances independently of their geometry. For the first purpose, topology definitions in this clause parallel the structure of the geometric definitions  $[\ldots]$ . For the second purpose, the classes in these packages are specified so that they can be used independently of the geometry."

Eine explizite Spezifikation der Topologie ermöglicht die Identifikation einzelner topologischer Elemente der Gebäudestruktur beliebiger Dimension. Dies ist dann besonders wichtig, wenn das Objekt bei einer strukturierten Vermessung (im Gegensatz zur "unstrukturierten" Vermessung mit Laserscanner) mit geodätischen Messinstrumenten "angezielt" wird und die Beobachtungstopologie gespeichert wird.

Zur Konsistenzsicherung werden die referentielle Integrität und Kardinalität der topologischen Primitive untereinander geprüft. Jedes Einfügen, Ändern oder Löschen von topologischen Elementen muss wieder einen topologisch konsistenten Zustand erzeugen. Weiterhin kann die Konsistenzsicherung mit der Euler-Poincaré-Gleichung (siehe Kapitel [6.4\)](#page-62-1) durch einfaches "Zählen" aller topologischen Primitive unterstützt werden.

Aus geodätischer Sicht darf die Änderung der Koordinate eines Punktes durch Neuausgleichung, Datumstransformation oder Projektionswechsel nicht zur Verletzung von topologischer Integritätsbedingungen (z.B.: "Flä-<br>Lieben in der Einstehen der Einstehen der Einstehen und der Einstehen und der Einstehen der Einstehen der Eins chen berühren sich") führen. Die explizite Spezifikation der Topologie ermöglicht die Integrität des Datenbestandes im Falle der Fortführung. Explizite topologische Informationen können aus bautechnischer Sicht auch ohne geometrisches Äquivalent für Bauplanung und Kennzeichnung genutzt werden [\[Huhnt und Gielsdorf 2006\]](#page-82-7).

Als besondere Eigenschaft des Popa3d Modells wird bei einer flächenparametrisierten Geometrie (Kapitel [2.4\)](#page-16-0) die Topologie außerdem benötigt, um Schnittbeziehungen zwischen Ebenen anzugeben. In einem flächenpara<span id="page-16-0"></span>metrisierten Modell ist eine Berechnung der Geometrie nur mit Hilfe der topologischen Struktur möglich (Kapitel [2.11\)](#page-24-0). Aus der Topologie wird abgeleitet, welche Ebenen sich in einem bestimmten Knoten schneiden.

### 2.4 Parametrisierung der Geometrie durch Ebenen, nicht Punkte

In herkömmlichen Informationsmodellen zur Abbildung dreidimensionaler Gebäudestrukturen wird die Objektgeometrie durch Koordinaten von Punkten festgelegt. Solche Modelle werden im Folgenden " punktparametrisiert" genannt. Es kommt in punktparametrisierten Modellen oft vor, dass eine Ebene über vier oder mehr Punkte beschrieben wird, obwohl zur Definition einer Ebene nur drei nicht in einer Gerade liegende Punkte nötig sind. Durch diese Art der Datenhaltung sind geometrische Aussagen hoch redundant und die Datenbearbeitung (z.B.: Verschieben einer Wand) anfällig für Fehler. Die in dieser Arbeit angewendete Modellierung geht einen anderen Weg. Popa3d ist ein "flächenparametrisiertes" Modell. Die geometrische Information wird an die  $Ebene$ , geheftet" und diese durch einen Normalenvektor  $\vec{n}$  (Ausrichtung der Ebene) und einen Abstand d zum Koordinatenursprung (Lage der Ebene) festgelegt. Eine Ebene kann mehrere Maschen (Decke, Wand, Seite eines Fensterrahmens,...) tragen. Dadurch werden zum Beispiel Wände, die durch mehrere Stockwerke eines Gebäudes laufen, nur durch ein geometrisches Element, nämlich die Ebene, beschrieben. Eine weitere Reduzierung der Parameterzahl wird durch die Mehrfachverwendung von Parametern erreicht. Ein geeignetes geometrisches Modell wird in den Kapiteln [2.10](#page-21-1) "Topologische Normalisierung" und [2.11](#page-24-0) "Geometrische Normalisierung" entwickelt.<br>The Later de Charles de Later de Charles de Charles de Charles de Charles de Charles de Charles de Charles de Ziel der Normalisierung ist es, das Gebäude mit einer möglichst geringen Anzahl von Geometrieparametern zu beschreiben, denn erst so wird die Anwendung der Ausgleichungsrechung ermöglicht und damit die neue Arbeitsmethodik (Topologie  $\rightarrow$  Relativbemaßung  $\rightarrow$  Ausgleichungsrechnung  $\rightarrow$  Objektgeometrie) anwendbar.

Ebenen-Parametrisierte Modelle sind aktueller Forschungsgegenstand: [\[Thompson 2007\]](#page-83-7) führt die "regular polytope" zur Begründung einer geschlossenen Körperalgebra und deren digitaler Repräsentation ein. Das Modell ist für Abfragen auf großen dreidimensionalen geometrischen Datenbeständen geeignet. Die "half-space-representation" enthält keine explizite B-Rep Darstellung, wie sie für Vermessungszwecke nötig ist. [\[Tse u.a. 2008\]](#page-83-8) generieren Ebenenparameter aus LIDAR-basierten Voronoi-Diagrammen und nutzen Cluster gleicher Normalenvektoren zur Extraktion von Dachstrukturen in ein CAD-geeignetes Datenmodell.

<span id="page-16-1"></span>Die zunehmende Anwendung flächenhaft parametrisierter Modelle wird im Kontext der ingenieurgeodätischen Auswertung von Laserscanndaten [\[Heunecke u.a. 2004\]](#page-82-8) als "Paradigmenwechsel der Geodäsie" bezeichnet.

#### 2.5 Messwerte und Bedingungen sind Primärdaten

Neben der Parametrisierung der Geometrie uber Ebenen ist das in dieser Arbeit entwickelte Informations- ¨ modell ein empirisches Modell: Es unterscheidet sich von anderen Informationsmodellen zur Abbildung von dreidimensionalen Gebäudestrukturen in der Hinsicht welche Daten als Primärdaten aufgefasst werden. In GIS/CAD Systemen wird die absolute Geometrie (Koordinaten) als Datengrundlage angenommen. Alle relativen Maße (z.B. Abstand von zwei Mauern) werden daraus berechnet oder als redundante, zusätzliche Aussage gespeichert. [\[Gielsdorf 2007,](#page-82-2) S. 45ff] weist darauf hin, dass die Abbildung des Beobachtungsraumes auf den Parameterraum im Falle der Ausgleichung injektiv, nicht aber surjektiv, also nicht umkehrbar ist. In konventionellen CAD-Systemen werden nur die Koordinaten als Ergebnis der Vermessung gespeichert und deshalb auf die Modellierung der Beobachtungen verzichtet, da sie sowohl untereinander als auch zu den ausgeglichenen Geometrieparametern redundant sind (Abbildung [2.5\)](#page-17-1). Aus den in einer Zeichnungsdatenbank vorhandenen Parametern der absoluten Geometrie lassen sich zwar "ausgeglichene" Maße und Maßketten berechnen, nicht aber umgekehrt, die originären Messwerte.

In einem empirischen Datenmodell werden, wie in der Geodäsie üblich, die Beobachtungen als Primärdaten aufgefasst. Beobachtungen stellen eine relative geometrische Beziehung zwischen Entitäten des 3d-Gebäudemodells dar. Beobachtungen sind nicht beliebig genau und werden deshalb stochastisch, mittels Residuen, modelliert. Die Einführung redundanter Zufallsgrößen (Beobachtungen) ist eine Voraussetzung, um die Geometrieparameter des Gebäudemodells optimal zu schätzen. Die absolute Geometrie wird als "Sicht" auf die Beobachtungen verstanden und durch Ausgleichungsrechnung bestimmt. Dieses streng empirische Verfahren hat folgende praktische

<span id="page-17-1"></span>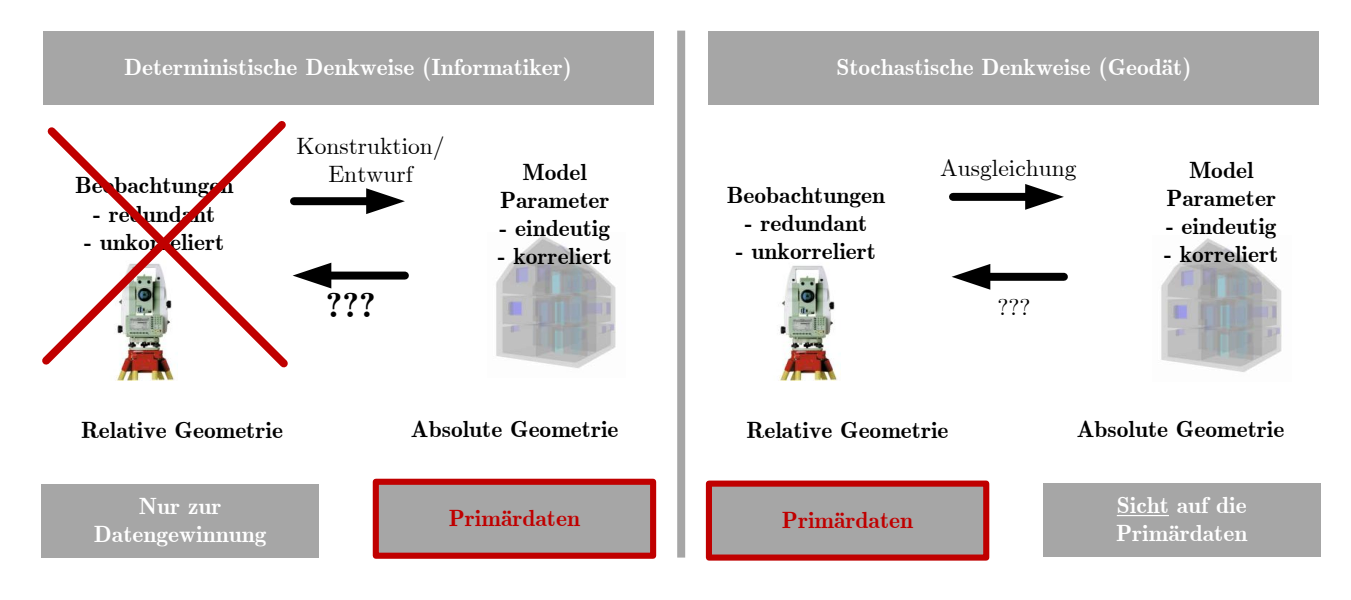

Abbildung 2.5: Beobachtungen als Primärdaten - Die Geodätische Sicht

#### Vorteile:

- Originale Messdaten gehen nicht verloren
- Die Qualität (Genauigkeit) der Messdaten kann berücksichtigt werden
- Redundante Messungen erhöhen die Genauigkeit und Zuverlässigkeit der absoluten Geometrie
- Fehlerhafte Messungen können detektiert werden
- Fortführungsmessungen bei Veränderung (Verschieben einer Wand) erfordern keinen großen Bearbeitungsaufwand.
- Aussagen über die Qualität der absoluten Geometrie sind möglich

In einigen Arbeiten [\[Thurow 2004\]](#page-83-9) des DFG-Sonderforschungsbereichs 524 "Werkstoffe und Konstruktion für die Revitalisierung von Bauwerken" wird die Bedeutung der geodätischen Messdaten als Primärdaten bereits erkannt und die Ausgleichungsrechnung zur Gewinnung einer dreidimensionalen Objektgeometrie angewendet. Die Objekte werden hier punktparametrisiert dargestellt, während Popa3d darüberhinaus die Vorteile der Flächenparametrisierung und Objekttopologie entwickelt und in einem gemeinsamen Datenmodell integriert und nutzbar macht.

## <span id="page-17-0"></span>2.6 Redundanz

Speichert ein System mehr Information als unbedingt notwendig, spricht man von redundanter Information. In der Geoinformationstechnik wird der Begriff "Redundanz" sowohl im Kontext von räumlichen Datenbanken (SDBMS, engl. Spatial Data Base Management System) als auch im Kontext der Ausgleichungsrechnung verwendet. Beim Entwurf eines Datenbankschemas versucht man Redundanz zu vermeiden, um beim Einfügen, Ändern und Löschen von Daten stets ein konsistentes Modell zu erzeugen. Empirische Wissenschaften, wie Geodäsie, Photogrammterie und Ingenieurgeodäsie fordern hingegen redundante Beobachtungen, um unbekannte Parameter zu schätzten und die Vermessung präzise und zuverlässig auswerten zu können. Die unterschiedliche Konnotation des Begriffs "Redundanz" – negativ beim Entwurf eines Informationsmodells, positiv im Kontext der Ausgleichungsrechnung- ergibt sich aus unterschiedlichen Typen von Information, die das System speichert.

Beim Datenbankentwurf geht man in der Regel davon aus, dass die zu speichernde Information deterministisch ist. Unter der Annahme, dass die Daten fehlerfrei und vollständig präzise sind, erwartet das Modell und die Software eine stets widerspruchfreie Repräsentation der Realwelt. Deterministische Variablen sollten tatsächlich nur einmal gespeichert werden. Im Kontext der deterministischen Information meint Redundanz "mehrfach

<span id="page-18-1"></span>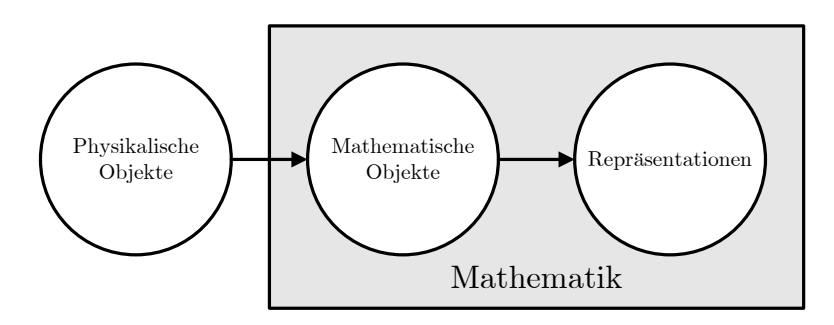

Abbildung 2.6: Drei-Schichten Modellierung nach [Mäntylä 1976, S. 31]

das Selbe speichern". Modelle, die aus einer Vermessung entstehen, zeichnen sich hingegen durch eine Beruck- ¨ sichtigung der stochastischen Eigenschaften der geometrischen Information aus. Aufgrund der einer Messungen innewohnenden Stochastik muss das Modell neben der Messgröße auch Informationen bezüglich der Genauigkeit einzelner Parameter und der Korrelation zwischen Parametern speichern. Auch wenn verschiede Messwerte die gleiche physikalisch-geometrische Größe beschreiben, wird jeder redundante Messwert gespeichert, weil jeder Messwert für sich Gegenstand stochastischer Analyse sein kann. Der Begriff Redundanz wird als statistischer Freiheitsgrad (engl. statistical degree of freedom) verstanden [\[Mikhail und Ackerman 1976,](#page-83-11) S. 102].

Die Leitidee dieser Arbeit ist eng mit den beiden Bedeutungen des Begriffs " Redundanz" verbunden. Das entworfene Datenmodell soll die Integration redundanter Beobachtungsgrößen in ein 3d-GIS/CAD Modell ermöglichen. Das "Werkzeug" Ausgleichungsrechnung dient der Parameterschätzung und der Qualitätssicherung. Mittels to-pologischer (Kapitel [2.10\)](#page-21-1) und geometrischer Normalisierung (Kapitel [2.11\)](#page-24-0) wird eine redundanzarme Repräsentation der Gebäudegeometrie erreicht. Eine redundanzarme Repräsentation der unbekannten Parameter der absoluten Geometrie ist fur die Algorithmen der Ausgleichungsrechnung geeignet, weil so die Anzahl der zu ¨ schätzenden Parameter reduziert, und damit die Dimension des zu lösenden Gleichungssystems verkleinert wird.

### <span id="page-18-0"></span>2.7 Modellierung von Körpern

Die Begriffe Geometrie und Topologie sind in raumbezogenen Informationsmodellen miteinander verknüpft. Geometrische Daten beschreiben die Lage, Ausrichtung und Form von Objekten. Toplogische Daten spezifizieren Nachbarschaftsbeziehungen, die invariant gegenüber geometrischen Transformationen sind. Spricht man von einem Geometriemodell, meint man meistens das geometrisch-topologische Informationsmodell. Die Modellierung erfolgt nach [Mäntylä 1976, S. 30f] in drei Schritten (Abbildung [2.6\)](#page-18-1).

Diese physikalischen Objekte der realen Welt sollen in einer computergeeigneten Datenstruktur repräsentiert werden. Dafür werden sie zunächst in einen mathematisch definierten Objektraum (Punktmengentopologie, algebraische Topologie, Geometrie) überführt.

In [\[Gielsdorf 2007,](#page-82-2) S. 8] wird die Notwendigkeit topologischer Modellierung aus folgender Eigenschaft des dreidimensionalen Euklidischen Raums  $\mathbb{R}^3$  abgeleitet: Der Definitionsbereich der Merkmalsklassen  $(x, y, z)$  des metrischen Raums ist unendlich, überabzählbar und offen. Es ist unmöglich alle Punkte dieses Raums unstrukturiert abzubilden. Eine Untermenge des R 3 , die ein Objekt beschreibt, kann nur mit Hilfe einer Abbildungsvorschrift gespeichert werden. Geometrisch-topologische Informationsmodelle unterscheiden sich in der geometrischen Parametrisierung und topologischen Struktur der Abbildungsvorschrift.

[Mäntylä 1976, S. 56] gliedert die impliziten Repräsentationsformen unendlicher Punktmengen in folgende Klassen:

Dekompositionsmodelle. Die Punktmengen werden durch eine Sammlung einfacher Objekte und "Verklebungsvorschriften" (engl. *gluing operations*) repräsentiert. Beispielsweise verwendet das Voxel Modell Würfel als einfaches Objekt zur Zerlegung des Raums und definiert die "Verklebungsvorschrift" implizit über eine abgeschlossene Aufzählung (engl. exhaustive enumeration). Beim Octree Modell wird der Raum in Würfel ungleicher Größe zerlegt und kann daher Regionen mit gleicher Eigenschaft zusammengefasst speichern. BSP Modelle (Binary Space Partitioning) zerlegen den  $\mathbb{R}^3$  rekursiv in Halbräume. Octree und BSP Modelle sind besonders für

<span id="page-19-1"></span>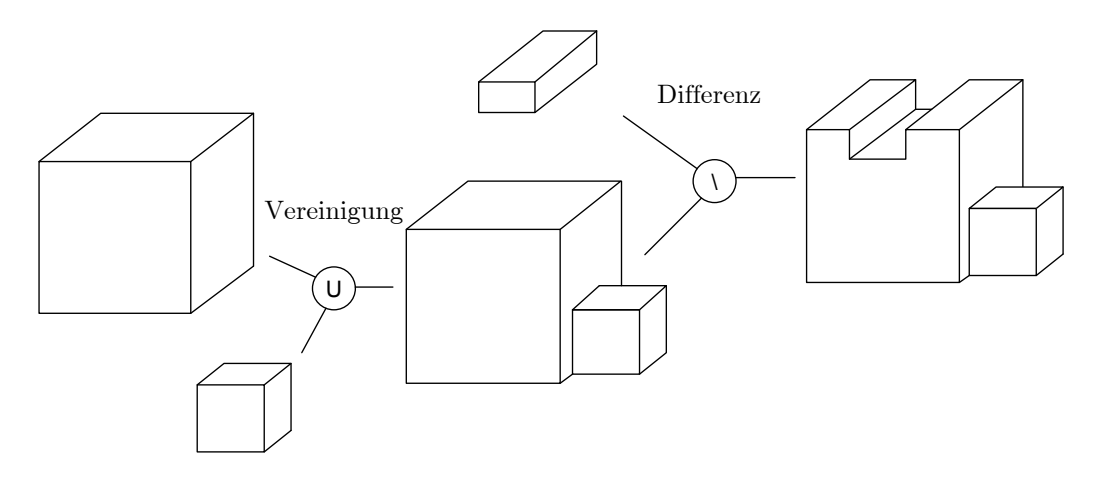

Abbildung 2.7: Constructive Solid Geometry (CSG) Modell

<span id="page-19-2"></span>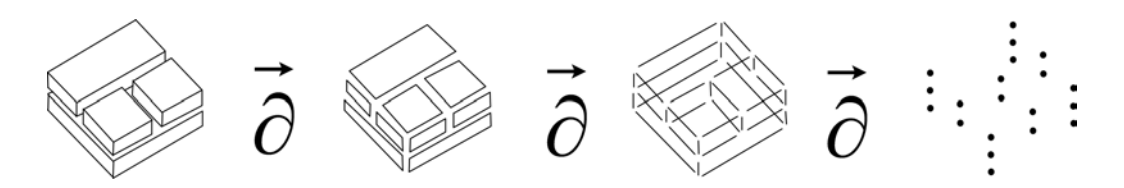

Abbildung 2.8: Randrepräsentation nach [\[Bradley und Paul 2009\]](#page-82-9))

geometrische Suchen und Indizierung geeignet.

Konstruktive Modelle. Die Punktmengen werden ebenfalls durch einfache Objekte zerlegt. Konstruktive Modelle spezifizieren komplexe Konstruktionsoperationen. Man spricht von CSG-Modellen (Constructive Solid Geometry), wenn die Struktur des 3D-Körpers (hier das Bauwerk) durch Verschneidung einfacher, dreidimensionaler Grundkörper beschrieben wird. Die Datenprimitive sind entweder analytische Grundkörper (Quader, Kugel, Zylinder, Kegel, Keil, Torus) oder Profilkörper. Profilkörper entstehen durch Rotation oder Extrusion ("Hochziehen") von Flächen. Komplexe Körper entstehen durch mengentheoretische Operationen (Vereinigung, ("nochziellen") von Flachen. Romplexe Rorper einstehen unten mengehälteoreitsene Operationen (vereinigung,<br>Differenz, Durchschnitt). Die Reihenfolge der Operationen wird in einer Baumstruktur gespeichert (Abbildung [2.7\)](#page-19-1).

Die Baumstruktur des CSG-Modells führt zu dem Problem, dass die "Entstehungsgeschichte" immer gemeinsam mit den Grundkörpern gespeichert werden muss. Andert man zum Beispiel die Breite eines Quaders, müssen alle Verschneidungsoperationen des CSG-Baum neu berechnet werden. Ein weiterer Nachteil ist, dass komplizierte Flächen nicht modelliert werden können. Der Vorteil von CSG-Modellen liegt in der kompakten Formulierung von komplexen Körpern, wenn diese aus wenigen Grundkörpern zusammengebaut werden können. Die CSG-Modellierung korrespondiert beim Entwurf von Bauwerken mit dem menschlichen Denkprozess und ist deshalb zur Abbildung von Bauwerken, und -teilen geeignet, wenn deren Dimension vollständig bekannt ist. CSG-Modelle können beim zerstörungsfreien Aufmaß nicht verwendet werden, weil hier nur sichtbare Teile des Gebäudes mit den Messinstrumenten beobachtet werden können.

Randrepräsentation. Die vektorbasierten Modelle der Kategorie "Randrepräsentation" (Boundary Represen-tation, B-Rep) strukturieren das 3D-Objekt mit dem Beziehungstyp "Rand" ∂ (Abbildung [2.8\)](#page-19-2). Komplexe *n*dimensionale Gebilde werden indirekt über ihre  $(n - 1)$ -dimensionalen Randobjekte beschrieben. Die Struktur, die angibt, wie Objekte niederer Dimension kombiniert werden, nennt man Topologie.

<span id="page-19-0"></span>Die explizite Spezifikation der Topologie ist keine Voraussetzung zur Berechnung topologischer Prädikate. Nachbarschaftsbeziehungen können auch rein geometrisch berechnet werden. Allerdings beschleunigt die topologische Modellierung die Berechnungsgeschwindigkeit wesentlich, da zum Beispiel aufwendige Schnittberechnungen entfallen. Gegenstand der vorliegenden Arbeit sind mathematische Modelle, die eine explizite Spezifikation der Topologie erfordern.

## 2.8 Topologie

**Mathematische Definition.** "Eine Menge  $M$  kann strukturiert werden, indem bestimmte Teilmengen  $T$  von  $M$  gegenüber den anderen Teilmengen von  $M$  bevorzugt werden. Die Menge dieser bevorzugten Teilmengen  $T$ heißt Topologie auf M. Das Gebilde  $(M;T)$  heißt topologischer Raum" [\[Pahl und Damrath 2000,](#page-83-12) S. 171]

**Definition** [\[Pahl und Damrath 2000,](#page-83-12) S. 174] : Die Potenzmenge  $P(T)$  enthält jede Teilmenge, die in M gebildet werden kann. Eine Teilmenge T der Potenzmenge  $P(T)$  heißt **Topologie** auf der Trägermenge M, wenn für die Elemente von T folgendes gilt:

- T1. Die Topologie T enthält die Nullmenge  $\emptyset$  und die Trägermenge  $M \emptyset \in T \land M \in T$
- T2. Jede Schnittmenge von je zwei Elementen A und B von T ist ebenfalls ein Element von T.  $A \in T \wedge B$  $T \Rightarrow A \cap B \in T$
- T3. Die Vereinigung einer beliebigen Anzahl von Elementen  $A, B, \ldots$  aus T ist ebenfalls ein Element von  $T.A, B, \dots \in T \Rightarrow A \cup B \cup \dots \in T$

In raumbezogenen Informationsmodellen ist  $M$  zunächst die Menge aller Punkte des Euklidischen Raums. Teilmengen von  $M$  heißen Form. Da  $M$  unendlich, überabzählbar und offen ist, kann diese *Punktmengentopologie* nicht im Rechner abgebildet werden. Die Beschreibung der Punktmengen erfolgt daher implizit. Hieraus ergibt sich die Notwendigkeit, die Zerlegung des Euklidischen Raums strukturiert zu beschreiben. " Unter einer Zerlegung einer Menge M [. . . ] versteht man eine Menge paarweise disjunkter nichtleerer Teilmengen von M, deren Vereinigung ganz  $M$  ist" [Jähnich 2005, S. 115]. Teilmengen dürfen sich also nicht überschneiden.

Nach welchen Regeln wird der Raum zerlegt? Zur Beschreibung dieser Regeln wird zunächst der Begriff des "Hausdorff-Raums" benötigt. Ein topologischer Raum heißt Hausdorff-Raum (oder T2-Raum), wenn es für beliebige Punkte  $x_1 \neq x_2$  des Raums disjunkte offene Mengen  $S_1$  und  $S_2$  gibt, so dass  $x_1 \in S_1$  und  $x_2 \in S_2$ . Der  $\mathbb{R}^3$  ist ein Haussdorff Raum, da man für jeden Punkt  $x$  eine offene Kugel  $\sum_{i=1}^3 x_i^2 < \epsilon$  finden kann, die sich nicht mit einer benachbarten offenen Kugel schneidet. Eine offene Kugel ist eine Kugel ohne Rand. Damit ist die offene Kugel (offener Intervall) eine Umgebung von jedem (!) ihrer Punkte.

Eine n-Zelle ist ein Raum, der zu einer offenen Vollkugel im  $\mathbb{R}^n$  homöomorph ist. Anschaulich gesprochen bedeutet Homöomorphismus, dass Urbild (n-Zelle) und Bild (Vollkugel) durch eine stetige Abbildung (z.B. Deformation eines Gummituchs ohne Reißen, Spiegeln) umkehrbar ineinander abgebildet werden können. Bei der Änderung der Form dürfen weder Löcher noch Kreuzungspunkte entstehen.

Definition: Ein Hausdorff Raum X heißt CW-Komplex (oder Zell-Komplex), wenn er folgende Bedingungen erfüllt [\[Kruschwitz 1996,](#page-82-11) S. 16]:

- CW1: Jeder Punkt des Zellkomplexes gehört zu genau einer Zelle (Zerlegung).
- CW2: Es gibt eine stetige Abbildung, die die offene p-dimensionale Vollkugel auf die p-Zelle abbildet. Das Ergebnis dieser Abbildung ist eine Vereinigung endlich vieler offener Zellen des CW-Komplexes mit kleinerer Dimension als p.
- CW3: Eine Teilmenge des CW-Komplexes ist abgeschlossen, wenn ihr Durchschnitt mit der abgeschlossenen Hülle einer Zelle jeweils abgeschlossen ist. CW3 ist bei endlicher Zellenanzahl immer erfüllt.

CW1 fordert Durchdringungsfreiheit: Linien dürfen sich nicht schneiden, Flächen sind überlappungsfrei und Körper dürfen sich nicht gegenseitig durchdringen.

**Definition:** Ein topologischer Raum heißt n-dimensionale **Mannigfaltigkeit**  $M^n$ , wenn jeder Punkt von  $M^n$ eine zur offenen  $n$ -dimensionalen Vollkugel homöomorphe Umgebung besitzt.

Zur Unterscheidung von CW-Komplex und Mannigfaltigkeit schreibt [\[Kruschwitz 1996,](#page-82-11) S. 16]: "Die Definition der Mannigfaltigkeit fordert Homöomorphie zur Einheits-"kugel" der jeweiligen Dimension für die Umgebung des Punktes. Die Definition einer Zelle fordert Homöomorphie zur Einheits-"kugel" für den ganzen topologischen Raum und ist damit strenger als die Definition einer Mannigfaltigkeit". Abbildung [2.9](#page-21-2) verdeutlich den Unterschied zwischen CW-Komplex und Mannigfaltigkeit: Die Homöomorphie zur Einheitskugel gilt in Abbil-dung [2.9a](#page-21-2) auf einer 2-Zelle (Masche, engl. face) in Abbildung [2.9b](#page-21-2) auf dem ganzen Körper, also auch auf den

<span id="page-21-2"></span>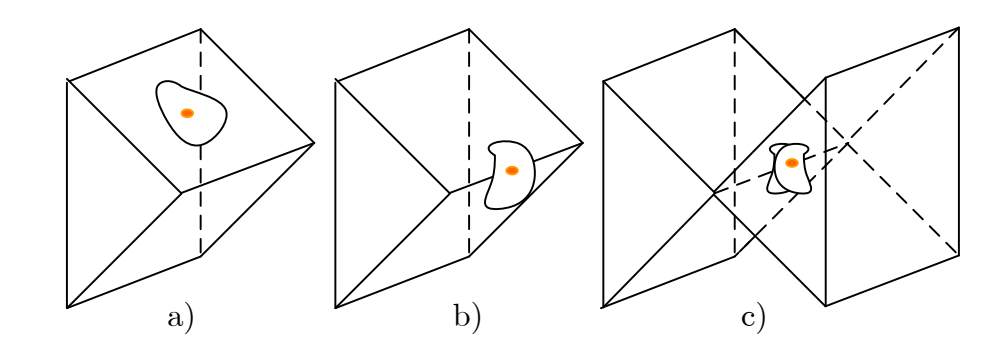

Abbildung 2.9: Homöomorphie und 2-Mannigfaltigkeit nach [\[Foley u.a. 1995,](#page-82-12) S. 566]

<span id="page-21-0"></span>Knoten und Kanten. Dagegen zeigt Abbildung [2.9c](#page-21-2) eine Kante, auf der die Homöomorphie zur Einheitskugel nicht bezüglich der Kante gilt.

## 2.9 Topologische Primitive

Topologische Primitive sind Topologieobjekte, die einzelne, nicht teilbare Elemente eines topologischen Komplexes darstellen (ISO 19107). Topologische Primitive sind offene zusammenhängende Punktmengen. Sie können in den Dimensionen 0 bis 3 mit folgenden Konzepten ausgedrückt werden.

Knoten (engl. Node) sind 0-dimensionale Topologieobjekte. Ein Knoten hat keinen Rand. Das Innere eines Knotens ist zugleich offen und abgeschlossen.

Kanten (engl. Edge) sind 1-dimensionale Topologieobjekte. Eine Kante wird durch zwei Knoten berandet. Das Innere einer Kante ist eine offene, zusammenhängende Punktmenge. Eine Kante ist eine 1-Mannigfaltigkeit.

Maschen (engl. Face) sind 2-dimensionale Topologieobjekte. Eine Masche wird durch eine endliche Menge von Kanten berandet. Der Rand ist geschlossen und selbstüberschneidungsfrei. Das Innere einer Masche ist eine offene, zusammenhängende Punktmenge. Maschen sind 2-Mannigfaltigkeiten. Ist die Masche homöomorph zum offenen Vollkreis, hat sie also keine L¨ocher, spricht man von einer 2-Zelle.

Topologische Körper (engl. Topological Solid) sind 3-dimesionale Topologieobjekte. Ein topologischer Körper wird von Maschen berandet. Die Oberfläche (Rand) ist geschlossen, orientierbar, ohne Selbstüberschneidung und zusammenhängend. Das Innere eines topologischen Körpers ist eine offene, zusammenhängende Punktmenge. Ist der topologische Körper homöomorph zur offenen Vollkugel, spricht man von einer 3-Zelle.

In einer Dokumenteninstanz eines topologischen Datenmodells sind

- die Identifikatoren,
- die Anzahl der topologischen Primitive und
- die Struktur der toplogischen Primitive

invariant gegenüber stetigen Abbildungen.

Abbildung [2.10](#page-22-0) zeigt dreimal den gleichen topologischen Zustand. Eine unterschiedliche Geometrie ergibt sich zum Beispiel, wenn zunächst eine Skizze (links) angefertigt wird und dann aufgrund einer Vermessung Werte der Objektgeometrie neu berechnet werden(rechts).

## <span id="page-21-1"></span>2.10 Topologische Normalisierung

Der Begriff Topologische Normalisierung wird in dieser Arbeit als Analogie zur Datenbanknormalisierung entwickelt: Ziel der Normalisierung im Kontext von Datenbanken ist die Vermeidung von Redundanz. Eine redundanzfreie Datenhaltung ermöglicht eine konsistente Fortführung der Daten, da funktionale Abhängigkeiten

<span id="page-22-0"></span>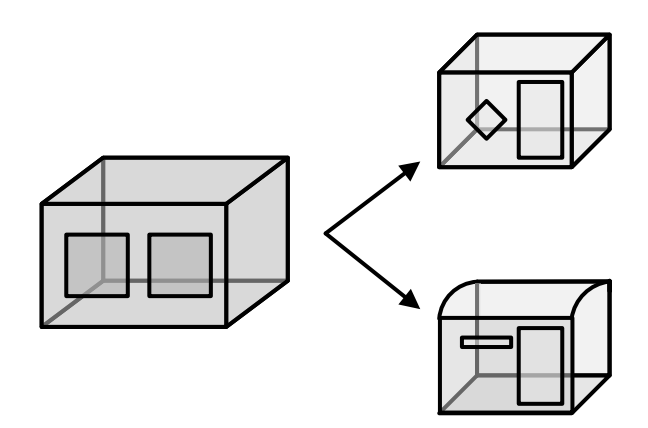

Abbildung 2.10: Topologie ist invariant gegenüber stetigen Abbildungen

und Integritätsbedingungen implizit im Informationsmodell spezifiziert sind und durch formalisierte Mechanismen des Datenbankmanagementsystems (DBMS) garantiert werden können. Die hier vorgestellte schrittweise Normalisierung beschreibt den Weg vom topologiefreien Geometriemodell zu einem punktparametrisierten Topologiemodell. Dieser Weg ist sowohl als konzeptionelle Begrundung, als auch als Algorithmus zu verstehen. ¨

<span id="page-22-1"></span>Die Topologische Normalisierung beginnt mit sogenannten topologiefreien<sup>1</sup> 3d-Modellen. Diese Modelle werden auch "Spaghetti-Modelle" oder "Polygonsuppe" genannt. Topologiefreie 3d-Modelle (Abbildung [2.11\)](#page-22-1) speichern zu jeder planaren Masche (engl. face) eine Liste mit Koordinatentrippeln.

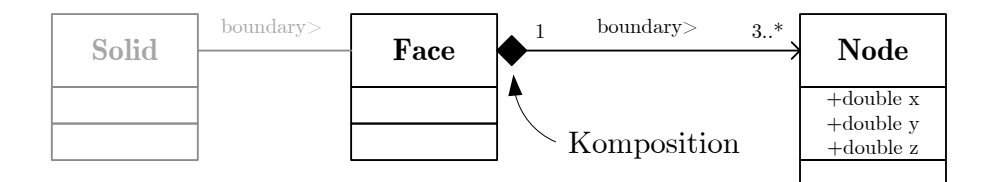

Abbildung 2.11: Topologiefreies 3D Modell

Diese Modellierung ist besonders für Visualisierungszwecke geeignet, weil beim Rendern der Polygone auf der Graphikkarte keine geometrischen oder kombinatorischen Berechnungen durchgeführt werden müssen. Auch in Datenmodellen zum Austausch und Verwalten von räumlichen Geodaten werden topologiefreie Modellelierungen verwendet: Die Auszeichnungssprache Geography Markup Language (GML) [\[GML 2007,](#page-82-13) S. 78ff] verwendet die topologiefreie Modellierung raumbezogener Objekte zum Beispiel im Typ <gml::LinearRing>. Die objektrelationale Datenbank Oracle-Spatial verwendet Spaghetti-Modelle im SDO\_GEOMETRY Typ [\[Oracle 2009,](#page-83-13) S. (2-5)ff].

Die geometrische Beschreibung ist bei toplogiefreien 3d-Modellen augenscheinlich hoch redundant. Es können vier Typen von Redundanz identifiziert werden (Abbildung [2.12\)](#page-23-0):

- Knotenredundanz (Der gleiche Punkt wird mehrfach gespeichert)
- Kantenredundanz (Die gleiche Knotenverbindung (Kante) wird mehrfach gespeichert)
- Loopredundanz (Die gleiche (Loop) Kantenverbindung wird mehrfach gespeichert)
- Maschenredundanz (Die gleiche Masche wird von beiden anliegenden Körpern (engl. solid) mehrfach gespeichert)

Zur Vermeidung einer Mehrfachspeicherung der gleichen Koordinate wird jeder Knoten nur einmal in einer Liste oder in einer anderen Containerstruktur gespeichert, identifizierbar gemacht und von der Masche referenziert (Abbildung [2.13\)](#page-23-1).

<sup>&</sup>lt;sup>1</sup>Der Ausdruck topologiefrei ist mathematisch nicht korrekt, weil der metrische Raum selber ein toplogischer Raum ist. Im Kontext von räumlichen Informationssystemen bezeichnet topologiefrei lediglich die Abwesenheit einer explizit spezifizierten Topologie.

<span id="page-23-0"></span>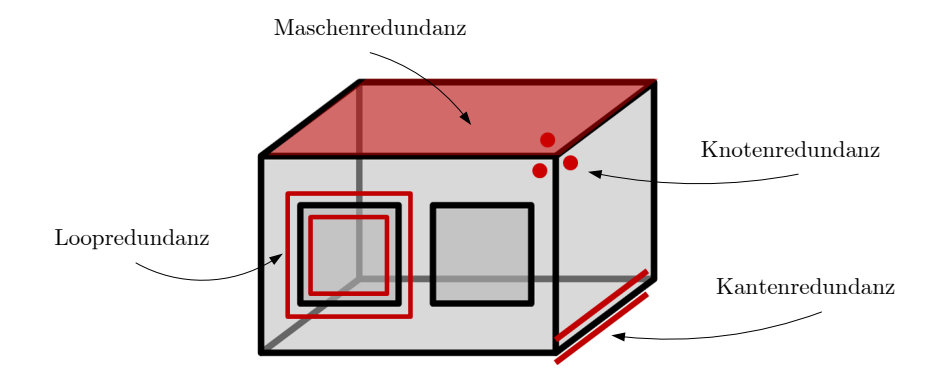

Abbildung 2.12: vier Ebenen der Topologischen Redundanz

<span id="page-23-1"></span>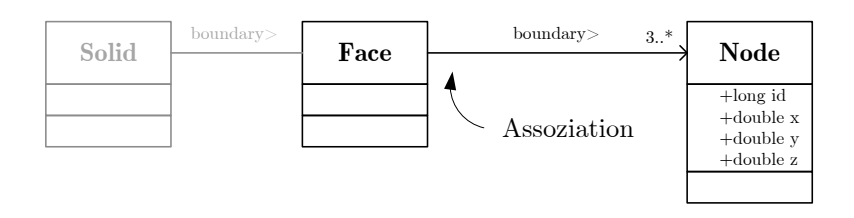

Abbildung 2.13: Vermeidung einer Mehrfachspeicherung von Punktkoordinaten

<span id="page-23-2"></span>Der nächste Schritt der Normalisierung beseitigt die Kantenredundanz (Abbildung [2.14\)](#page-23-2). Die Kante wird identifizierbar gemacht und von der Masche als Rand referenziert. Zugleich muss berücksichtigt werden, dass eine Kante gerichtet ist, also muss zwischen Start- und Endknoten unterschieden werden.

| Solid | Face | $2.7*$<br>$3*$ | Edge        | $0.7*$<br>$\mbox{start}$   | Node                                       |
|-------|------|----------------|-------------|----------------------------|--------------------------------------------|
|       |      |                |             | $0.$ *<br>$\mathrm{end} >$ |                                            |
|       |      |                | $+$ long id |                            | $+$ long id                                |
|       |      |                |             |                            | $+\text{double } x$<br>$+\text{double }$ y |
|       |      |                |             |                            | $+\text{double } z$                        |
|       |      |                |             |                            |                                            |

Abbildung 2.14: Vermeidung von Kantenredundanz

<span id="page-23-3"></span>Die Kante ist jetzt orientiert und kann referenziert werden. Allerdings wird (unter der Annahme einer 2- Mannigfaltigkeit) jede Kante zweimal gespeichert. Erst mit dem Konzept der Halbkante (Abbildung [2.15\)](#page-23-3) kann die Kantenredundanz unter Beibehaltung gleichsinnig orientierter Kanten beseitigt werden.

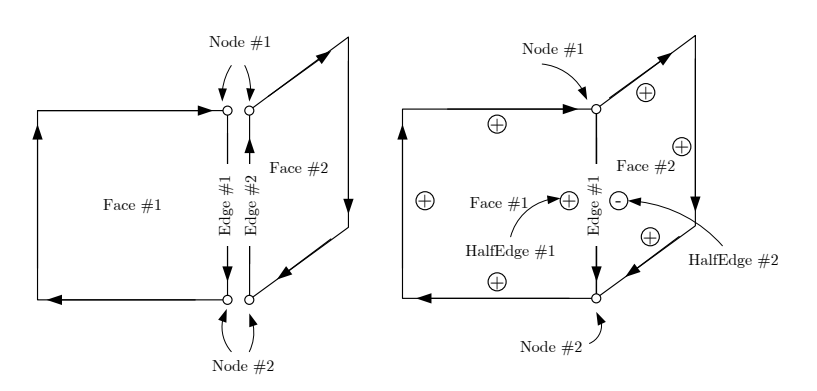

Abbildung 2.15: Das Konzept der Halbkante dient der Beseitigung der Kantenredundanz

Eine Halbkante ist ein Verweis auf eine Kante und eine Vorzeicheninformation, die beschreibt, ob die Halbkante gleich (+) oder entgegengesetzt (-) der Kante orientiert ist (Abbildung [2.16\)](#page-24-1).

<span id="page-24-1"></span>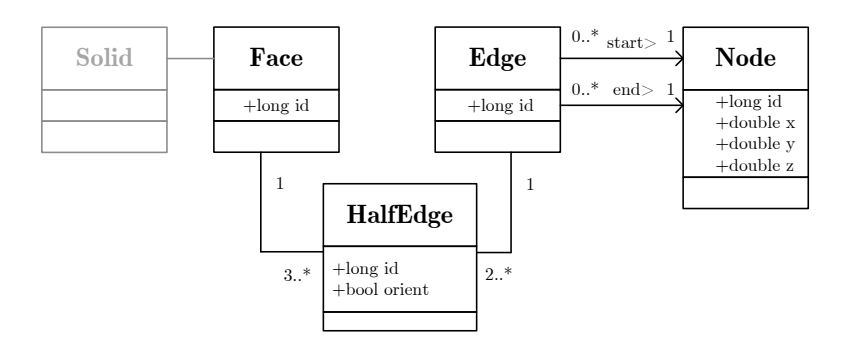

Abbildung 2.16: Eine Halbkante ist ein Verweis auf eine Kante und ein Vorzeichen zur Orientierung

<span id="page-24-2"></span>Bis jetzt kann eine Masche lediglich eine (1!) Liste mit Halbkanten enthalten, die nicht als eigener Loop gekennzeichnet und daher nicht referenziert werden kann. Mit dem nächsten Schritt der topologischen Normalisierung wird berücksichtigt, dass ein Loop mehrfach referenziert werden kann. Durch das Einführen des Konzepts "Loop" " kann die doppelte Speicherung von Halbkanten-Sequenzen (Loopredundanz) beseitigt werden. Es wird ebenfalls zwischen innerem und äußerem Loop unterschieden (Abbildung [2.17\)](#page-24-2).

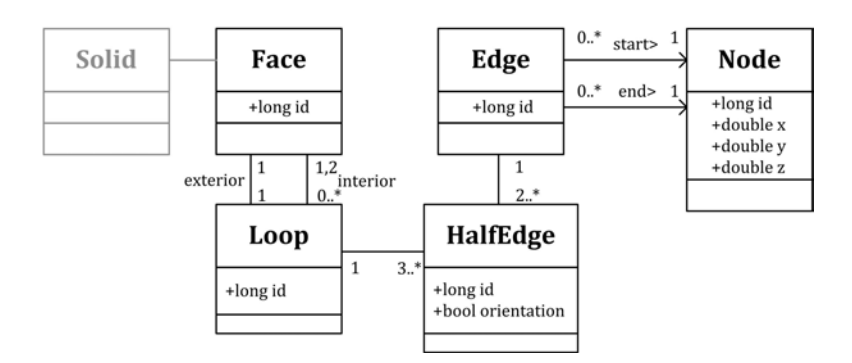

Abbildung 2.17: Das Konzept des Loop

<span id="page-24-3"></span>Der letzte Schritt der toplogischen Normalisierung berucksichtigt die dritte Dimension in der topologischen Mo- ¨ dellierung, den topologischen Körper (engl. solid). Zwei Körper (Bauteil, Raum, Außenraum) werden durch eine Masche getrennt. Die Referenzierungsrichtung von Masche nach Körper vermeidet die redundante Speicherung der gleichen Masche in verschiedenen Körpern (Abbildung [2.18\)](#page-24-3).

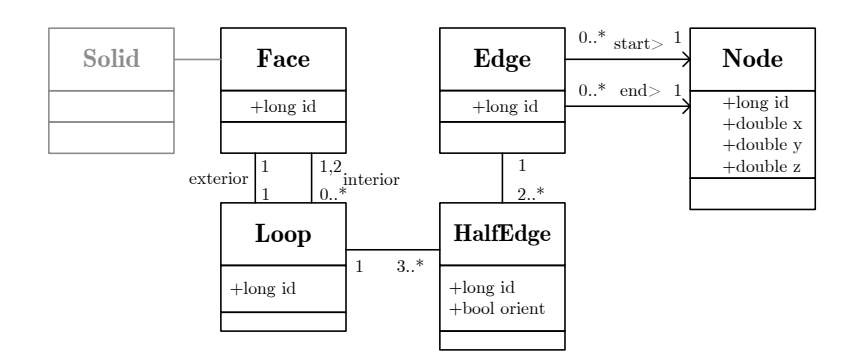

Abbildung 2.18: Das topologisch normalisierte Modell mit Loops

<span id="page-24-0"></span>Das Konzept "Loop" wird im Kern des entwickelten toplogischen Modells von Popa3d nicht berücksichtigt, weil in die Loops einer Masche jederzeit mit kombinatorischen Algorithmen bestimmt werden können. Die Unterscheidung ob ein Loop den äußeren oder inneren Rand einer Masche beschreibt kann durch Flächenvergleich ermittelt werden. Das flächenmäßig größte Loop ist stets der äußere Rand.

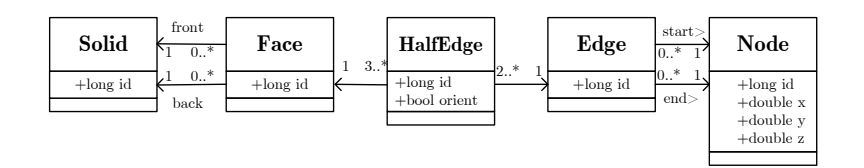

Abbildung 2.19: Topologisch Normalisiertes 3D Modell

### 2.11 Geometrische Normalisierung

Die topologische Normalisierung behandelt die gegenuber stetigen geometrischen Transformationen invarianten ¨ Eigenschaften des 3D-Modells. Die Analogie der Normalisierung wird nun auch auf geometrischen Eigenschaften des Modells angewendet. Bis jetzt wurde die Lage und Form des modellierten Körpers durch den Ortsvektor  $(x, y, z)^T$  des Knotens (engl. node) festgelegt. Der zentrale Ansatz von (Gründig & Gielsdorf, 2002), der in dieser Arbeit untersucht, erweitert und implementiert wird, ist die Parametrisierung der Geometrie über Oberflächen. Unter "Parametrisierung" ist in einem deterministischen Modell die Struktur der geometriebeschreibenden Variablen zu verstehen. In einem *empirischen Modell* ist die Parametrisierung darüberhinaus die "Wahl der Unbekannten", also die Wahl der zu schätzenden Parameter.

[\[Gielsdorf 2007,](#page-82-2) S. 21ff] stellt folgende sechs Thesen zur Abbildungsvorschrift topologischer Primitive<sup>2</sup> auf einen Metrischen Raum (Geometrie) auf:

- T1. Eine Abbildungsfunktion kann für Zellen einer beliebigen Dimension definiert werden.
- T2. Eine Abbildungsfunktion in der Dimension q setzt voraus, dass Hyperflächen mit einer Dimension  $q + i$ nicht gekrümmt sind.
- T3. Der Rand von Hyperflächen einer Dimension  $q + i$  wird durch Hyperflächen der Dimension  $q + i 1$ definiert.
- T4. Hyperflächen einer Dimension  $q-1$  werden durch Hyperflächen der Dimension  $q-i-1$  begrenzt, die durch Schnitt der Hyperflächen der Dimension  $q - 1$  entstehen.
- T5. Verschiedene Zellen gleicher Dimension können sich eine Abbildungsvorschrift teilen.
- T6. Verschiedene Abbildungsvorschriften k¨onnen auf gleiche Parameter verweisen.

Diese sechs Thesen bilden die Grundlage der Geometrischen Normalisierung. Bei Maschen regelmäßiger Gebäude treten folgende der vier geometrischen Eigenschaften häufig auf (Abbildung 22):

- Eine Masche ist planar: Alle Kanten und Knoten einer Masche liegen in einer Ebene.
- Mehrere Maschen sind koplanar: Die Maschen liegen in einer Ebene.
- Mehrere Maschen sind parallel: Die Maschen haben den gleichen oder entgegengesetzten Normalenvektor.
- Zwei Maschen sind orthogonal: Das Skalarprodukt der Normalenvektoren ist 0.

Wird die Geometrie mit den Koordinaten der Knoten parametrisiert, müssen diese vier Eigenschaften entweder explizit als " Bedingungsgleichungen zwischen Punkt-Koordinaten" garantiert oder zumindest auf Gultigkeit ¨ geprüft werden. Die schrittweise geometrische Normalisierung hat zwei Ziele:

- Die geometrischen Bedingungen (Planarität, Koplanarität, Parallelität und Orthogonalität) werden implizit uber das geometrisch-topologische Datenmodell garantiert. ¨
- Die Anzahl der zu schätzenden Geometrieparameter wird stark reduziert

<sup>2</sup> [\[Gielsdorf 2007\]](#page-82-2) verwendet den Begriff der Zelle, der im Kontext dieser Arbeit als topologisches Primitiv verstanden werden kann.

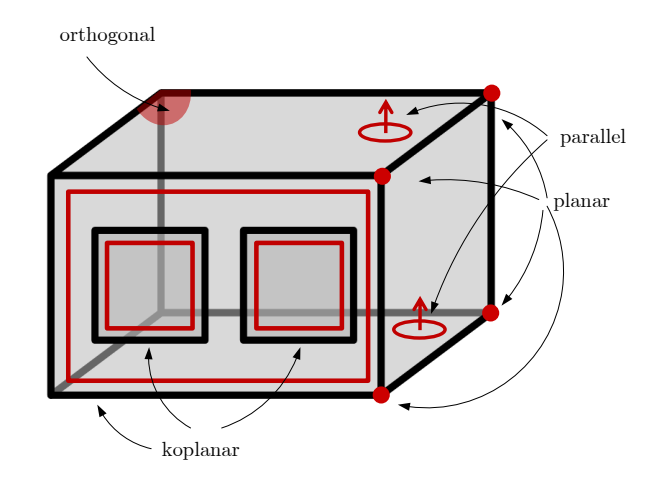

Abbildung 2.20: vier Ebenen der Geometrischen Redundanz

<span id="page-26-0"></span>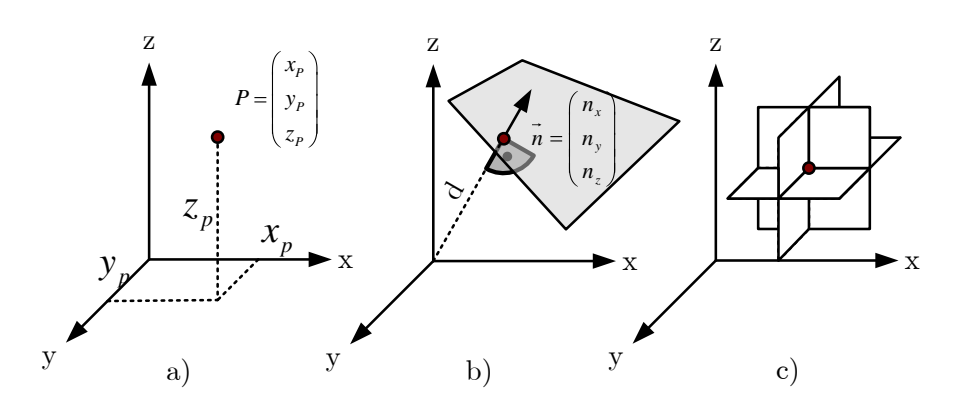

Abbildung 2.21: a) Punkt-Repräsentation b) Flächen-Repräsentation c) Punkt als Ebenenschnitt

Gemäß  $T1$  und  $T2$  wird in einem ersten Schritt die Geometrie nicht über die Ortsvektoren

$$
P = (x_p, y_p, z_p)^T \tag{2.1}
$$

der Knoten sondern mit dem Normalenvektor

$$
\overrightarrow{n} = (n_x, n_y, n_z)^T
$$
\n(2.2)

und orthogonalem Abstand zum Ursprung  $d$  der Ebenen beschrieben (Abbildung [2.21\)](#page-26-0). In einem flächenparametrisiertem 3d-Modell kommt der topologischen Struktur deswegen eine weitere Bedeutung zu: Die explizite Spezifikation der Topologie ist nach T3 und T4 notwendig, um die Geometrie der Kanten und Knoten abzuleiten. Die Geometrie der Gerade, auf der sich eine Kante befindet, ergibt sich durch den Schnitt zweier Ebenen. Die Lage eines Knoten ergibt sich durch den Schnitt von mindestens drei nichtparallelen Ebenen. Die Topologie bestimmt dabei, welche Ebenen sich in einem Knoten schneiden.

Treffen sich drei nichtparallele Ebenen in einem Knoten, wird die Punktkoordinate mit  $P = (x_p, y_p, z_p)^T$  mit dem linearen Gleichungssystem

$$
\begin{bmatrix} n_{ix} & n_{iy} & n_{iz} \\ n_{jx} & n_{jy} & n_{jz} \\ n_{kx} & n_{ky} & n_{kz} \end{bmatrix} \begin{bmatrix} x_p \\ y_p \\ z_p \end{bmatrix} = \begin{bmatrix} d_i \\ d_j \\ d_k \end{bmatrix}
$$
\n(2.3)

berechnet. Wenn sich in einem Punkt mehr als drei Ebenen schneiden, wird das Normalgleichungssystem

$$
A^T A x = A d \text{ mit } A = \begin{bmatrix} n_{1x} & n_{1y} & n_{1z} \\ n_{2x} & n_{2y} & n_{2z} \\ \cdots & \cdots & \cdots \\ n_{nx} & n_{ny} & n_{nz} \end{bmatrix}, x = \begin{bmatrix} x_p \\ y_p \\ z_p \end{bmatrix} \text{und } d = \begin{bmatrix} d_1 \\ d_2 \\ \cdots \\ d_n \end{bmatrix} \tag{2.4}
$$

gelöst<sup>3</sup>. Die Integritätsbedingung der Planarität einer Masche darf allerdings durch die Lösung des Normalgleichungssystems nicht verletzt werden.

<span id="page-27-0"></span>Mit dem Konzept der Ebenen-Parametrisierung "wandert" die Verbindung zwischen Geometrie und Topologie von der nullten Dimension (Knoten-Punkt) in die zweite Dimension (Masche-Ebene).

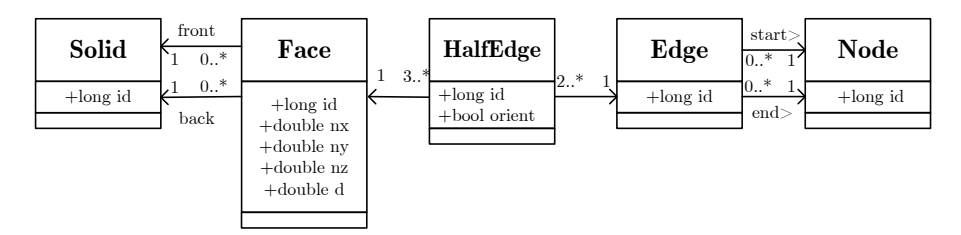

Abbildung 2.22: Erste geometrische Normalisierung: Ebenen-parametrisiertes 3d-Modell

In diesem Modell (Abbildung [2.22\)](#page-27-0) ist die Planarität einer Masche durch referenzielle Integrität garantiert und muss nicht mit geometrischen Algorithmen überprüft werden. Der zweite Schritt der geometrischen Normalisierung nutzt die Eigenschaft der Koplanarität. Durch Einführung der Ebene (engl. plane) als eigenen Entitätstyp kann eine Ebene von mehreren Maschen (engl. face) referenziert werden.

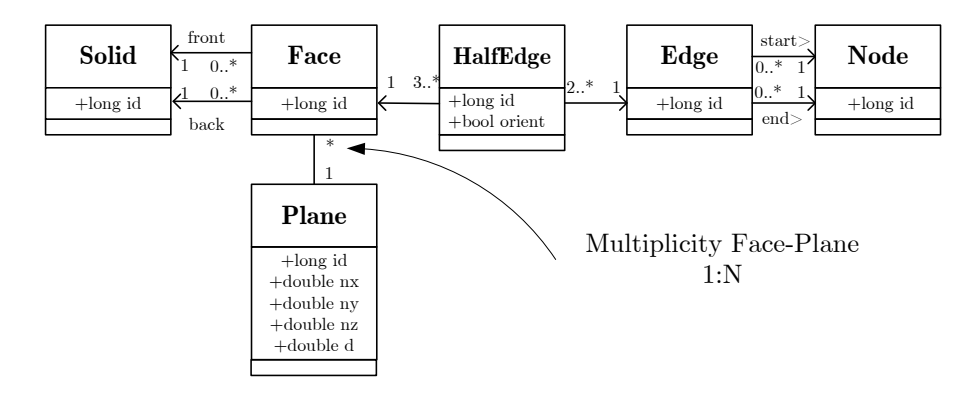

Abbildung 2.23: Zweite Geometrische Normalisierung: Ebene wird referenziert

Der dritte Schritt der geometrischen Normalisierung trennt die Translationskomponente d von der Rotationskomponente  $\vec{n} = (n_x, n_y, n_z)^T$  der Ebene (T6). Der Normalenvektor wird instanziiert und kann von unter-schiedlichen Ebenen referenziert werden (Abbildung [2.24\)](#page-28-0). Das Datenmodell unterstützt damit das Konzept der Parallelität mit kombinatorischen Mitteln.

<sup>3</sup>Bei strenger Einhaltung der topologischen Bedingungen einer 2-Mannigfaltigkeit schneiden sich immer genau drei Ebenen in einem Knoten

<span id="page-28-0"></span>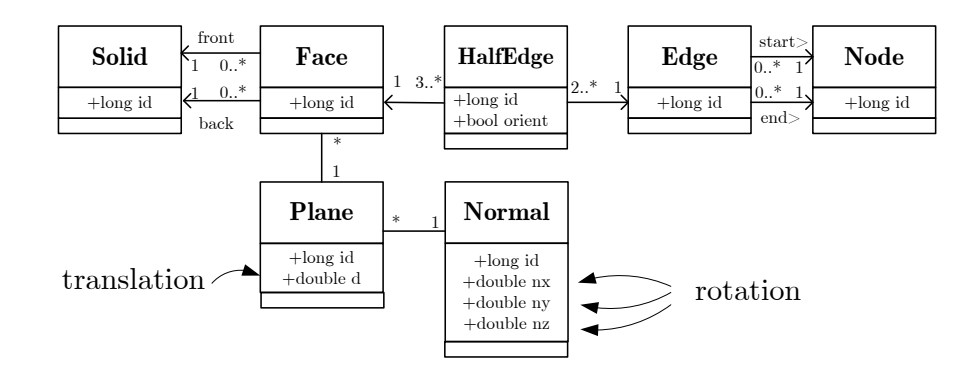

Abbildung 2.24: Dritte geometrische Normalisierung: Normalenvektor wird referenziert

<span id="page-28-1"></span>Der vierte Schritt der geometrischen Normalsierung trennt die Parameter des Normalenvektors. Ein Parameter kann von verschiedenen Normalenvektoren referenziert werden.

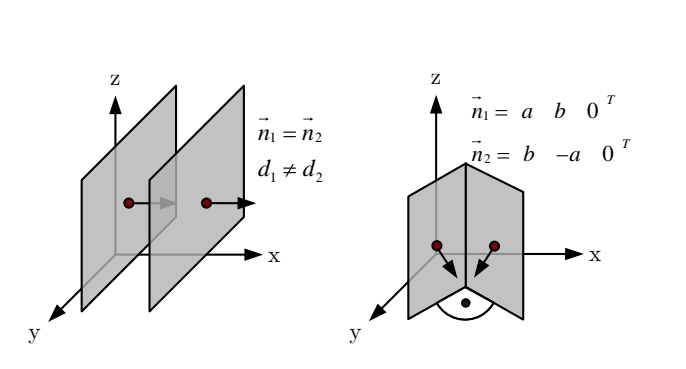

Abbildung 2.25: Parallelität und Orthogonalität

(Abbildung [2.25\)](#page-28-1) zeigt zwei zueinander orthogonale Ebenen. Ist die gleiche Komponente eines Normalenvektors 0 (hier:  $n_{1z} = n_{2z} = 0$ ) kann die Orthogonalität durch Parametertausch und einen Vorzeichenwechsel ausgedrückt werden. Durch Einführung des Parameters als eigenen Entitätstyp, durch algebraisches Vorzeichen qualifizierte Assoziation und einer 1 : N Kardinalität zwischen Normalenvektor und Parameter wird die Orthogonalität mit kombinatorischen Mitteln ausgedrückt (T6).

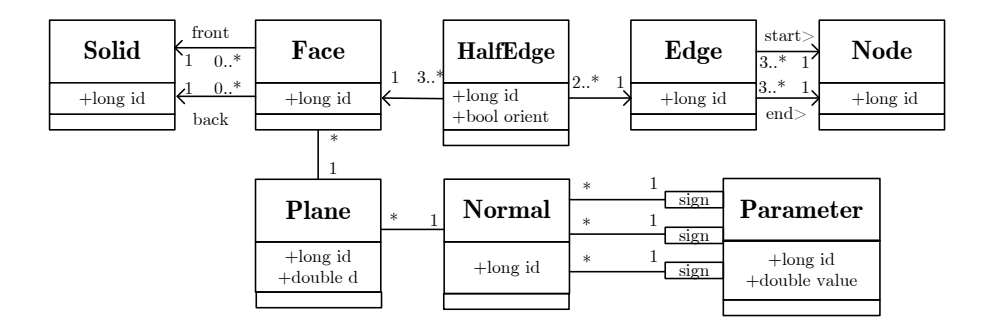

Abbildung 2.26: Vierte Normalisierung: Der Parameter wird Referenziert

## <span id="page-29-0"></span>2.12 Redundanzvergleich bei Minimalkonfiguration

Man spricht von redundanter Information, wenn mehr Information als unbedingt nötig zur Beschreibung eines geometrischen Zustands vorhanden ist. Für den Redundanzvergleich wird angenommen, dass

- Information "stückweise" gebildet wird
- positive Information in deterministischen Modellen gespeichert wird
- $\bullet$  negative Information in deterministischen Modellen überprüft werden muss
- positive Information in stochastischen Modellen eine Bedingung bzw. Beobachtung ist.
- negative Information in stochastischen Modellen ein unbekannter Parameter ist
- die Redundanz die Summe der (negativen und positiven) Information ist
- die Minimalkonfiguration eine Redundanz von 0 hat.

Zur Darstellung eines Quaders werden 9 "Stück" Information benötigt. Mit 3 Translationen, 3 Rotationen und 3 Maßen (Länge, Breite, Höhe) kann ein Quader beschrieben werden.

Bei einer Punkt-Parametrisierung müssen 8 Koordinatentrippel gespeichert werden. Da jede Koordinate 3 Parameter enthält, werden insgesamt  $(+24)$  Parameter gespeichert. Die Redundanz liegt also bei 24-9 = 15. Es müssen also 15 geometrische Konsistenzprüfungen durchgeführt werden:

- Sind alle 6 Maschen planar? (-6)
- Sind die Normalenvektoren gegenüberliegender Maschen parallel und entgegengesetzt (Skalarprodukt der Normalenvektoren -1) ? (-3)
- Sind die Paare paralleler Maschen gegenseitig rechtwinklig? (-3)
- Sind die Maschen gleich orientiert (z.B. Jede Normale nach außen) (-3)

Bei einer Ebenen-Parametrisierung (ohne Normalisierung der Normalenvektoren und Parameter) werden je 4 Parameter (nx, ny, nz, d) fur jede der 6 Maschen gespeichert. Die Redundanz liegt also ebenfalls bei 24-9 = ¨ 15. Es müssen also 15 geometrische Konsistenzprüfungen durchgeführt werden:

- Sind alle 6 Normalenvektoren normiert ? (-6)
- Sind die Normalenvektoren gegenüberliegender Maschen parallel und entgegengesetzt (Skalarprodukt der Normalenvektoren -1) ? (-3)
- Sind die Paare paralleler Maschen gegenseitig rechtwinklig? (-3)
- Sind die Maschen gleich orientiert (z.B. Jede Normale nach außen) (-3)

Bei einer geometrisch normalisierten Ebenen-Parametrisierung (mit Normalisierung der Normalenvektoren und Parameter) werden nicht 6x3 Komponenten eines Normalenvektors gespeichert, sondern 6 Parameter  $(\alpha_1=0, \alpha_2=0, \alpha_3=1, \alpha_4=1, \alpha_5=1, \alpha_6=0)$ , die von den Normalenvektoren referenziert werden.

Mit 6 Parametern und 6 Ebenenabständen d werden insgesamt 12 Parameter gespeichert. Die Redundanz ergibt sich zu 12-9=3. Es müssen also nur 3 Konsistenzbedingungen überprüft werden:

- Norm  $\sqrt{n_1^2 + n_2^2 + n_3^2} = 1$
- Norm  $\sqrt{n_4^2 + n_5^2 + n_6^2} = 1$
- Wegen Vorzeichentausch  $\alpha_6 = 0$

<span id="page-29-1"></span>(Abbildung [2.28\)](#page-30-1) zeigt ein Wohngebäude, das aus 412 Knoten besteht. Bei einer Punktparametrisierung wären 1236 Koordinaten zu berechnen. Das Gebäude wurde im 3d Modellierungsprogramm Google SketchUp erzeugt und anschließend mit der in dieser Arbeit entwickelten Software topologisch und geometrisch normalisiert und im Popa3d dargestellt. Es setzt sich dann aus 100 Ebenen und 14 Parametern zusammen. Dies entspricht einer Parameterreduktion um 91%!

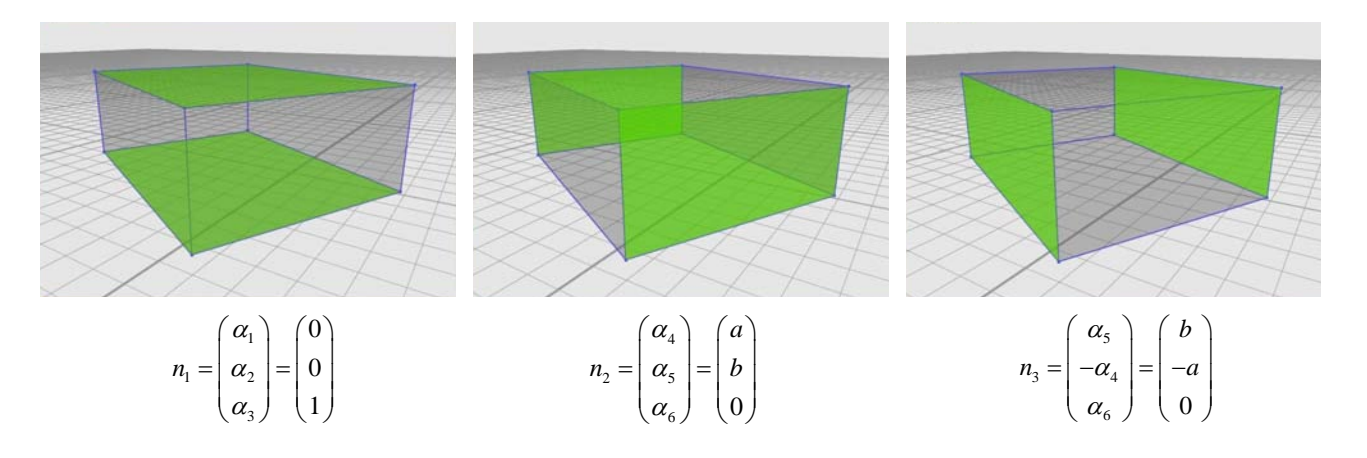

Abbildung 2.27: Normalenvektor  $#1$ 

<span id="page-30-1"></span>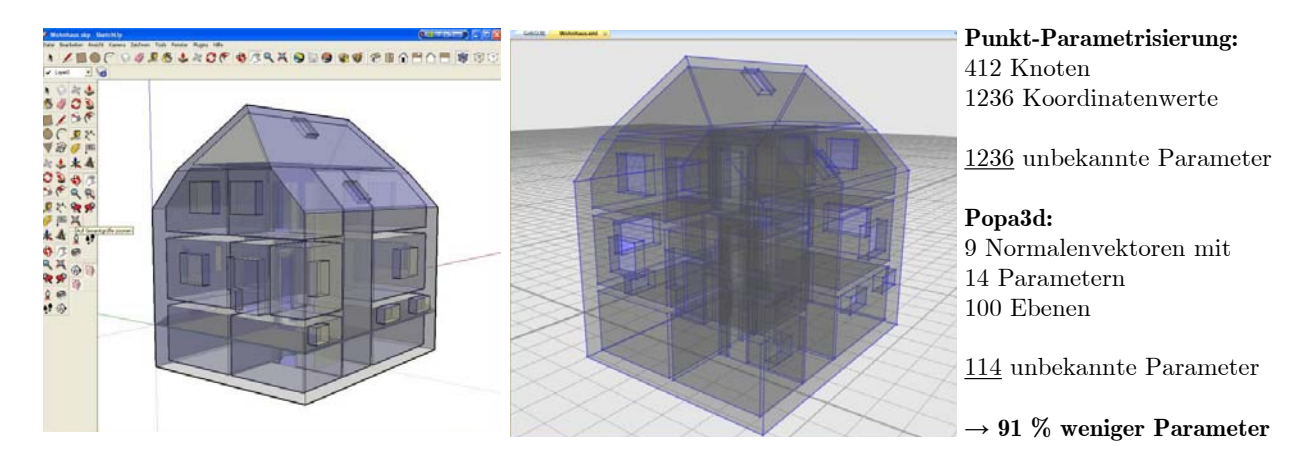

Abbildung 2.28: Minimierung der Parameterzahl um 91% am Beispiel eines Wohnhauses

## 2.13 Beobachtungen und Bedingungen

### <span id="page-30-0"></span>2.13.1 Inverse Darstellung durch Beobachtungen

Deterministische Modelle speichern die Parameter der absoluten Geometrie. Relativmaße oder Maßketten werden in CAD-Programmen aus diesen Werten berechnet – man spricht von direkten Problemen. Der Vermessungsingenieur denkt hingegen in inversen Problemen. Anhand von relativen Beobachtungen zwischen zunächst unbekannten Größen soll die absolute Geometrie berechnet werden. Mittels Funktionalem Modell werden die Parameter der absoluten Geometrie auf die beobachteten Parameter der relativen Geometrie abgebildet. Die Summe aller Gleichungen wird in einem linearen oder linearisierten Gleichungssystem gelöst. Da häufig mehr Beobachtungen oder Bedingungen zur Lösung des inversen Problems in das Modell eingeführt werden, sind diese aufgrund unvermeidlicher Messabweichungen nicht gegenseitig widerspruchsfrei. Das "Werkzeug" der Ausglei-chungsrechnung (Kapitel [5\)](#page-55-0) generiert das wahrscheinlichste, widerspruchsfreie Ergebnis für die "verbesserten"<br>Einde der Ergebnis für die "verbesserten" Beobachtungen und die geschätzten Parametern der absoluten Geometrie.

Eingangsgrößen der Ausgleichungsrechnung sind:

• Beobachtungen sind Messwerte, die mit ingenieurgeodätischen Messinstrumenten (Totalstation, Laserdistanzmessgerät, Nivelliergerät, GNSS, Neigungssensor) gewonnen werden und als kontinuierliche Größe (Dezimalzahl) gespeichert werden. Messwerte sind stochastische Größen und unterliegen damit groben, systematischen und zufälligen Abweichungen. Sie sind deshalb Gegenstand der Optimierung (Ausgleichung) und statistischen Analyse. Messwerte werden in einer geometrischen oder physikalischen Einheit beschrieben.

- Bedingungen ergeben sich aus zum einen aus mathematischen-geometrischen Gesetzen (Winkelsumme im Dreieck, Normierung eines Normalenvektors, Normierung von Quaternionen) oder ergeben sich aus der Objektstruktur (Orthogonalität, Parallelität). Sie können als sogenannte Pseudobeobachtungen eingeführt werden, auch wenn sie nicht originär mit einem Messinstrument gewonnen werden.
- Beobachtungstopologie.Die Größe des Messwertes (10.23m) ist zum Lösen eines Gleichungssystems alleine nicht ausreichend. Es muss bekannt sein, welche unbekannten Parameter der absoluten Geometrie mittels des funktionalen Modells auf die relative Beobachtung (oder Beobachtungsgruppe) abgebildet wird. Eine fehlerhafte Beobachtungstopologie wirkt sich typischerweise als grober Fehler aus.
- Objekttopologie. Zur Bestimmung der Beobachtungstopologie kann die Objekttopologie nötig sein. Eine Beobachtung zwischen zwei topologischen Primitiven der Objektstruktur (z.B. Abstand Masche-Knoten) kann in einem flächenparametrisierten nur mit Hilfe der in der Objekttopologie spezifizierten Referenzen zwischen Knoten, Kanten und Maschen funktional ausgewertet werden. Die Objekttopologie stellt eine Verknüpfung zwischen den geometrischen Elementen Ebene, Normalenvektor, Parameter und den Messungen her.
- Struktur der Objektgeometrie. Zur Bestimmung der Beobachtungstopologie wird die Struktur der Objektgeometrie ben¨otigt. Eine Beobachtung zwischen zwei topologischen Primitiven der Objektstruktur (z.B. Abstand Masche-Knoten) kann in einem flächenparametrisierten nur mit Hilfe der in der Objekttopologie spezifizierten Referenzen zwischen Ebenen, Normalenvektoren und Parametern bestimmt werden. Die Werte der Objektgeometrie müssen nicht (bei linearen Problemen) oder nur nährungsweise (bei nichtlinearen Problemen) bekannt sein.

Die Ausgleichungsrechnung erzeugt:

- Die beste Schätzung für die unbekannten Parameter der absoluten Geometrie als das "eigentliche" Ziel der Vermessung.
- Verbesserungen (optimierte Residuen) für alle stochastischen Eingangsgrößen. Die verbesserten Beobachtungen stimmen widerspruchsfrei mit den geschätzten Parametern der absoluten Geometrie überein und sind gemäß der Methode der kleinsten Quadrate optimiert.
- <span id="page-31-0"></span>• Eine stochastisch begründete Entscheidungsgrundlage zum Auffinden von Beobachtungs- oder Modellfehlern sowie eine Grundlage zur Überprüfung, Generalisierung oder Verfeinerung der Objekte.

#### 2.13.2 Abstände zwischen topologischen Primitiven

Der für die Vermessung wichtigste Beobachtungstyp ist die Abstandsmessung. Sie wird in der Regel mit einem Laser-Entfernungsmessgerät zwischen topologischen Primitiven (Masche, Kante, Knoten) der Objekttopologie durchgeführt (Abbildung [2.29\)](#page-32-0).

Der Laserentfernungsmesser wird über eine Bluetooth<sup>TM</sup> Schnittstelle mit Popa3d verbunden. Die Spezifikation der Beobachtungstopologie erfolgt interaktiv in der graphischen 3D-Benutzerschnittstelle. Bei einem " Klick" mit der Maus wird das gewählte Element farblich gekennzeichnet. Sobald zwei topologische Primitive selektiert sind, kann der Benutzer ein Objekt der Beobachtungstopologie erzeugen. Die gemessene Distanz wird vom Laserentfernungsmesser an die Software gesendet. Dort wird die empfangene Distanz als Attribut "Wert" auf das neu erzeugte Element der Beobachtungstopologie ubertragen. Die Elemente des objektorientierten Codemodells ¨ werden in einer XML-Datei oder in einer relationale Datenbank gespeichert. Die Beobachtungsgleichungen für die Ausgleichungsrechnung sind in Kapitel [3.2](#page-37-0)

<span id="page-31-1"></span>Abbildung [A.1](#page-88-3) (UML Diagramm im Anhang) visualisiert das konzeptionelle Modell der Abstandbeobachtungen und gliedert den Diskursbereich in die Module Ausgleichung (engl. Adjustment), Beobachtungstopologie (engl. Observation-Topology), Objekttopologie (engl. Object Topology) und Objektgeometrie (engl. Object Geometry).

<span id="page-32-0"></span>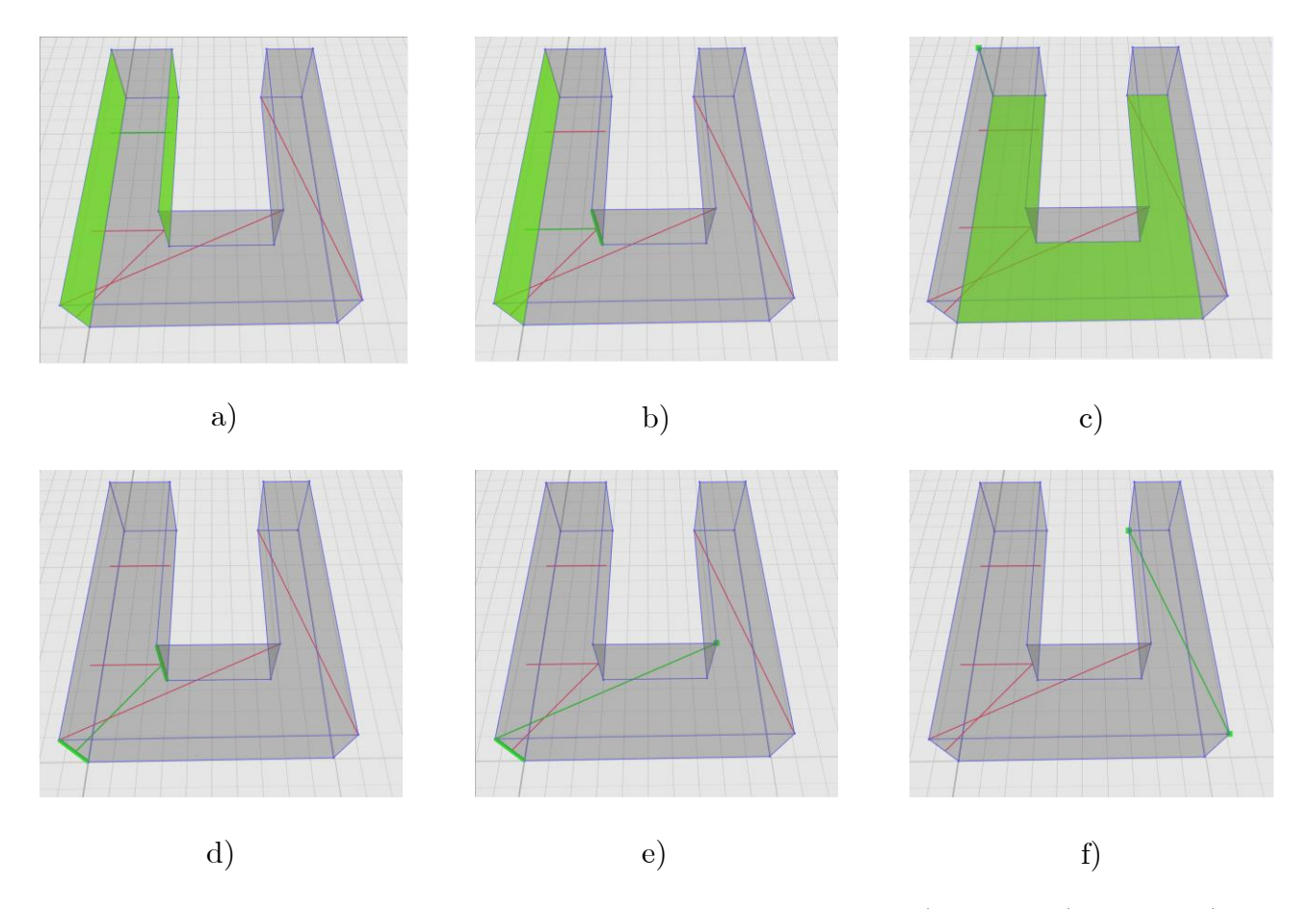

Abbildung 2.29: Abstandsbeobachtungen zwischen topologischen Primitiven a)Face-Face b)Face-Edge c)Face-Node d)Edge-Edge e)Edge-Node f )Node-Node

### 2.13.3 Lokale Polarkoordinaten auf topologischen Primitiven

Der für die berührungslose Vermessung wichtige Beobachtungstyp der lokalen Polarkoordinate wird mit einem (reflektorlosen) Tachymeter durchgeführt. Das Beobachtungsaggregat "lokaler Punkt" setzt sich aus drei nicht korrelierten elementaren Messgrößen zusammen:

- Horizontalrichtung (Hz)
- Vertikalwinkel (V)
- Schrägstrecke  $(s)$

Die Beobachtung wird auf einem Standpunkt (engl. setup) mit einer bestimmten Instrumentenhöhe i durchgeführt. Zwischen Festpunkt und Standpunkt besteht eine  $1:n$  Beziehung. Auf dem gleichen Festpunkt kann der Tachymeter mehrfach aufgestellt werden (Abbildung [A.2\)](#page-89-1).

Zur eindeutigen geometrischen Bestimmung einer Ebene muss eine Masche mindesten dreimal, eine Kante zweimal und ein Knoten einmal angezielt werden. Die Transformation ist in Ihrer Translationskomponente dem Punkt und in ihrer Rotationskomponente dem Standpunkt zugeordnet (UML Klassen-Diagramm im Anhang, Abbildung [A.2,](#page-89-1) Seite [88\)](#page-89-1). Die Rotation ist mit einem Quaternion parametrisiert (siehe Abschnitt [3.1\)](#page-35-1) und hat drei Freiheitsgrade. Das Instrument muss nicht unbedingt horizontiert werden, da bei ausreichend konfigurierten Beobachtungen alle drei Freiheitsgrade der Rotation berechnet werden können.

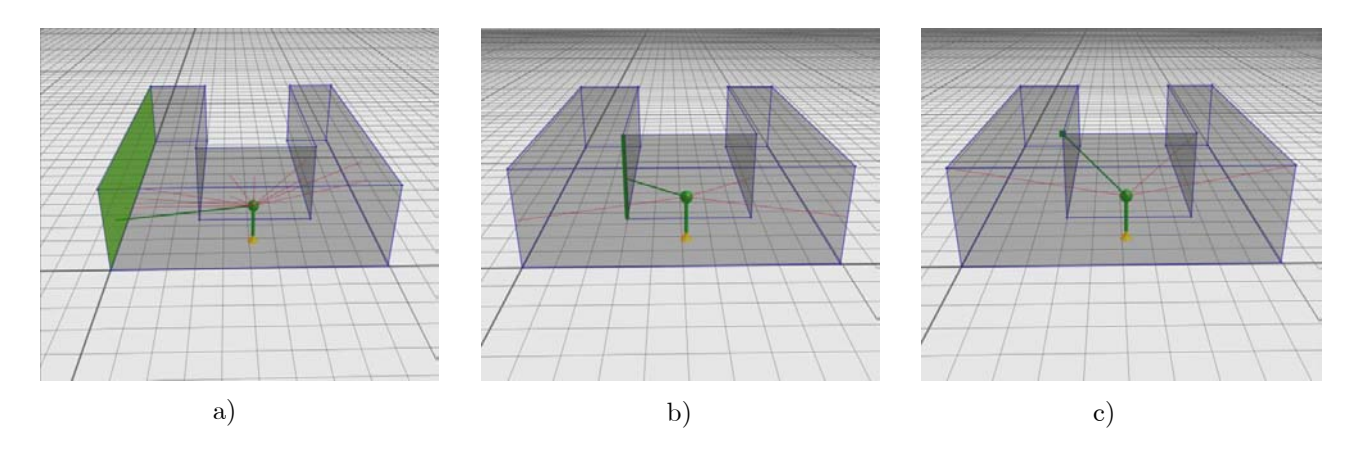

Abbildung 2.30: a)PointOnFace b)PointOnEdge c)PointOnNode

#### <span id="page-33-0"></span>2.13.4 Winkelbedingungen zwischen topologischen Primitiven

Winkelbedingungen zwischen topologischen Primitiven ergeben sich aus der Objektgeometrie und der beobachtungsinduzierten Integrität.

Die Objektgeometrie wird in Popa3d insofern generalisiert dargestellt, dass Planarität, Koplanarität und Orthogonalität zwischen topologischen Primitiven implizit (kombinatorisch) modelliert werden kann. Winkelbedingungen zwischen topologischen Primitiven ermöglichen darüberhinaus eine *explizite* Spezifikation von Winkelbeziehungen. Diese wird als stochastische Pseudobeobachtung in die Ausgleichung eingeführt und kann mit statistischen Tests überprüft werden.

Beobachtungsinduzierte Integritätsbedingungen ergeben sich aus den Abstandbeobachtungen Masche-Masche, Masche-Kante und Kante-Kante. Diese Abstandsbeobachtungen werden nicht (wie in der Ingenieurgeodäsie üblich) zwischen diskretisierten Objektpunkten gemessen, sondern zwischen Punktmengen. Für jeden Punkt der Punktmenge Masche oder Kante muss die Abstandsbeobachtung gelten. Daher ist die Parallelität der Maschen bzw. Kanten eine Winkelbedingung zwischen topologischen Primitiven, die die Lösbarkeit von Beobachtungsgleichungen garantiert. Die Winkelbedingungen werden von der Software automatisch entsprechend der Abstandmessungen in die Ausgleichung eingeführt.

Das konzeptionelle Modell der Winkelbedingungen (UML Klassen-Diagramm im Anhang, Abbildung [A.3,](#page-90-1) Seite [89\)](#page-90-1) zeigt die zentrale Bedeutung einer expliziten Spezifikation topologischer Primitive, da die Winkelbeziehung nicht zwischen Ebenen, sondern Maschen erfolgt.

#### <span id="page-33-1"></span>2.13.5 A priori Differenzen zwischen Abständen und Normalenvektoren

Die Objektgeometrie soll auch bei unvollständiger Messung berechenbar sein. Dies ermöglicht einen sofortigen Vergleich zwischen Messung und 3d-Skizze - sowohl w¨ahrend der Ersterfassung vor Ort als auch bei einer Qualitätsprüfung von 3d-Modellen.

Aus der topologischen Skizze können Nährungswerte der Objektgeometrie gewonnen werden. Das mathematische Verfahren der Regularisierung nutzt diese Werte mittels Identitätsgleichungen, die allerdings datumsabhängig sind. Popa3d kann alternativ datumsinvariante a priori Differenzen in das mathematische Modell der Ausgleichung einführen. Diese werden gebildet aus:

- Relativdistanzen  $\Delta d_{ij}$  von Ebenenabständen d innerhalb Gruppen paralleler Normalenvektoren
- Relativwinkel  $\Delta n_{ij}$  zwischen k Normalenvektoren in allen Kombinationen.

Die Spezifikation der Relativdistanzen erfolgt in vier Schritten:

1. Die  $k$  Normalenvektoren werden richtungsnormiert, so dass für alle gilt:

$$
\begin{array}{rcl}\nn_x & \geq 0 & \text{oder} \\
n_y & \geq 0 & \text{mit } n_x = 0 \text{ oder} \\
n_z & \geq 0 & \text{mit } n_x = 0 \text{ und } n_y = 0\n\end{array} \tag{2.5}
$$

Die Vorzeichen der Ebenenparameter  $d$  werden entsprechend geändert.

- 2. m Gruppen gleicher Normalenvektoren werden gebildet.
- 3. Die  $p$  Ebenen jeder Gruppe werden nach dem Ebenenabstand  $d_i$  geordnet.
- 4. Die  $p-1$  Relativdifferenzen  $\Delta d_i$  werden in jeder der m Gruppen gebildet.

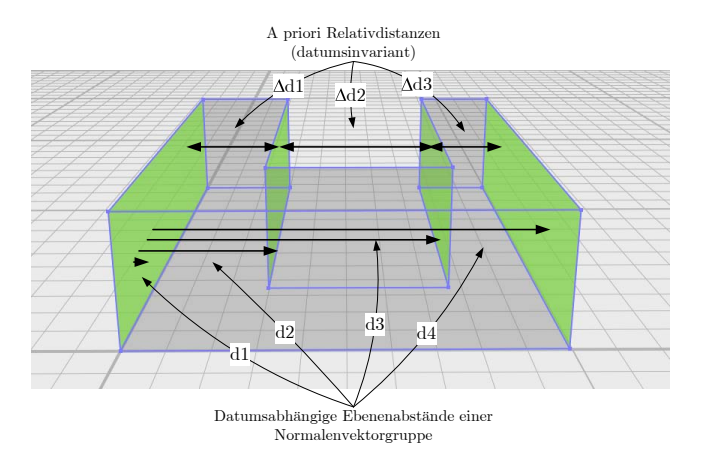

Abbildung 2.31: A priori Relativdistanzen

Für die Spezifikation der  $\sqrt{ }$ k 2  $\setminus$ Relativwinkel  $\Delta n_{ij}$  wird das Skalarprodukt der k Normalenvektoren in allen Kombinationen gebildet und als Pseudobeobachtung in die Ausgleichung eingeführt.

Das konzeptionelle Modell der Skizzengeometrie (UML Klassen-Diagramm im Anhang, Abbildung [A.3,](#page-90-1) Seite [89\)](#page-90-1) zeigt, dass die skizzierte Objektgeoemtrie unabhängig von den topologischen Primitiven (grau) in das konzeptionelle Modell und Ausgleichungsrechnung integriert sind. Der direkte Verweis Geometrie ↔ Bedingung unter der " Umgehung" topologischer Primitive dient auch der Reduktion der Anzahl der Bedingungsgleichungen.

## <span id="page-35-0"></span>3 Funktionales Modell

Der sogenannte Allgemeinfall der Ausgleichung (Gauß-Helmert Modell mit Restriktionen zwischen den Unbekannten) kennt zwei Typen von Funktionalen Modellen. Eine stochastische Bedingungsgleichung (kurz: Bedingungsgleichung) enthält eine oder mehrere Beobachtungen  $l$  und eine oder mehrere Unbekannte x. Im Allgemeinen wird sie in der Form

<span id="page-35-2"></span>
$$
f(x, l+v, c) = 0 \tag{3.1}
$$

angegeben. Dabei sind die unbekannten Paramater x und die Residuen v die zu schätzenden Größen. Die Beobachtungen l und Konstanten c bleiben bei der Parameterschätzung unverändert. Ist an der stochastischen Bedingungsgleichung nur eine Beobachtung beteiligt, kann sie auch, wie im Gauß-Markow-Modell ublich, als ¨ Beobachtungsgleichung  $l + v = f(x)$ angegeben werden. Eine **deterministische Bedingungsgleichung** (kurz: Restriktionsgleichung) enthält nur unbekannte Parameter und Konstanten aber keine stochastisch modellierte Beobachtung.

<span id="page-35-3"></span>
$$
g\left(x,c\right) = 0\tag{3.2}
$$

Im Gegensatz zu den stochastischen Bedingungsgleichungen mussen deterministische Bedingungsgleichungen ¨ gegenseitig linear unabhängig sein.

Die methodische Begründung und die Datenmodellierung der Beobachtungen und Bedingungen wurde in Ka-pitel [2](#page-11-0) (S. [10ff](#page-11-0)) beschrieben. Damit können die einzelnen Information im Rechner gespeichert und bearbeitet werden. Für eine Ausgleichungsrechnung nach dem Gauß-Helmert Modell muss jedem Datentyp der Beobachtungsdomaine noch eine Gleichungen vom Typ [\(3.1\)](#page-35-2) oder [\(3.2\)](#page-35-3), das Funktionale Modell, zugeordnet werden.

Die Beobachtungs- bzw. Bedingungstypen lassen sich wie folgt klassifizieren:

- Konsistenzregeln, die sich aus mathematisch-geometrischen Bedingungen ergeben. (Funktionales Modell in Kapitel [3.1\)](#page-35-1)
- Der Kapitel [2.13.2](#page-31-0) beschriebene Beobachtungstyp "Abstand", z.B. mit einem Laserdistanzmessgerät bestimmt. (Funktionales Modell in Kapitel [3.2\)](#page-37-0).
- Der in Kapitel [2.13.3](#page-31-1) beschriebene Beobachtungstyp "Polarkoordinate", z.B. mit einer reflektorlos messenden Totalstation bestimmt. (Funktionales Modell in Kapitel [3.3\)](#page-40-0)
- Der in Kapitel [2.13.4](#page-33-0) beschriebene Bedingungstyp "Winkel", z.B. aufgrund von Konsistenzbedingungen.(Funktionales Modell in Kapitel [3.4\)](#page-42-0)
- Der in Kapitel [A.4](#page-91-0) beschriebene Bedingungstyp "Relativdistanz", zur "weichen" Modellierung der Skizzengeometrie.(Funktionales Modell in Kapitel [3.5\)](#page-43-0)
- Bedingungstyp "Datumsfestlegung", zur Spezifikation der Beziehung Objekt ↔ Koordinatensystem. (Funktionales Modell in Kapitel [3.6\)](#page-43-1)

### <span id="page-35-1"></span>3.1 Mathematisch-Geometrische Bedingungen

Betrag des Normalenvektors. Das geometrisch normalisierte 3d-Modell Popa3d parametrisiert die Geometrie der Objektstruktur mit Hilfe von Ebenenparametern  $\vec{n} = (n_x, n_y, n_z)^T$  und dem orthogonalen (kürzesten) Abstand d der Ebene zum Ursprung.
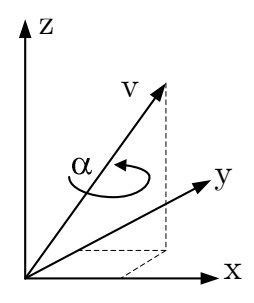

Abbildung 3.1: Geometrische Interpretation eines Quaternions

Eine Ebene ist eine Punktmenge, die unbegrenzt ausgedehnt und nicht gekrümmt ist. Alle Punkte  $\overrightarrow{x_p} = (x_p, y_p, z_p)^T$ der Ebene erfüllen die Hessesche Normalform

$$
\langle \overrightarrow{n_0}, \overrightarrow{x_p} \rangle - d = n_x x_p + n_y y_p + n_z z_p - d = 0
$$
\n(3.3)

nur unter der Bedingung, dass der Normalenvektor der Ebene normiert ist, also die Länge 1 hat.

$$
|\overrightarrow{n_0}| = \sqrt{\langle \overrightarrow{n_0}, \overrightarrow{n_0} \rangle} = \sqrt{n_x n_x + n_y n_y + n_z n_z} = 1
$$
\n(3.4)

Bei der Lösung der Normalgleichung darf diese Bedingung nicht verletzt werden. Es wird entweder eine "stark" gewichtete Pseudobeobachtung

$$
l + v = f(x) = \sqrt{n_x n_x + n_y n_y + n_z n_z} \text{ mit } l = 1.0
$$
\n(3.5)

eingeführt oder eine deterministische Bedingung eingeführt:

$$
g(x,c) = \sqrt{n_x n_x + n_y n_y + n_z n_z} - 1 = 0
$$
\n(3.6)

Einheitsquaternion. Popa3d parametrisieret die Rotation der Drehachse des Tachymeters mit den sogenann-ten "hyper-komplexen" Zahlen, die Hamilton im Jahr 1843 entdeckte und "Quaternione" nannte [\[Kuipers 1999,](#page-82-0) S. 12. Ähnlich wie bei den Komplexen Zahlen wird durch die algebraische Regel

$$
\mathbf{i}^2 + \mathbf{j}^2 + \mathbf{k}^2 = \mathbf{ijk} = -1 \tag{3.7}
$$

mit

$$
\mathbf{i} = (1, 0, 0)^T \mathbf{j} = (0, 1, 0)^T \mathbf{k} = (0, 0, 1)^T
$$

ein spezieller Vektorraum geschaffen, in dem man Vektoren multiplizieren kann. Ein Quaternion besteht aus einem skalaren und einem vektoriellen Teil:

$$
Q = q_0 + \mathbf{q} = \left[ q_0 (q_1, q_2, q_3)^T \right] = \left[ \cos \left( \frac{\alpha}{2} \right), \mathbf{v} \sin \left( \frac{\alpha}{2} \right) \right]
$$
 (3.9)

Ein Quaternion kann mit Drehvektor  $v$  und Drehwinkel  $\alpha$  geometrisch gedeutet werden. Die Zeilen- und Spaltenvektoren der Rotationsmatrix

$$
R_Q = \begin{bmatrix} r_{11} & r_{12} & r_{13} \\ r_{21} & r_{22} & r_{23} \\ r_{31} & r_{32} & r_{33} \end{bmatrix}
$$
 (3.10)

sind orthonormiert:

$$
\sum_{k=1}^{k=3} r_{1k} r_{2k} = 0, \sum_{k=1}^{k=3} r_{1k} r_{3k} = 0, \sum_{k=1}^{k=3} r_{2k} r_{3k} = 0 \sum_{k=1}^{k=3} r_{1k} r_{1k} = 1, \sum_{k=1}^{k=3} r_{2k} r_{2k} = 1, \sum_{k=1}^{k=3} r_{3k} r_{3k} = 1
$$
\n(3.11)

Es findet keine Spiegelung (Wechsel von Rechts- auf Linkssystem) statt:

$$
det(R_Q) = +1 \tag{3.12}
$$

Die Werte einer Rotationsmatrix  $R_Q = R(q_{0,1,1,1,2,1,3})$  werden mit den vier Parametern  $q_{0,1,1,1,2,1,3}$  bestimmt:

$$
R_Q(q_{0,}q_{1,}q_{2,}q_{3}) = \begin{bmatrix} q_0^2 + q_1^2 - q_2^2 - q_3^2 & 2(q_1q_2 + q_3q_0) & 2(q_1q_3 + q_2q_0) \\ 2(q_1q_2 + q_3q_0) & q_0^2 - q_1^2 + q_2^2 - q_3^2 & 2(q_2q_3 + q_1q_0) \\ 2(q_1q_3 + q_2q_0) & 2(q_2q_3 + q_1q_0) & q_0^2 - q_1^2 - q_2^2 + q_3^2 \end{bmatrix}
$$
(3.13)

Mit der Bedingung  $|Q| = \sqrt{q_0^2 + q_1^2 + q_2^2 + q_3^2} = 1$  sind die Bedingungen für eine Rotationsmatrix erfüllt und der überschüssige vierte Freiheitsgrad ist beseitigt.

Für jeden Standpunkt (siehe Funktionales Modell Gleichung [3.43\)](#page-42-0) wird eine Restriktion zur Normierung des Quaternions in das Gleichungssystem eingeführt:

$$
g(x,c) = q_0^2 + q_1^2 + q_2^2 + q_3^2 - 1 = 0
$$
\n(3.14)

## 3.2 Abstände zwischen topologischen Primitiven

Popa3d parametrisiert die Geometrie über Ebenengleichungen. Daher müssen die Beobachtungsgleichung als unabhängige Variable der Funktion die unbekannten Parameter  $\vec{n} = (n_x, n_y, n_z)^T$  und d enthalten.

Es muss weiterhin bekannt sein, aus welchen Ebenen die topologischen Primitive gebildet werden. Für alle Abstandsbeobachtungen, die keine Knoten der Objekttopologie referenzieren, sind zusätzliche Integritätsbedingungen bezüglich der beteiligten Normalenvektoren aufzustellen. Diese werden über Winkelbedingungen in das Normalgleichungssystem der Ausgleichung eingefuhrt. ¨

Abstand Masche-Masche (engl. distance face-face). Eine Abstandsbeobachtung l zwischen zwei parallelen Maschen i und j ist die positive Differenz der Ebenenparameter  $d_i$  und  $d_j$  (Abbildung [3.2a](#page-38-0)). Die Fallunterscheidung ergibt sich aus der Orientierung der beteiligten Masche.

$$
l + v = \begin{cases} d_j - d_i, \text{ wenn } \langle \overrightarrow{n_i}, \overrightarrow{n_j} \rangle = 1 & \cap |d_j| \ge |d_i| \\ d_i - d_j, \text{ wenn } \langle \overrightarrow{n_i}, \overrightarrow{n_j} \rangle = 1 & \cap |d_i| > |d_j| \\ -d_j - d_i, \text{ wenn } \langle \overrightarrow{n_i}, \overrightarrow{n_j} \rangle = -1 & \cap |d_j| \ge |d_i| \\ d_i + d_j, \text{ wenn } \langle \overrightarrow{n_i}, \overrightarrow{n_j} \rangle = -1 & \cap |d_i| > |d_j| \end{cases}
$$
\n(3.15)

Es muss weiterhin durch die Ausgleichungsrechnung garantiert werden, dass die Ebenen i und j parallel und sind.

$$
\langle \overrightarrow{n_i}, \overrightarrow{n_j} \rangle = \pm 1 \tag{3.16}
$$

Deshalb wird für jede Abstandsbeobachtung eine beobachtungsinduzierte Winkelbedingung [\(3.48\)](#page-43-0) als Bedingungsgleichung in die Ausgleichungsrechnung (und die Dokumenteninstanz) eingefuhrt. ¨

<span id="page-38-0"></span>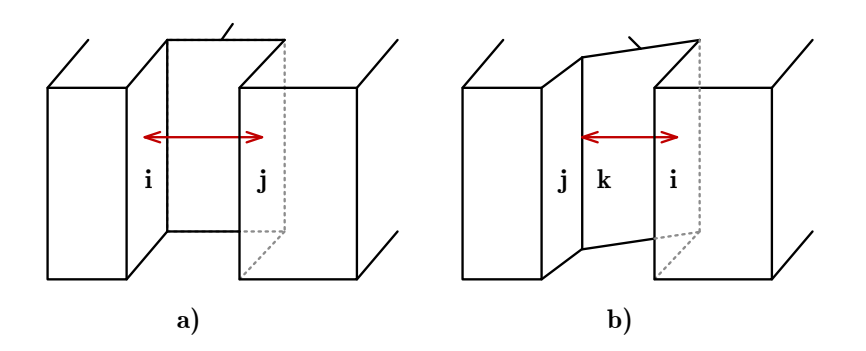

Abbildung 3.2: a) Abstand Masche-Masche b) Abstand Masche-Kante

Abstand Masche-Kante (engl. *distance face-edge*). Eine Abstandsbeobachtung  $l$  (Abbildung [3.2b](#page-38-0)) zwischen einer Masche i und einer Kante, die durch Ebenenschnitt  $j \cap k$  entsteht, wird durch:

$$
l + v = \begin{cases} d_i - \langle \overrightarrow{n_i}, \overrightarrow{p_{jk}} \rangle & \text{, wenn } \langle \overrightarrow{n_i}, \overrightarrow{p_{jk}} \rangle \ge 0 \\ -d_i + \langle \overrightarrow{n_i}, \overrightarrow{p_{jk}} \rangle & \text{, wenn } \langle \overrightarrow{n_i}, \overrightarrow{p_{jk}} \rangle < 0 \end{cases}
$$
(3.17)

mit

$$
\overrightarrow{p_{jk}} = \left[ \left( \overrightarrow{n}_j, \overrightarrow{n}_k, \overrightarrow{n}_j \times \overrightarrow{n}_k \right)^T \right]^{-1} \left( d_j, d_k, 0 \right)^T \tag{3.18}
$$

modelliert. Es muss weiterhin beachtet werden, dass die Beobachtungsgleichung nur dann fur die beiden Punkt- ¨ mengen i und j∩ k gültig ist, wenn Ebene i und Kante j∩ k parallel sind.

$$
\langle \vec{n_i}, \vec{n}_j \times \vec{n}_k \rangle = 0 \tag{3.19}
$$

Um diese zu garantieren wird pro Abstandsbeobachtung Masche-Kante eine beobachtungsinduzierte Bedingungs-gleichung Winkel Masche-Kante [\(3.49\)](#page-43-1) in die Ausgleichungsrechnung eingeführt.

Abstand Masche-Knoten (engl. distance face-node). Eine Abstandsbeobachtung l (Abbildung [3.3a](#page-39-0)) zwischen einer Masche i und einem Knoten, der durch Ebenenschnitt  $j \cap k \cap l$  entsteht, wird durch die Beobachtungsgleichung

$$
l + v = d_i - \langle \overrightarrow{n_i}, \overrightarrow{p_{jkl}} \rangle \tag{3.20}
$$

mit

$$
\overrightarrow{p_{jkl}} = \left[ \left( \overrightarrow{n}_j, \overrightarrow{n}_k, \overrightarrow{n}_l \right)^T \right]^{-1} \left( d_j, d_k, d_l \right)^T \tag{3.21}
$$

modelliert. Zur Vermeidung negativer Abstände gilt  $d_i \geq \langle \overrightarrow{n_i}, \overrightarrow{p_{jkl}} \rangle$ .

Abstand Kante-Kante (engl. distance edge-edge). Eine Abstandsbeobachtung l (Abbildung [3.3b](#page-39-0)) zwischen zwei Kanten, die durch die Ebenenschnitte i∩j und k∩l gebildet werden, wird durch die Beobachtungsgleichung

$$
l + v = |\overrightarrow{p_{ij}} - \overrightarrow{p_{kl}}|
$$
\n(3.22)

mit

$$
\overrightarrow{p_{ij}} = \left[ (\overrightarrow{n}_i, \overrightarrow{n}_j, \overrightarrow{n}_i \times \overrightarrow{n}_j)^T \right]^{-1} (d_i, d_k, 0)^T
$$
\n(3.23)

und

$$
\overrightarrow{p_{kl}} = \left[ (\overrightarrow{n}_k, \overrightarrow{n}_l, \overrightarrow{n}_k \times \overrightarrow{n}_l)^T \right]^{-1} (d_k, d_l, 0)^T
$$
\n(3.24)

<span id="page-39-0"></span>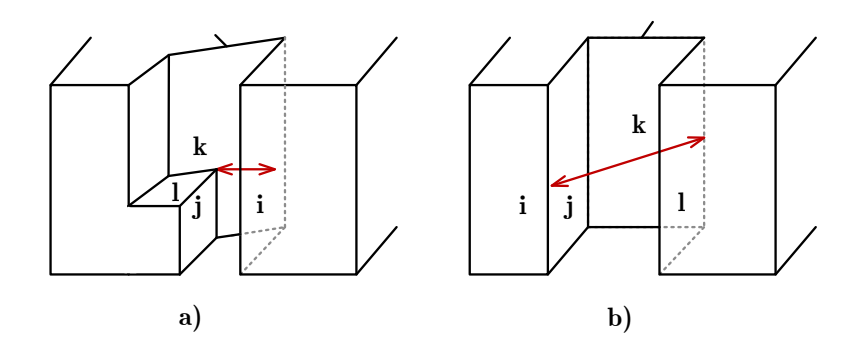

Abbildung 3.3: a)Abstand Masche-Knoten b) Abstand Kante-Kante

<span id="page-39-1"></span>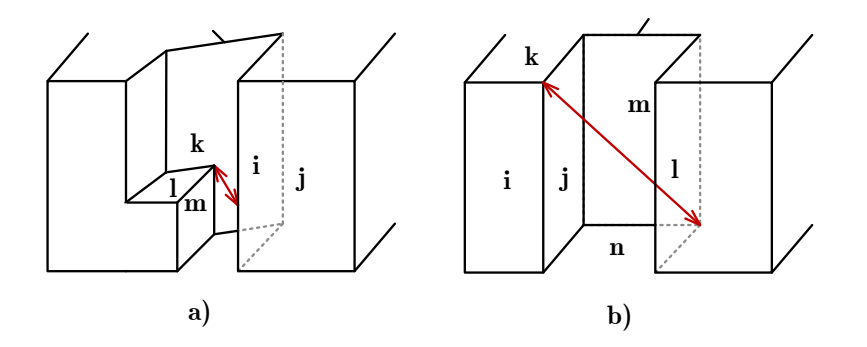

Abbildung 3.4: a)Abstand Kante-Knoten b)Abstand Knoten-Knoten

modelliert. Es muss beachtet werden, dass die Beobachtungsgleichung nur dann für die beiden Punktmengen  $i ∩ j$  und  $k ∩ l$  gültig ist, wenn Kante  $i ∩ j$  und Kante  $k ∩ l$  parallel sind.

$$
\langle \overrightarrow{n}_i \times \overrightarrow{n}_j, \overrightarrow{n}_i \times \overrightarrow{n}_j \rangle = 1 \tag{3.25}
$$

Deshalb wird für jede Abstandsbeobachtung eine beobachtungsinduzierte Winkelbedingung [\(3.50\)](#page-43-2) als Bedingungsgleichung in die Ausgleichungsrechnung (und die Dokumenteninstanz) eingeführt.

Abstand Kante-Knoten (engl. distance edge-node). Eine Abstandsbeobachtung l (Abbildung [3.4a](#page-39-1)) zwischen einer Kante, die durch Ebenenschnitt i ∩ j und einem Knoten, der durch Ebenenschnitt k ∩ l ∩ m entsteht, wird durch die Beobachtungsgleichung

$$
l + v = |\overrightarrow{p_{ij}} - \overrightarrow{p_{klm}}|
$$
\n(3.26)

mit

$$
\overrightarrow{p_{ij}} = \left[ (\overrightarrow{n}_i, \overrightarrow{n}_j, \overrightarrow{n}_i \times \overrightarrow{n}_j)^T \right]^{-1} \left( d_i, d_j, \langle \overrightarrow{n}_i \times \overrightarrow{n}_j, \overrightarrow{p_{klm}} \rangle \right)^T \tag{3.27}
$$

und

$$
\overrightarrow{p_{klm}} = \left[ \left( \overrightarrow{n}_k, \overrightarrow{n}_l, \overrightarrow{n}_m \right)^T \right]^{-1} \left( d_k, d_l, d_m \right)^T \tag{3.28}
$$

modelliert.

Abstand Knoten-Knoten (engl. distance node-node). Eine Abstandsbeobachtung l (Abbildung [3.3b](#page-39-0)) zwischen zwei Knoten, die durch Ebenenschnitt i∩j∩k und l∩m∩n gebildet wird, wird durch die Beobachtungsgleichung

$$
l + v = |\overrightarrow{p_{ijk}} - \overrightarrow{p_{lmn}}|
$$
\n(3.29)

mit

$$
\overrightarrow{p_{ij}} = \left[ (\overrightarrow{n}_i, \overrightarrow{n}_j, \overrightarrow{n}_k)^T \right]^{-1} (d_i, d_j, d_k)^T
$$
\n(3.30)

und

$$
\overrightarrow{p_{klm}} = \left[ \left( \overrightarrow{n}_l, \overrightarrow{n}_m, \overrightarrow{n}_n \right)^T \right]^{-1} \left( d_l, d_m, d_n \right)^T \tag{3.31}
$$

modelliert.

# 3.3 Lokale Polarkoordinaten auf topologischen Primitiven

Lokale Polarkoordinaten (Hz, V, s) werden mit einem reflektorlosen Tachymeter gemessen. Zur Beschreibung der stochastischen Bedingungsgleichung werden die lokalen Beobachtungen in das globale System transformiert.

$$
(Hz, V, s)_{Stdpkt}^T \xrightarrow{polar \to kart.} (x, y, z)_{Stdpkt}^T \xrightarrow{Rot.} (x, y, z)_{Stdpkt\_ori}^T \xrightarrow{Trans.} (x, y, z)_{global}^T
$$
(3.32)

Es werden nacheinander folgende Transformationen durchgefuhrt: ¨

1. Koordinatenumformung von polarer Darstellung in kartesische Darstellung

$$
\begin{bmatrix} x \\ y \\ z \end{bmatrix}_{Stdpt} = \begin{bmatrix} s \cdot \sin(V) \cdot \sin(\text{Hz}) \\ s \cdot \sin(V) \cdot \cos(\text{Hz}) \\ s \cdot \cos(V) \end{bmatrix}
$$
\n(3.33)

2. Rotation des Standpunktsystems in ein zum globalen System achsenparalleles Koordinatensystem

$$
\begin{bmatrix} x \\ y \\ z \end{bmatrix}_{Stdpk_{ori}} = R_Q(q_{0,q_{1},q_{2},q_{3}) \begin{bmatrix} x \\ y \\ z \end{bmatrix}_{Stdpkt}
$$
\n(3.34)

$$
\begin{bmatrix} x \\ y \\ z \end{bmatrix}_{Stdpk_{ori}} = \begin{bmatrix} q_0^2 + q_1^2 - q_2^2 - q_3^2 & 2(q_1q_2 + q_3q_0) & 2(q_1q_3 + q_2q_0) \\ 2(q_1q_2 + q_3q_0) & q_0^2 - q_1^2 + q_2^2 - q_3^2 & 2(q_2q_3 + q_1q_0) \\ 2(q_1q_3 + q_2q_0) & 2(q_2q_3 + q_1q_0) & q_0^2 - q_1^2 - q_2^2 + q_3^2 \end{bmatrix} \begin{bmatrix} x \\ y \\ z \end{bmatrix}_{Stdpkt}
$$
(3.35)

3. Translation des orientierten Standpunktsystems in das globale System

$$
\begin{bmatrix} x \\ y \\ z \end{bmatrix}_{global} = \begin{bmatrix} x \\ y \\ z \end{bmatrix}_{Stdpk_{tori}} + \begin{bmatrix} t_x \\ t_y \\ t_z + iH \end{bmatrix}
$$
\n(3.36)

Die Komponenten der Translation ergeben sich aus der Standpunktkoordinate  $(t_x, t_y, t_z)$  und der Instrumenten=höhe  $i_H$ . Eine Instrumentenhöhe kann nur bei horizontiertem Instrument angegeben werden. Die Horizontierung (Drehachse des Instruments steht senkrecht) kann rechnerisch mit zwei Restriktionsgleichungen  $g_1(x)$  und  $g_2(x)$ "erzwungen" werden:

$$
g_1(x) = q_1 = 0 \text{ und } g_2(x) = q_2 = 0 \tag{3.37}
$$

#### 3.3.1 Inkrementelle Nährungswertberechnung

Die Bedingungsgleichungen [\(3.42\)](#page-42-1), [\(3.44\)](#page-42-2) und [\(3.46\)](#page-42-3) der lokalen Poalkoordinaten sind nicht linear: Bevor die Parameter der Rotation und Translation gemeinsam mit der Objektgeometrie berechnet werden, müssen deshalb Nährungswerte für diese standpunktbezogenen Parameter bestimmt werden. Zu diesem Zweck werden alle Beobachtungen vom Typ lokale Polarkoordinate auf topologischem Primitiv mit der Hesseschen Normalform als Pseudobeobachtung

$$
l + v = 0 = \langle \overrightarrow{x_i}, \overrightarrow{n_j} \rangle - d_j \tag{3.38}
$$

vom Typ lokale Polarkoordinate i auf Ebene j dargestellt.

<span id="page-41-0"></span>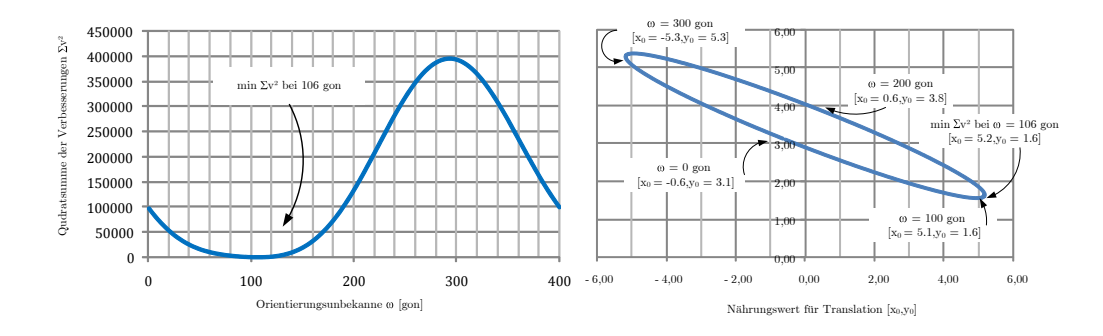

**Abbildung 3.5:** Inkrementelle Suche nach  $\Sigma v^2 = min$  (Inkrement = 1 gon)

Die Anzahl der Pseudobeobachtungen ergibt sich aus der Anzahl der (Schnitt-)ebenen am topologischen Primitiv:

- Eine Pseudobeobachtung pro lokaler Polarkoordinate auf Masche
- Mindestens zwei Pseudobeobachtungen pro lokaler Polarkoordinate auf Kante
- Mindestens drei Pseudobeobachtung pro lokaler Polarkoordinate auf Knoten

Die Beobachtungsgleichung ist:

$$
l + v = 0 + v = \langle \overrightarrow{p_i}, \overrightarrow{n_j} \rangle - d_j \tag{3.39}
$$

mit

$$
\overrightarrow{p_i} = R_Q(q_0, q_1, q_2, q_3) \begin{bmatrix} \mathbf{s} \cdot \sin(V) & \cos(\text{Hz}) \\ \mathbf{s} \cdot \sin(V) & \sin(\text{Hz}) \\ s \cdot \cos(V) \end{bmatrix} + \begin{bmatrix} t_x \\ t_y \\ t_z + iH \end{bmatrix}
$$
(3.40)

Werden ausschließlich die Translationskomponenten  $(t_x, t_y, t_z)$  als Unbekannte und Polarkoordinaten und Rotationsparameter als konstant in die Ausgleichung eingefuhrt, ergibt sich ein lineares Ausgleichungsproblem. ¨ Unter der Annahme, dass das Instrument horizontiert ist, kann die Rotation mit einem Freiheitsgrad (Rotation um z-Achse) ausgedrückt werden:

$$
R_Q(i) = \left(q_0 = \cos\left(\frac{i}{2}\right), q_1 = 0, q_2 = 0, q_3 = \sin\left(\frac{i}{2}\right)\right)
$$
\n(3.41)

Das Normalgleichungssystem der linearen Ausgleichung hat die Dimension 3x3 und wird mit einem Winkelinkrement von 1 gon für  $_i = 0$  gon,  $1qon, \ldots$  399gon berechnet (Abbildung [3.5\)](#page-41-0). Das Ausgleichungsergebnis  $_i$ mit der minimalen Verbesserungsquadratsumme  $\sum v^2$  wird gewählt und die berechneten Parameter als Nährungswerte für die gemeinsame Ausgleichung verwendet (Abbildung [3.6\)](#page-42-4).

#### 3.3.2 Gemeinsame Ausgleichung

In der gemeinsamen Ausgleichung werden die Polarkoordinaten gemeinsam mit den anderen Beobachtungen und Bedingungen sowie der Objektgeometrie berechnet. Die Verbesserungen werden an den unkorrelierten Polarkoordinaten angebracht. Als Nährungswerte für die unbekannten Rotations- und Translationsparameter dienen die in der inkrementellen Nährungswertberechnung ermittelten Ergebnisse.

<span id="page-42-4"></span>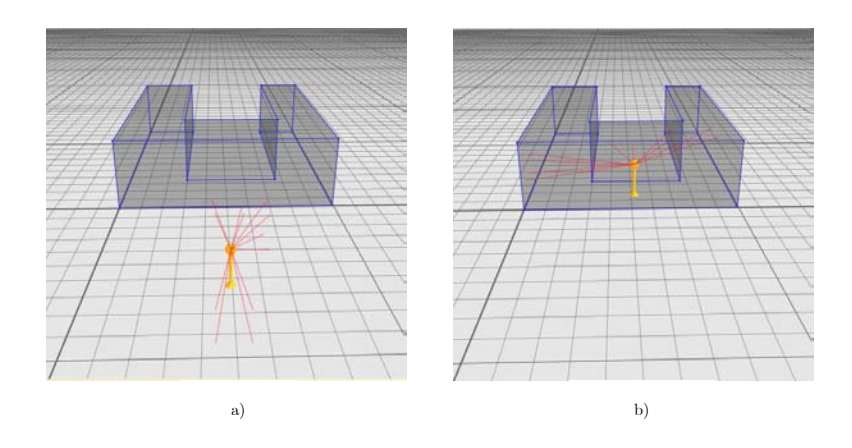

<span id="page-42-1"></span>Abbildung 3.6: Startwert a) und Ergebnis b) der inkrementellen Suche

Lokale Polarkoordinate auf Masche. Die Beobachtungsgruppe  $i$   $(Hz, V, s)_{Stdpkt}^T$ wird von einem Standpunkt mit der Orientierung ( $q_{0,1,1}q_{2,1}q_{3}$ ) auf dem Festpunkt ( $t_{x,t_{y},t_{z}}$ ) mit der Instrumentenhöhe *iH* aufgenommen. Die verbesserten Beobachtungen  $(Hz + v_{Hz}, V + v_V, s + v_s)_{Stdpkt}^T$  müssen die Bedingung "auf Masche" erfüllen. Die Masche liegt auf der Ebene j.

<span id="page-42-0"></span>
$$
f(x, l+v) = \langle \overrightarrow{p_i}, \overrightarrow{n_j} \rangle - d_j = 0 \tag{3.42}
$$

mit

$$
\overrightarrow{p_i} = R_Q(q_0, q_1, q_2, q_3) \begin{bmatrix} (s + v_s) \cdot \sin(V + v_V) & \cos(Hz + v_{Hz}) \\ (s + v_s) \cdot \sin(V + v_V) & \sin(Hz + v_{Hz}) \\ (s + v_s) \cdot \cos(V + v_V) \end{bmatrix} + \begin{bmatrix} t_x \\ t_y \\ t_z + iH \end{bmatrix}
$$
(3.43)

Lokale Polarkoordinate auf Kante. Die Beobachtungsgruppe  $i$   $(Hz, V, s)_{Stdpt}^T$ wird von einem Standpunkt mit der Orientierung ( $q_{0,1,q_{2,1}q_{3}$ ) auf dem Festpunkt ( $t_{x,t_{y},t_{z,1}}$ ) mit der Instrumentenhöhe *i*H aufgenommen. Die verbesserten Beobachtungen  $(Hz + v_{Hz}, V + v_V, s + v_s)_{Stdpkt}^T$  müssen die Bedingung "auf Kante" erfüllen. Die Kante wird durch Ebenenschnitt  $j \cap k$  gebildet.

<span id="page-42-2"></span>
$$
f(x, l+v) = |\overrightarrow{p_i} - \overrightarrow{p_{jk}}| = 0
$$
\n(3.44)

mit

$$
\overrightarrow{p_{jk}} = \left[ (\overrightarrow{n}_j, \overrightarrow{n}_k, \overrightarrow{n}_j \times \overrightarrow{n}_k)^T \right]^{-1} (d_j, d_k, \langle \overrightarrow{n}_j \times \overrightarrow{n}_k, \overrightarrow{p_i} \rangle)^T
$$
\n(3.45)

und Gleichung [\(3.43\)](#page-42-0).

 ${\bf Lokale~Polarkoordinate~auf~Knoten.}$  Die Beobachtungsgruppe  $i\left(Hz,V,s\right)^T_{Stdpkt}$ wird von einem Standpunkt mit der Orientierung  $(q_0, q_1, q_2, q_3)$  auf dem Festpunkt  $(t_x, t_y, t_z)$  mit der Instrumentenhöhe *iH* aufgenommen. Die verbesserten Beobachtungen ( $Hz + v_{Hz}$ ,  $V + v_V$ ,  $s + v_s$ ) $_{Stdpkt}^T$  müssen die Bedingung auf Knoten" erfüllen. Der Knoten wird durch Ebenenschnitt  $j ∩ k ∩ l$  gebildet.

<span id="page-42-3"></span>
$$
f(x, l+v) = |\overrightarrow{p_i} - \overrightarrow{p_{jkl}}| = 0
$$
\n(3.46)

mit

$$
\overrightarrow{p_{jkl}} = \left[ \left( \overrightarrow{n}_j, \overrightarrow{n}_k, \overrightarrow{n}_l \right)^T \right]^{-1} \left( d_j, d_k, d_l \right)^T \tag{3.47}
$$

und Gleichung [\(3.43\)](#page-42-0).

### 3.4 Winkelbedingungen zwischen topologischen Primitiven

Winkelbedingungen zwischen topologischen Primitiven ergeben sich aus der Objektgeometrie und der beobachtungsinduzierten Integrität. Da die Winkelbeziehung in fast allen Fällen entweder rechtwinklig oder parallel ist, wird die Beobachtung l für die Verwendung im Skalarprodukt als Cosinus des Winkels ausgedrückt.

Winkel Masche-Masche. Die Pseudobeobachtung  $l = 0$  oder  $l = 1$  der Winkelbeziehung zweier Maschen wird als Betrag des Skalarprodukts der Normalenvektoren ausgedrückt.

<span id="page-43-0"></span>
$$
l + v = \left\{ \begin{array}{c} 0 + v \\ 1 + v \end{array} \right\} = |\langle \overrightarrow{n}_i, \overrightarrow{n}_j \rangle| = \left\{ \begin{array}{c} \dots \text{orthogonal} \\ \dots \text{parallel} \end{array} \right\} \tag{3.48}
$$

Winkel Masche-Kante. Die Pseudobeobachtung  $l = 0$  oder  $l = 1$  der Winkelbeziehung zwischen einer Masche i und einer Kante j∩k wird als Betrag des Skalarprodukts des Normalenvektors i mit dem Kreuzprodukt der beiden Normalenvektoren der Kante  $i \cap k$  ausgedrückt.

<span id="page-43-1"></span>
$$
l + v = \left\{ \begin{array}{c} 0 + v \\ 1 + v \end{array} \right\} = |\langle \overrightarrow{n}_i, \overrightarrow{n}_j \times \overrightarrow{n}_k \rangle| = \left\{ \begin{array}{c} \dots \text{parallel} \\ \dots \text{orthogonal} \end{array} \right\} \tag{3.49}
$$

Winkel Kante-Kante. Die Pseudobeobachtung  $l = 0$  oder  $l = 1$  der Winkelbeziehung zwischen zwei Kanten i ∩ j und k ∩ lwird als Betrag des Skalarprodukts der jeweiligen Kreuzprodukte der Normalenvektoren ausgedrückt.

<span id="page-43-2"></span>
$$
l + v = \begin{cases} 0 + v \\ 1 + v \end{cases} = |\langle \overrightarrow{n}_i \times \overrightarrow{n}_j, \overrightarrow{n}_k \times \overrightarrow{n}_l \rangle| = \begin{cases} ... \text{ orthogonal} \\ ... \text{parallel} \end{cases}
$$
\n(3.50)

### 3.5 A priori Differenzen zwischen Abständen und Normalenvektoren

A priori Relativmaße l zwischen Ebenenabständen und Normalenvektoren werden aus den Nährungswerten der Objektgeometrie berechnet. Sie werden in die Ausgleichungsrechnung eingefügt, wenn die tatsächlich gemessenen Beobachtungen das Modell nur teilweise beschreiben. Die Beobachtungen  $l_i$  werden schwach gewichtet und beeinflussen das Ausgleichungsergebnis nur, wenn die stark gewichteten Messwerte diese Teile der Objektgeometrie nicht ausreichend beschreiben.

A priori Relativdistanzen. Für die geordneten Ebenenabstände der Nährungswerte  $\{d_{01}, d_{02}, d_{03}, ... d_{0N}\}\$ mit  $d_{0i} \leq d_{0i+01}$  einer Gruppe gleichgerichteter Normalenvektoren werden zunächst die Pseudo-Abstandsbeobachtungen mit

$$
l_i = \Delta d_i = d_{0i+1} - d_{0i} \tag{3.51}
$$

erzeugt und dann als lineare Beobachtungsgleichung

$$
l_i + v_i = \Delta d_i + v_i = f(x) = d_{i+1} - d_i
$$
\n(3.52)

mit schwachen Gewicht in die Ausgleichung eingeführt.

A priori Relativwinkel. Die Beobachtung  $l_{ij}$  wird als Skalarprodukt der Normalenvektoren i und j aus den Nährungswerten der Parameter  $nx_0, ny_0, nz_0$  mit

$$
l_{ij} = \Delta n_{ij} = nx_{0i}nx_{0j} + ny_{0i}ny_{0j} + nz_{0i}nz_{0j}
$$
\n(3.53)

berechnet und dann als Beobachtungsgleichung

$$
l_{ij} + v_{ij} = \Delta n_{ij} + v_{ij} = f(x) = nx_i nx_j + ny_i ny_j + nz_i nz_j \tag{3.54}
$$

mit schwachen Gewicht in die Ausgleichung eingeführt.

# 3.6 Datumsfestlegung

Relativbeobachtungen (Abstandmessungen, Polarkoordinaten auf topologischen Primitiven, a priori Relativmaße) stellen den Bezug zwischen den Parametern der unbekannten Objektgeometrie her. Sie stellen nicht den Bezug zum Koordinatensystem her. Es gibt unendliche viele gültige Lösungen für eine ausgeglichene Objektgeometrie. Das Normalgleichungssystem hat daher einen Rangdefekt. "Es ist somit erforderlich, über die Lagerung

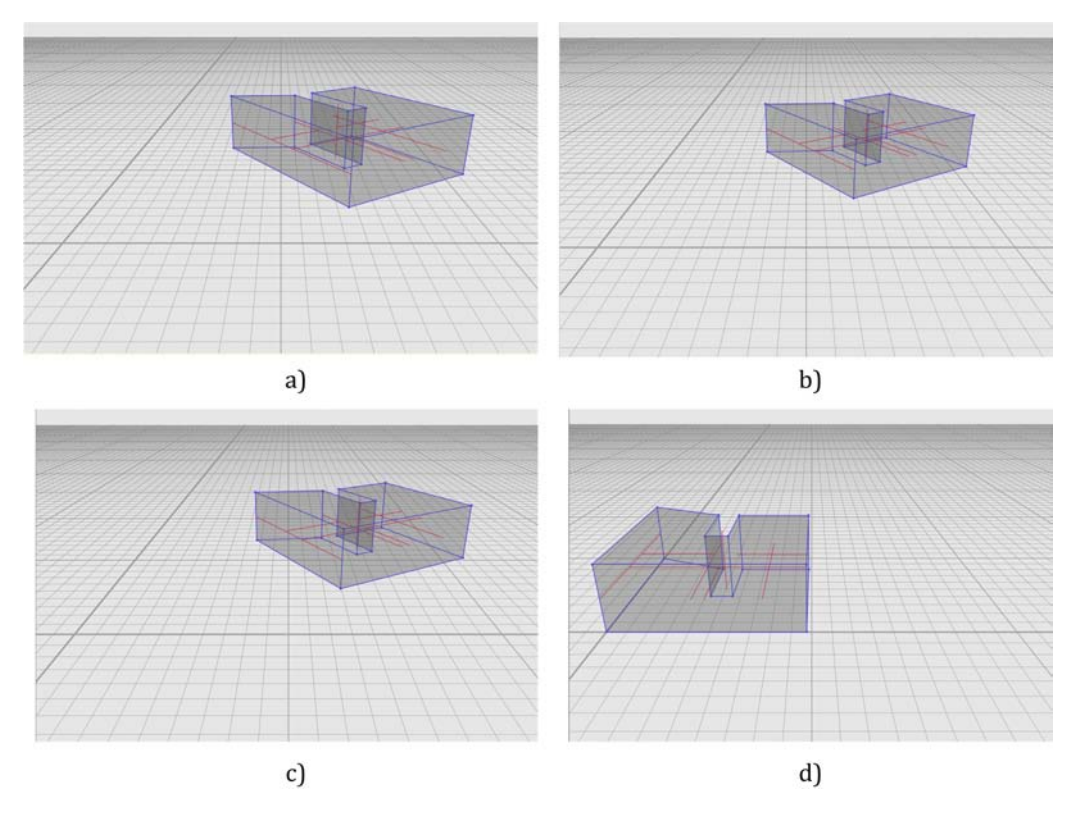

Abbildung 3.7: a) Nährungswerte b) Datum mit Identitätsbeobachtungen c) Datum mit Teilspurminimierung d) Datum mit Festhalten

und Orientierung eines Netzes (hier: der Objektgeometrie) im Koordinatensystem durch einen separaten Schritt, der Datumsfestlegung, zu verfügen" [\[Niemeier 2002,](#page-83-0) S. 206].

In einem dreidimensionalen Koordinatensystem mit festem Maßstab müssen 6 Freiheitsgrade festgelegt werden, um das singuläre Normalgleichungssystem zu lösen. Die in dieser Arbeit entwickelte Software unterstützt drei Möglichkeiten der Datumsfestlegung, die in Analogie zur geodätischen Netzausgleichung auch nacheinander bearbeitet werden können:

- 1. Teilspurminimierung auf der Objektgeometrie (freies Datum)
- 2. Regularisierung mit Identitätsbeobachtungen (weiches Datum)
- 3. Festhalten einzelner Parameter (Varianzfreie Rechenbasis oder Ausgleichung unter Zwang)

Die Regularisierung mit Identitätsbeobachtungen hat darüber hinaus noch die Funktion einen ggf. vorhandenen Konfigurationsdefekt zu beseitigen. Ein Konfigurationsdefekt liegt vor, wenn nicht alle Elemente der Objektgeometrie durch Messungen oder Bedingungen berechnet werden können- das Modell ist nicht vollständig invers beschrieben. In diesem Fall verwendet die Software die ungenaue Information der 3D-Skizze, die bei der dreidimensionalen Spezifikation der Objekttopologie zur "ungefähren" Visualisierung der Benutzerinteraktion berechnet wird.

# 3.6.1 Teilspurminimierung auf Objektgeometrie (freies Datum)

Die Teilspurminimierung auf der Objektgeometrie ist eine frei gelagerte Ausgleichung – es wird durch die Datumverfügung kein Zwang auf die Beobachtungen ausgeübt. Im Gegensatz zu einer varianzfreien Rechenbasis [\[Niemeier 2002,](#page-83-0) S. 233] kann die Teilspurminimierung ohne eine Festlegung des Benutzers erfolgen. Als eine Variante der "freien" Ausgleichung ist dieses Verfahren zum Suchen grober Fehler im Beobachtungsmaterial geeignet.

Bei einer Teilspurminimierung nehmen alle (!) Parameter der Objektgeometrie an der Datumsfestlegung teil. Geometrisch veranschaulicht bedeuten die eingeführten 6 Restriktionsgleichungen, dass sich die Summe der Translationen und Rotationen zu Null ergibt.

Die differentielle Änderung  $dd_i$  eines Ebenenabstandes  $d_i$  aufgrund einer differentiellen Verschiebung  $dt_x, dt_y, dt_z$ der Datumskomponenten  $t_x, t_y, t_z$  ergibt sich aus dem totalen Differential

$$
dd_i (dt_x, dt_y, dt_z) = n_{ix} dt_x + n_{iy} dt_y + n_{iz} dt_z
$$
\n
$$
(3.55)
$$

Die translatorische Datumsfestlegung erfolgt durch die Forderung, dass sich diese differentiellen Änderungen in ihrer Summe aufheben:

$$
g_{tx}(x) = g_{tx}(dt_x) = \sum_{i=1}^{i=N} n_{0ix} dt_x = 0
$$
\n(3.56)

$$
g_{ty}(x) = g_{ty}(dt_y) = \sum_{i=1}^{i=N} n_{0iy} dt_y = 0
$$
\n(3.57)

$$
g_{tz}(x) = g_{tz}(dt_z) = \sum_{i=1}^{i=N} n_{0iz} dt_z = 0
$$
\n(3.58)

Bei der Lösung des Normalgleichungssystems wird die Normalgleichungsmatrix mit der Bedingungsmatrix  $G_T$  gerändert.

$$
G_T = \frac{\begin{bmatrix} d_1 & d_2 & \cdots & d_N \end{bmatrix} \cdots \begin{bmatrix} n_{1x} & n_{1y} & n_{1z} & \cdots & n_{Nx} & n_{Ny} & n_{Nz} \end{bmatrix}}{\begin{bmatrix} \begin{bmatrix} n_{01x} & n_{02x} & \cdots & n_{0Nx} & n_{0Nx} \\ n_{01y} & n_{02y} & \cdots & n_{0Ny} \\ n_{01z} & n_{02z} & \cdots & n_{0Nz} \end{bmatrix} \cdots \begin{bmatrix} 0 & 0 & 0 & \cdots & 0 & 0 & 0 \\ 0 & 0 & 0 & \cdots & 0 & 0 & 0 \\ 0 & 0 & 0 & \cdots & 0 & 0 & 0 \end{bmatrix}} \end{bmatrix}
$$
(3.59)

Die differentielle Änderungen  $dn_i$  der Komponenten  $n_{ix}, n_{iy}, n_{iz}$  eines Normalenvektor  $\vec{n_i}$  (**Rotation**) aufgrund einer differentiellen Drehung  $d\phi$ ,  $d\lambda$ undd $\kappa$  der Datumskomponenten  $\phi$ ,  $\lambda$  und  $\kappa$  ergibt sich aus den totalen Differentialen

$$
dn_{ix} (d\phi, d\lambda, d\kappa) = 0 \cdot d\phi + n_{iz} \cdot d\lambda - n_{iy} \cdot d\kappa \ndn_{iy} (d\phi, d\lambda, d\kappa) = -n_{iz} \cdot d\phi + 0 \cdot d\lambda + n_{ix} \cdot d\kappa \ndn_{iz} (d\phi, d\lambda, d\kappa) = n_{iy} \cdot d\phi - n_{ix} \cdot d\lambda + 0 \cdot d\kappa
$$
\n(3.60)

Die rotatorische Datumsfestlegung erfolgt durch die Forderung, dass sich diese differentiellen Anderungen in ¨ ihrer Summe aufheben:

$$
g_{rx}(x) = g_{rx}(d\phi) = \sum_{i=1}^{i=N} (n_{0iy} - n_{0iz}) d\phi = 0
$$
  
\n
$$
g_{ry}(x) = g_{ry}(d\lambda) = \sum_{i=1}^{i=N} (n_{0iz} - n_{0ix}) d\lambda = 0
$$
  
\n
$$
g_{rz}(x) = g_{rz}(dk) = \sum_{i=1}^{i=N} (n_{0ix} - n_{0iy}) d\kappa = 0
$$
\n(3.61)

Bei der Lösung des Normalgleichungssystems wird die Normalgleichungsmatrix mit der Bedingungsmatrix  $G_R$  gerändert.

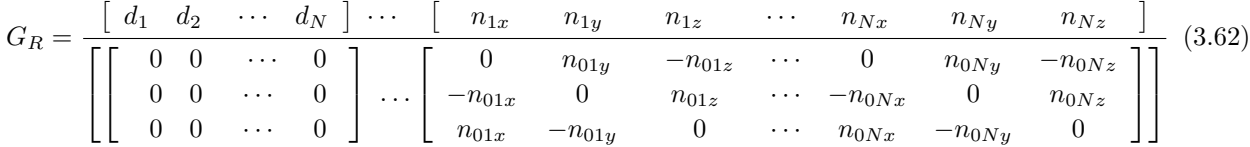

#### 3.6.2 Regularisierung mit Identitätsbeobachtungen (weiches Datum)

Eine weiche Lagerung kann mittels einer Regularisierung mit schwach gewichteten Identitätsbeobachtungen modelliert werden. Hier werden die Nährungswerte als schwach gewichtete Identitätsbeobachtung in die Ausgleichung eingeführt. Die Identitätsbeobachtung dient zunächst der Datumsverfügung. Darüber hinaus haben die Identitätsbeobachtungen einen Einfluss auf das Ausgleichungsergebnis der Objektgeometrie, wenn die Messung unvollständig ist. Die Regularisierung mit Identitätsbeobachtungen beseitigen auch einen Konfigurationsdefekt.

Für alle Parameter der Objektgeometrie wird eine Pseudobeobachtung  $l_i = x_{0i}$  in die Ausgleichung eingeführt, die den Bezug zum Koordinatensystem durch direkte " Beobachtung" der absoluten Geometrie herstellt. Die Identitätsbeobachtung wird im stochastischen Modell schwach gewichtet.

$$
l_i + v_i = x_{0i} + v_i = f(x) = x_i
$$
\n(3.63)

#### 3.6.3 Festhalten einzelner Parameter (starkes Datum)

Mit dem Festhalten einzelner Parameter kann die Objektgeometrie fest mit dem Koordinatensystem verknüpft werden. Das Festhalten wird als Restriktion in die Ausgleichung eingeführt.

$$
g(x) = x_i - x_{0i} = 0 \tag{3.64}
$$

Zur vollen Beseitigung des Datumsdefekts müssen drei linear unabhängige Ebenenabstände d und drei linear unabhängige Rotationen durch Festgehalten von Normalenvektor-Parameteren festgelegt werden. Dabei fixiert das Festhalten eines Normalenvektors (nur) zwei Freiheitsgrade, da sich die dritte Komponente aufgrund der Normierung

$$
|\vec{n_0}| = 1\tag{3.65}
$$

stets berechnen lässt. Werden mehr Parameter als zur Beseitigung des Datumsdefekts nötig festgehalten, übt das Festhalten einen Zwang auf das Ausgleichungsergebnis aus.

# <span id="page-47-1"></span>4 Automatisches Differenzieren

Das Automatische Differenzieren dient dem Programmierer als eine Methode zum schnellen und robusten Entwickeln von Algorithmen, die eine Linearisierung erfordern und ist sehr gut für den Einsatz in *generischer* Software geeignet.

Die numerischen Ergebnisse sind die gleichen wie bei der analytischen Methode, die allerdings ein händisches" Programmieren der Ableitungen erfordert. Die in Kapitel 3 angegeben Beobachtungs- und Bedingungsgleichungen enthalten zum Teil Funktionen, die in mehreren Teilschritten (Koordinatentransformation, Ebenenschnitt, Invertieren) modelliert sind. Durch die Verwendung der Differentiationsarithmetik kann eine korrekte Differentiation - unter der Voraussetzung eines korrekten funktionalen Modells - stets garantiert werden.

Differenzieren ist Handwerkszeug. Schon in der Schule lernt man die Ableitungsregeln, mit denen man eine Formel  $f'(x)$  für die Ableitung einer Funktion  $f(x)$  erzeugt. Numerisches Differenzieren ist ebenfalls ein bekanntes Verfahren zur Berechnung des Wertes der Ableitung an einer Stelle x. Automatisches Differenzieren (AD) auch Algorithmisches Differenzieren genannt- ist hingegen selten bekannt, obwohl es auf einfachen algebraischen Regeln und einfachen Implementierungen beruht. Beide der erstgenannten bekannten Verfahren haben Schwächen bei der Implementierung von Algorithmen in Computer-Programmen: Das analytische Ableiten, also das Codieren der Formel der Ableitung im Quelltext, erfordert deren symbolische Darstellung, die ggf. schwer zu finden ist. Die Codeerzeugung ist fehleranfällig und muss stets aufwendig (zum Beispiel durch den Vergleich mit der numerischen Ableitung) geprüft werden. Das numerische Ableiten beruht auf der Angabe eines (kleinen) numerischen Wertes für den Ausdruck  $\Delta x$  des Differenzenquotienten:

$$
f'(x) = \lim_{\Delta x \to \infty} \frac{f(x + \Delta x) - f(x)}{\Delta x}
$$
\n(4.1)

Beim Verfahren der numerischen Differentiation treten Rundungsfehler aufgrund der Rechengenauigkeit und des Verfahrensfehlers auf, wobei letzterer entsteht, weil man die Sekante und nicht die Tangente berechnet. Das Ergebnis ist stark abhängig von der Größe  $\Delta x$ , die aufgrund der begrenzten Rechengenauigkeit nicht beliebig klein gewählt werden kann. AD bietet die Möglichkeit auf die Codierung der Ableitungsformel zu verzichten, ohne dass Rundungsfehler auftreten. Die Differentiationsarithmetik ist nicht auf eindimensionale Funktionen mit einer Variablen beschränkt. Für die Berechnung der Ableitungen beliebiger Ordnung  $f^{i}(x)$ , aller partieller Ableitungen einer Funktion, Gradienten, Jakobimatrizen oder Hesse-Matrizen wird der gleiche Quellcode wie für die Berechnung des eigentlichen Funktionswertes genutzt.

# 4.1 Differentiationsarithmetik

Mit der Verwendung der Differentiations-Arithmetik [\[Rall 1986\]](#page-83-1) ist es möglich, sowohl den Wert einer Funktion  $f(x)$ , als auch die dazugehörige Ableitung  $f'(x)$  in einer Variablen zu vereinen. Dazu werden, ähnlich wie bei den komplexen Zahlen, geordnete Paare von Zahlen verwendet.

<span id="page-47-0"></span>
$$
U = [u, u']V = [v, v']U, V \in \mathbb{R}^2
$$
\n(4.2)

Sind für diese Arithmetik die Grundrechenoperationen und Elementarfunktionen definiert, so kann neben der Berechnung eines Wertes simultan die Berechnung der Ableitung(en) ausgefuhrt werden. Einfache Operationen ¨ werden durch das Einführen eines Infinitesimalteil d mit der Rechenregel  $d^2 = 0$  begründet.

Summe:

$$
U + V = [u, u'd] + [v, v'd] = [(u + v), (u' + v') d]
$$
\n(4.3)

Differenz:

$$
U - V = [u, u'd] - [v, v'd] = [(u - v), (u' - v')d]
$$
\n(4.4)

Produkt:

$$
U \cdot V = [u, u'd] \cdot [v, v'd] = uv + uv'd + u'vd + u'v'd^2 = [uv, (uv' + u'v) d)]
$$
\n(4.5)

Quotient:

$$
\frac{U}{V} = \frac{[u, u'd]}{[v, v'd]} = \frac{uv - uv'd + u'vd - u'v'd^2}{v^2 - v'vd + v'vd - v'd^2} = \left[\frac{u}{v}, \frac{u'v - uv'}{v^2}d\right]
$$
\n(4.6)

Dabei entspricht der Realteil der reellen Arithmetik und der Infinitesimalteil d der korrespondierenden Ableitungsregel. Jede differenzierbare Funktion  $f:\mathbb{R}\to\mathbb{R}$  kann nach  $f:D\to D$ , in die Differentiationsarithmetik erweitert werden. Die reellen Zahlen R sind in D mit  $U = [u, 0], u \in \mathbb{R}$  im Zahlenraum der Differentiationsarithmetik enthalten. Das Konzept, die Ableitungsregel dem Infinitesimalteil d zuzuordnen, kann auf beliebige differenzierbare Funktionen übertragen und mit der bekannten Kettenregel "Innere mal äußere Ableitung" erweitert werden:

$$
f([u, u']) = [f(u), u'f'(u)] f(u, du) = [f(u), du \cdot df(u)] \tag{4.7}
$$

Die Elementarfunktionen ergeben sich aus den bekannten" Ableitungsregeln:

$$
e^U = e^{[u, u']} = \left[e^u, u^{'e^u}\right] \tag{4.8}
$$

$$
\sin\left(\mathbf{U}\right) = \sin\left(\left[\mathbf{u}, \mathbf{u}'\right]\right) = \left[\sin\left(\mathbf{u}\right), \mathbf{u}' \cdot \cos\left(\mathbf{u}\right)\right] \tag{4.9}
$$

$$
\cos\left(\mathbf{U}\right) = \cos\left(\left[\mathbf{u}, \mathbf{u}'\right]\right) = \left[\cos\left(\mathbf{u}\right), \mathbf{u}'\cdot\left(-1\right)\cdot\sin^{2}\left(\mathbf{u}\right)\right] \tag{4.10}
$$

$$
\arctan(U) = \arctan([u, u']) = \left[\arctan(u), u' \cdot \frac{1}{1 + u^2}\right]
$$
\n(4.11)

Da sich der differenzierbare Formelausdruck der Beobachtungs- und Bedingungsgleichungen aus den arithmetischen Operatoren und den definierten Elementarfunktionen zusammensetzt, lässt er sich in eine Sequenz von elementaren Ausdrücken zerlegen. Beim Überführen einer Funktion  $f: \mathbb{R} \to \mathbb{R}$  nach  $f: D \to D$  wird jede Variable x durch  $X = [x, 1]$  und jede Konstante c durch  $C = [c, 0]$  ersetzt. Dies entspricht den allgemeinen Regeln des Differenzierens:

$$
\frac{dx}{dx} = 1\tag{4.12}
$$

und

$$
\frac{dc}{dx} = 0\tag{4.13}
$$

# 4.2 Beispiel

Bei der Auswertung terrstrischer Lagenetzte muss bei der Verwendung des Richtungswinkels (Azimuth) häufig die trigonometrische Funktion *arctan* differenziert werden. Als Beispiel sei nur die partielle Ableitung  $\frac{\partial f}{\partial x_2}$  der Funktion

$$
y = f(x_1, x_2, y_1, y_2) = \arctan\left(\frac{y_2 - y_1}{x_2 - x_1}\right)
$$
\n(4.14)

nach der x-Koordinate des Zielpunktes gesucht. Der Formelausdruck für die partielle Ableitung

$$
\frac{\partial f}{\partial x_2} = \frac{y_1 - y_2}{(x_2 - x_1)^2 + (y_2 - y_1)^2} \tag{4.15}
$$

wird beim analytischen Differenzieren mit einer "Formelsammlung" hergeleitet und anschließend im Quelltext codiert. Zur Laufzeit werden die Variablen mit Werten besetzt und die Formelausdrücke ausgewertet

$$
y = f(x_1 = 2, x_2 = 13, y_1 = 5, y_2 = 19) = 0.9048
$$
\n
$$
(4.16)
$$

$$
\frac{\partial f(x_1 = 2, x_2 = 13, y_1 = 5, y_2 = 19)}{\partial x_2} = -0.0442 \tag{4.17}
$$

Anders bei der Differentiationsarithmetik: Hier wird die Funktion f nach f :  $D \to D$  überführt, indem die Infinitesimalteile der Konstanten mit  $C = [c, 0]$  und die unabhängige Variablen  $x_2$  mit

$$
X_2 = \left[x_2, \frac{dx}{dx}\right] = [x_2, 1] = [13, 1] \tag{4.18}
$$

initialisiert werden.

$$
Y = \arctan\left(\frac{[19,0] - [5,0]}{[13,1] - [2,0]}\right) = \arctan\left(\left[\frac{14}{11}, \frac{-14}{11^2}\right]\right) = \arctan([1.2727, -0.1157])
$$
\n
$$
= \left[\arctan(1.2727), \frac{1}{1 + (1.2727)^2} \cdot (-0.1157)\right] = [0.9048, -0.0442]
$$
\n(4.19)

Die Ableitung ist gemeinsam mit der Auswertung des Funktionswertes berechnet worden. Ein spezieller Formelausdruck für  $\frac{\partial f}{\partial x_2}$  für wurde dabei nicht benötigt. Bei der Berechnung der *arctan*-Funktion mit der Differentiationsarithmetik wird die Ableitung nummerisch exakt ausgewertet, ohne dass die Ableitung mit eigenem Quellcode programmiert werden muss.

# 4.3 Vorwärts oder Rückwärts?

Eine Funktion beliebiger Komplexität wird in einem Computerprogramm in eine Sequenz von elementaren Operationen  ${f_i}_{i=1,...,n}$  zerlegt, wobei  $f_i$  jeweils lediglich abhängig ist von den Zwischenergebnissen  $\tau_{1,...i-1}$  und  $\tau_i = f_i \{1, \ldots, \tau_{i-1}\}.$  Dabei können auch bedingte Anweisungen (if), Verzweigungen (switch) oder Schleifen (do, for) Bestandteil einer Methode sein. Einige der Zwischenergebnisse  $\tau_i$  werden korrespondierend zu den Variablen des Programms an verschiedenen Stellen im Speicher abgelegt und überschreiben dabei einen alten Wert der gleichen Variablen oder es wird freigegebener Speicherplatz verwendet. Andere Variablen müssen für die Verfügbarkeit in mehreren Operationen in einem temporären Register gespeichert werden, bevor der Speicherplatz freigegeben werden kann.

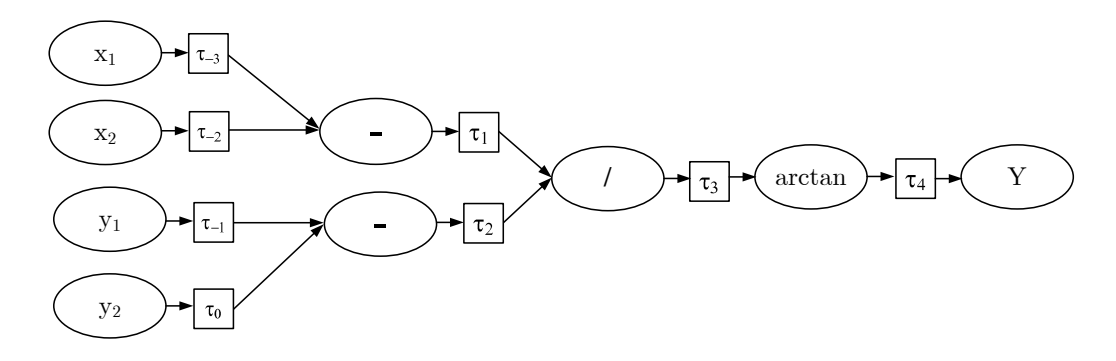

Abbildung 4.1: Berechnungsgraph Funktion

Das obige Beispiel

$$
y = f(x_1, x_2, y_1, y_2) = \arctan\left(\frac{y_2 - y_1}{x_2 - x_1}\right)
$$
\n(4.20)

mit den Startwerten  $x_1=2, x_2=13, y_1=5, y_2=19$  wird für die Berechnung des Funktionswertes y in die folgende Sequenz zerlegt:

| Variable          |                | Formel                                    |       | Nebenrechnung                                             | Ergebnis   |
|-------------------|----------------|-------------------------------------------|-------|-----------------------------------------------------------|------------|
| $\tau_{-3} = x_1$ |                |                                           | $=$ 2 |                                                           |            |
| $\tau_{-2} = x_2$ |                |                                           |       | $=$ 13                                                    |            |
| $\tau_{-1} = y_1$ |                |                                           | $= 5$ |                                                           |            |
|                   | $\tau_0 = y_2$ |                                           |       | $=$ 19                                                    |            |
|                   |                | $\tau_1 = \tau_0 - \tau_1$                |       | $=$ 19 - 5                                                | $=$ 14     |
|                   |                | $\tau_2 = \tau_{-2} - \tau_{-3} = 13 - 2$ |       |                                                           | $=$ 11     |
|                   |                | $\tau_3 = \tau_1 / \tau_2$                |       | $= 14/11$                                                 | $= 1.2727$ |
|                   |                |                                           |       | $\tau_4$ = $\arctan(\tau_3)$ = $\arctan(1.2727)$ = 0.9048 |            |
| Y                 | $=$ $\tau_4$   |                                           | $=$   | 0.9048                                                    |            |

Tabelle 4.1: Berernungssequenz der Funktion

Die Berechnung kann graphisch mit einem Berechnungsdiagramm (computational graph) dargestellt werden. Eine wichtige Regel dabei ist, dass keine mathematische Variable mehr als einmal deklariert wird. Die Berechnung beginnt mit der Initialisierung der unabhängigen Variablen  $x_i$ . Jede Zwischenvariable  $\tau_i$  ergibt sich unter Anwendung von Elementaroperationen auf vorher definierten Zwischenvariablen.

Damit ist eine Form erreicht, die eine effiziente Berechnung gew¨ahrleistet und den Einsatz der Kettenregel sehr begünstigt. Die Kettenregel wird nach folgenden zwei Ansätzen implementiert:

- 1. Es werden für jede Variable im Laufe der Berechnungskette simultan die partiellen Ableitungen nach den gewünschten Variablen mitgeführt (Forward-Methode).
- 2. Es wird zunächst der Funktionswert berechnet und dabei der Berechnungsablauf gespeichert. Anschließend kann ausgehend vom Ende der Berechnungen das aufgezeichnete Berechnungsdiagramm von hinten abgearbeitet werden (Backward-Methode).

Forward-Methode.Zur Erläuterung dieser Methode soll wieder beispielhaft die Ableitung  $\frac{\partial f}{\partial x_2}$  der Funktion

$$
y = f(x_1, x_2, y_1, y_2) = \arctan\left(\frac{y_2 - y_1}{x_2 - x_1}\right)
$$

bestimmt werden. Eine Möglichkeit der Lösung besteht darin, für jeden Wert  $\tau_i$  der Sequenz in Tabelle [4.2](#page-51-0) auch den Wert der Ableitung nach  $x_2$ , also  $\dot{\tau}_i = \partial \tau_i / \partial x_2$  mitzuführen. Damit ist  $x_2$  die einzige unabhängige Variable und  $y$  eine abhängige Variable.

<span id="page-51-0"></span>

| Variable                  |                    | Formel                                                                                                    |       | Nebenrech.    |       | Ergebnis    |
|---------------------------|--------------------|----------------------------------------------------------------------------------------------------|-------|---------------|-------|-------------|
|                           |                    | $\dot{\tau}_{-3}$ = $dc/dx$                                                                                                    | $= 0$ |               | $= 0$ |             |
|                           |                    | $\dot{\tau}_{-2}$ = $dx/dx$                                                                                                    | $=$ 1 |               | $=$ 1 |             |
|                           |                    | $\dot{\tau}_{-1}$ = $dc/dx$                                                                                                    | $= 0$ |               | $= 0$ |             |
| $\dot{\tau}_0$            |                    | $=$ dc/dx                                                                                                    | $= 0$ |               | $= 0$ |             |
|                           |                    | $\dot{\tau}_1 = (\partial \tau_1 / \partial \tau_{-3}) \dot{\tau}_{-3} + (\partial \tau_1 / \partial \tau_{-2}) \dot{\tau}_{-2} = (-1) \dot{\tau}_{-3} + (1) \dot{\tau}_{-2}$      |       | $= 0+1$       | $=$ 1 |             |
|                           |                    | $\dot{\tau}_2 = (\partial \tau_2 / \partial \tau_{-1}) \dot{\tau}_{-1} + (\partial \tau_2 / \partial \tau_0) \dot{\tau}_0 = (-1) \dot{\tau}_{-1} + (1) \dot{\tau}_0$               |       | $= 0+0$       | $= 0$ |             |
|                           |                    | $\dot{\tau}_3 = (\partial \tau_3 / \partial \tau_1) \dot{\tau}_1 + (\partial \tau_3 / \partial \tau_2) \dot{\tau}_2 = (1/\tau_2) \dot{\tau}_1 + (-\tau_1 / \tau_2^2) \dot{\tau}_2$ |       | $= 0+14/11^2$ |       | $-0.1157$   |
|                           |                    | $\dot{\tau}_4 = (\partial \tau_4 / \partial \tau_3) \dot{\tau}_3 = (1/(1 + \tau_3^2)) \dot{\tau}_3$                                                                                |       | $= -0.0442$   |       | $= -0.0442$ |
| $\partial f/\partial x_2$ | $=$ $\dot{\tau}_4$ |                                                                                                    |       | $=$ -0.0442   |       |             |

Die Sequenz der Zwischenergebnisse ist in Tabelle [4.2](#page-51-0) aufgelistet und in Abbildung [4.2](#page-51-1) visualisiert.

Tabelle 4.2: Berernungssequenz der Forward-Methode

<span id="page-51-1"></span>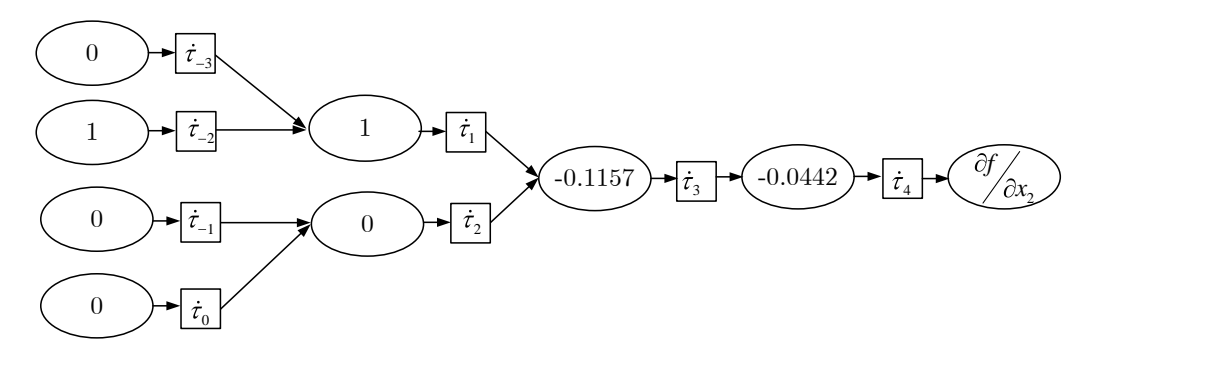

Abbildung 4.2: Berechnungsgraph Forward Methode

Die Vorgehensweise wird Forward genannt, da die Ableitungen  $\dot{\tau}_i$  für jeden Berechnungsschritt mitgeführt werden. Das Problem ein Programm so zu transformieren, dass die zusätzlich benötigten Variablen und Berechnungsvorschriften zur Verfugung gestellt werden, wird in Kapitel [4.5](#page-53-0) behandelt. ¨

Die Backward-Methode. Wurden im ersten Ansatz die unabhängigen Variablen ausgewählt und für jede Zwischenvariable die Ableitung nach diesen bestimmt, so werden hier die *abhängigen* Variablen gewählt und die Ableitungen dieser nach den Zwischenwerten berechnet, um den Wert der Ableitung zu erhalten. Die einzige abhängige Variable in dem Beispiel ist y. Für jede Variable  $\tau_i$  existiert eine Ableitung  $\overline{\tau_i} = \partial y/\partial \tau_i$ , welche auch als adjungierte Variable bezeichnet wird. Um diesen entscheidenden Unterschied zur Forward-Methode zu kennzeichnen, wird für die partiellen Ableitungen statt  $\dot{\tau}_i$  nun die Notation  $\overline{\tau}_i$  verwendet. Die adjungierten Variablen können wieder mit der Kettenregel und Operatorüberladung automatisch bestimmt werden. Dazu muss der Berechnungsgraph *rückwärts* durchschritten werden. Der Startwert für die einzige abhängige Variable lautet für das Beispiel:  $\overline{y} = \overline{\tau_4} = dy/dy = 1$ .  $\tau_4$  ist mit  $\tau_4(\tau_3) = \arctan(\tau_3)$  abhängig von  $\tau_3$ . Die Variable  $\overline{\tau_3}$  berechnet sich mittels partieller Ableitung des arctan mit:  $\overline{\tau_3} = \overline{\tau_4}/(1+\tau_3^2)$ . Abbildung [4.3](#page-52-0) gibt die Reihenfolge der Operationen im Backward-Modus wieder. Die Sequenz der Zwischenergebnisse ist in Tabelle [\(4.3\)](#page-52-1) wiedergegeben.

Das Ergebnis stimmt mit dem aus der Forward-Methode exakt überein, allerdings wurden hier alle partiellen Ableitungen bestimmt.

Vergleich. Die Forward-Methode sollte dann angewendet werden, wenn die Anzahl der abhängigen Variablen (Output) größer ist als die Anzahl der unabhängigen Variablen (Input). Hingegen sollte die Backward Methode gewählt werden, wenn wenige abhängige Variablen aus vielen unabhängigen Variablen berechnet werden. Diese generellen Aussagen bestätigen sich in der Arbeit von [\[Kersten 2008\]](#page-82-1), die beide Verfahren an beispielhaften Aufgaben der Ausgleichungsrechnung und Ingenieurgeodäsie anwendet und vergleicht.

<span id="page-52-1"></span>

| Variable | Formel                                                                                                    |       | Ergebnis    |
|----------|----------------------------------------------------------------------------------------------------|-------|-------------|
|          | $\overline{\tau}_4 = dy/dy$                                                                                                    | $=$ 1 |             |
|          | $\overline{\tau}_3$ = $\overline{\tau}_4$ $(\partial \tau_4/\partial \tau_3)$ = $\overline{\tau}_4$ $(1/(1+\tau_3^2))$           |       | $= 0.3817$  |
|          | $\overline{\tau}_2 = \overline{\tau}_3 \cdot (\partial \tau_3 / \partial \tau_2) = \overline{\tau}_3 \cdot (1 / \tau_2)$         |       | $= 0.0347$  |
|          | $\overline{\tau}_1 = \overline{\tau}_3 \cdot (\partial \tau_3 / \partial \tau_1) = \overline{\tau}_3 \cdot (-\tau_1 / \tau_2^2)$ |       | $=$ -0.0442 |
|          | $\overline{\tau}_0 = \overline{\tau}_2 \cdot (\partial \tau_2 / \partial \tau_0) = \overline{\tau}_2 \cdot (1)$                  |       | $= 0.0347$  |
|          | $\overline{\tau}_{-1}$ = $\overline{\tau}_{2}$ $(\partial \tau_{2}/\partial \tau_{-1}) = \overline{\tau}_{2} \cdot (-1)$         |       | $=$ -0.0347 |
|          | $\overline{\tau}_{-2}$ = $\overline{\tau}_{1} \cdot (\partial \tau_{2}/\partial \tau_{-2}) = \overline{\tau}_{1} \cdot (1)$      |       | $=$ -0.0442 |
|          | $\overline{\tau}_{-3}$ = $\overline{\tau}_{1} \cdot (\partial \tau_{2}/\partial \tau_{-3}) = \overline{\tau}_{1} \cdot (-1)$     |       | $= 0.0442$  |

Tabelle 4.3: Berernungssequenz der Backward-Methode

<span id="page-52-0"></span>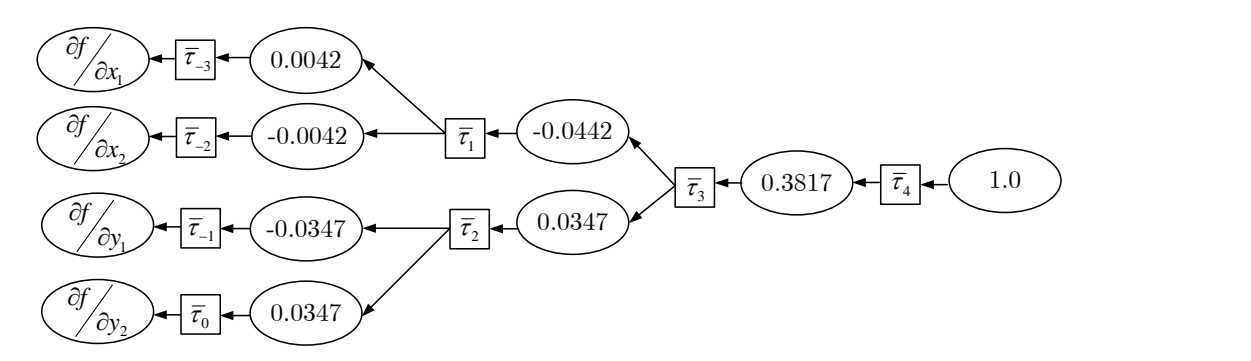

Abbildung 4.3: Berechnungsgraph Backward-Methode

## 4.4 Erweiterung der Differentiationsarithmetik

Die vorgestellte Arithmetik wird mit zwei Zielen erweitert:

- 1. Berechnung aller partiellen Ableitungen  $\nabla f = \text{grad}(f) =$  $\sqrt{ }$  $\overline{ }$  $\frac{\partial f}{\partial x_1}$ <br>:  $\frac{\partial f}{\partial x_u}$  $\setminus$ einer Funktion  $f : \mathbb{R}^u \to \mathbb{R}^1$
- 2. Berechnung beliebiger höherer Ableitungen  $f^i(x)$  mit  $i > 1$

<span id="page-52-2"></span>Durch eine Erweiterung des skalaren Infinitesimalteil d in Gleichung [\(4.2\)](#page-47-0)zu einem Vektor  $\overrightarrow{d}$  der Dimension u werden alle partiellen Ableitungen gleichzeitig berechnet. Dabei entspricht  $u$  der Anzahl der unabhängigen Variablen der Funktion  $f(x_1, \ldots, x_u)$ .

$$
V = \begin{bmatrix} v_1' \\ v, \\ v_u' \end{bmatrix} V = [v, \nabla v]
$$
\n(4.21)

mit

Die Operationen und Funktionen der Differentiationsarithmetik werden für jede Dimension des Infinitesimalteil getrennt - nach den oben beschriebenen Regeln - durchgeführt. Alle Elemente des Zahlenraums  $D^u$  sind reelle Zahlen R.

Im Kontext der Popa3d Ausgleichungsrechnung werd jedem Gleichungsobjekt ein Gradient [\(4.21\)](#page-52-2) zugeordnet. Der Gradient ∇v representiert dann die partiellen Ableitungen der Beobachtungs- bzw. Bedingungsgleichung "nach" den zu schätzenden Unbekannten  $x$  und Residuen  $v$ . Die Dimension des Gradientren ergibt sich nicht aus der Anzahl der Parameter des Gesammtproblems, sondern aus der kleinen Anzahl der Parameter einer

bestimmten Gleichung. In Abschnitt [5.2.1](#page-57-0) (Seite [56\)](#page-57-0) wird die informationstechnische Umsetzung dieses Ansatztes erklärt.

Für die Berechnung der Ableitungen i-ter Ordnung sind die Infinitesimalteile nicht reelle Zahlen, sondern selber Elemente des Zahlenraums  $D^u$ 

$$
V = \begin{bmatrix} v_1^i \\ \vdots \\ v_u^i \end{bmatrix} = \begin{bmatrix} v_1^i, \nabla v_1^{i-1} \\ \vdots \\ v_u^i, \nabla v_u^{i-1} \end{bmatrix}
$$
\n(4.22)

Die Ableitung ist im Falle der 2ten-Ordnung die Hessematrix  $H$ . Für die Ableitungen höhrerer Ordnung ist die Ableitung, ganz allgemein, ein Tensor i-ter Stufe. Interessante Möglichkeiten im Kontext der Ausgleichungsrechnung bietet das Automatische Differenzieren wenn als abzuleitende Funktion direkt die Zielfunktion  $\Omega = v^t v \to min$  angesetzt wird und das Minimum dieser Funktion mittels Newton-Raphson-Verfahren gefunden wird. [\[Kersten 2008\]](#page-82-1) untersucht die Anwendung der Differentiationsarithmetik fur Aufgaben der Ausgleichungs- ¨ rechnung mit dem Newton-Raphson-Verfahren, Haley-Verfahren und zeigt, wie beliebige M-Schätzer generisch und ohne Regewichtung der Gewichtsmatrix programmiert werden können.

# <span id="page-53-0"></span>4.5 OO-Implementierung

Die in dieser Arbeit erstellte Anwendungssoftware berechnet alle Ableitungen mit der frei verfügbaren<sup>1</sup> C++ Bi-bliothek FADBAD++ [\[Bendtsen und Stauing 1996\]](#page-82-2). Für die Umsetzung in Programmen deklariert FADBAD++ zunächst einen generischen Datentyp für die Forward- und Backward-Methoden und deklariert dann mittels  $C++$  Operatorüberladung und statischen  $C++$  Funktionen die wichtigsten binären und unären Operationen.

Operatorüberladung. Definiert man einen neuen Datentyp (z.B. geordnete Paare von Zahlen), so sind die Operatoren +, −, ·, ÷ für diesen Typ zunächst nicht definiert und eine Anwendung ist nicht möglich. In der Computersprache C++ hat man deshalb die Möglichkeit der Operatorüberladung, wodurch die Funktionsweise bzw. Bedeutung der Operatoren nach der jeweils geltenden Arithmetik bzw. des verwendeten Typs angepasst werden kann. Für Datentypen von FADBAD++ wird dann die differentielle Arithmetik verwendet. Der Quellcode für die Funktion (Beobachtungs, Bedingungsgleichung) unterscheidet sich lediglich im Datentyp: Statt double oder float wird der Datentyp AD der Differentiationsarithmetik verwendet.

Datentyp. Bei der AD wird, wie oben beschrieben, eine Funktion von  $f:\mathbb{R}\to\mathbb{R}$  nach  $f:D\to D$  erweitert. Bei reelen Funktionen sind die Funktionsparameter zum Beispiel vom Typ double. Die FADBAD++ Bibliothek deklariert den Datentyp der AD im Vorwärtsmodus wie folgt:

```
1 template <class T>
2 class FTypeName
3 {
4 public :
5 T v; // der Realteil vom Typ T
6 T *g ; // Feld mit infinitesimal Teilen von Typ T
7 int gsize; // Größe von g = Anzahl der unabhängigen Variablen
8
9 void diff (int idx, int n); // Methode zum Initialisieren der unabhängigen
10 // Variablen mit dx/dx =1 bzw. dc/dx =0
11 ... // weitere Methoden
12 }
```
Listing 4.1: Typdeklaration für Differentiationsarithmetik

<sup>1</sup>http://www.fadbad.com/fadbad.html

In der Regel wird diese Klassenschablone mit dem Datentyp double spezialisiert. Für die Berechnung höherer Ableitungen kann die Typdefinition wiederum mit der Klassenschablone parametrisiert werden.

```
1 typedef FTypeName<double> AD; // AD Datentyp für erste Ableitung
2 typedef FTypeName<AD> AD2; // AD Datentyp für zweite Ableitung
        Listing 4.2: Rekursive Typdefinition für die Darstellung Ableitungen höherer Ordnungen
```
Operatoren. Die Klasse hat einen Realteil v und so viele "infinitesimal Teile" g[i], wie es unabhängige Variablen gibt, nach denen differenziert wird. Fur diesen Zahlentyp wird von der Bibliothek die Arithmetik bereitgestellt. ¨ Der notwendige Sprachmechanismus ist die Operatorüberladung. Die Bibliothek deklariert Regeln für die elementaren Operatoren +, −, ×, / sowie elementare Funktionen. Trifft der Compiler beim Ubersetzungsprozess auf ¨ Operationen dieses Datentyps, werden nicht die "Standard"-Befehle, sondern, die neu definierten Operatoren aufgerufen. Zum Beispiel ist der binäre \* Operator wie folgt mit überladen:

```
1 template <class T>
2 FTypeName <T> operator* (const FTypeName <T>& a, const FTypeName <T>& b)
3 {
4 FTypeName <T> c(a.v*b.v); // Initialisieren mit Multiplikation der Realteile
5
6 c.touchg (a.gsize); \frac{1}{2} // Allokieren des infinitesimalen Vektors
7
8 for (int i=0; i<a.gsize; i++) // Produktregel für alle Elemente des
9 {c .g [i ]= a .g[ i ]* b. v+ b.g [i ]* a .v ;} // infinitesimalen Vektors
10
11 return c; } // Rückgabe
```
**Listing 4.3:** Überladung des  $*$  Operators für die Differentiationsarithmetik

Nach der Initialisierung des Realteiles wird der Vektor fur die partiellen Ableitungen allokiert. Die Produktregel ¨ wird mit einer Schleife über alle Vektorelemente g[i] (partiellen Ableitungen) implementiert.

Funktionen. Auch die Standardfunktionen wie unären Funktionen sin, cos,sqr,exp oder pow werden überladen.

```
1 template <class T>
2 FTypeName<T> sin(const FTypeName<T>& a)
3 {
4 // RealteilFTypeName <T>
5 \quad c(\sin(a \cdot v));
6
7 // Dimension des Infinitesimalteils
8 c.touchg (a.gsize);
9
10 // Berechnung der Infinitesimalteile
11 T \text{tmp}(\cos(a.v));12 for (int i=0; i$<$a.gsize;i++) c.g[i]=a.g[i]*tmp;
13
14 // Rückgabewert
15 return c;
16 }
```
### **Listing 4.4:** Überladung der sinus-Funktion für die Differentiationsarithmetik

In der for-Schleife werden die partiellen Ableitungen gemäß der Differentiationsarithmetik berechnet:

$$
\sin\left(U\right) = \sin\left(\left[u, u'\right]\right) = \left[\sin\left(u\right), u'\cos\left(u\right)\right]
$$

Der Einsatz der Differentiationsarithmetik in Popa3d hat sich als sehr günstig erwiesen, weil das programmierte funktionale Modell zur Laufzeit immer numerisch korrekt abgeleitet wird und, weil die Objektorientierte Programmierung der Differenziationsarithmetik eine schnelle und sichere Softwareentwicklung ermöglicht.

# 5 Ausgleichungsrechnung

# 5.1 Parameterschätzung mit dem Gauß-Helmert Modell

Die Parameter der Objektgeometrie und die verbesserten Beobachtungen werden mit einem Gauß-Helmert-Model geschätzt. Der "Allgemeinfall" der Ausgleichungsrechnung, das Gauß-Helmert-Modell mit Restriktionen, " ist eine Bedingte Ausgleichung mit Unbekannten und Bedingungen zwischen den Unbekannten. Jede Beobachtung und Bedingung liefert ein Stück Information, das mathematisch als eine ggf. nichtlineare Gleichung ausgedrückt wird:

$$
f_i(x, l+v) = s_f \text{ mit } i = 1...m \tag{5.1}
$$

$$
g_i(x) = s_g \text{ mit } i = 1...p \tag{5.2}
$$

Die Redundanz r ist der Grad der geometrischen Überbestimmtheit und ergibt sich mit der Anzahl  $u$  der zu schätzenden Parameter und der Anzahl  $m + p$  Gleichungen mit

$$
r = m + p - u \tag{5.3}
$$

Der Einfluss einer Beobachtung auf das Ausgleichungsergebnis hängt neben dem funktionalen Modell und der geometrischen Konfiguration stark von der angenommen Genauigkeit der Beobachtung ab. Aus der Kovarianzmatrix  $C_{ll}$  aller Beobachtungen  $l_i$  und der Varianz der Gewichtseinheit  $\sigma_0^2$  wird die Gewichtsmatrix P aller Beobachtungen berechnet.

$$
Q_{ll} = \frac{1}{\sigma_0^2} \underbrace{C_{ll}}_{n \times n} \tag{5.4}
$$

$$
\underbrace{P}_{n \times n} = \underbrace{Q_{ll}^{-1}}_{n \times n} \tag{5.5}
$$

Wenn die Bedingungsgleichungen nichtlinear sind, muss das zu bildende Normalgleichungssystem iterativ gelöst werden. In jedem Iterationsschritt  $k$  wird der durch Normalgleichung aufzulösende Widerspruch berechnet.

$$
w_f = s_f - f\left(x + \Delta x_{k-1}, l + v_{k-1}, c\right) \tag{5.6}
$$

$$
w_g = s_g - g\left(x + \Delta x_{k-1}, c\right) \tag{5.7}
$$

Für die iterative Lösung des nichtlinearen Normalgleichungssystems werden die ursprünglichen Bedingungsgleichungen in jedem Iterationsschritt k mit den Jacobimatrizen

$$
\underbrace{A}_{m \times u} = \frac{\partial f_i}{\partial x_j} |_{x_0 + \Delta x_{k-1}} \tag{5.8}
$$

$$
\underbrace{B}_{m \times n} = \frac{\partial f_i}{\partial l_j}|_{l+v_{k-1}} \tag{5.9}
$$

$$
\underbrace{C}_{p \times u} = \frac{\partial g_i}{\partial x_j}|_{x + \Delta x_{k-1}} \tag{5.10}
$$

linearisiert. Nach [Böck 1961] erfordert eine strenge Linearisierung der Bedingungsgleichung eine Linearisierung von  $B = \partial f / \partial l$  an der Stelle  $l + v$ , wenn die Verbesserungen v nicht differentiell klein sind. Die in Popa3d erzeugten Pseudobeobachtungen, die aus der 3d-Skizze abgeleitet werden, erhalten ein geringes Gewicht  $P_{ii}$  und werden deshalb stark " verbessert", wenn hochwertige Messungen vorliegen. Insofern ist eine korrekte Linearisierung der Bedingungsgleichungen unbedingt erforderlich. Mit  $A, B$  und  $C$  erhält man die aus linearisierten

Bedingungsgleichungen gebildeten Normalgleichungen in einem Linearen Gleichungssystem.

$$
\begin{bmatrix}\n\underbrace{BQ_{ll}B^{T}}_{m\times m} & \underbrace{A}_{m\times u} & 0 \\
\underbrace{A^{T}}_{u\times m} & 0 & \underbrace{C^{T}}_{v\times u} \\
0 & \underbrace{C}_{p\times u} & 0\n\end{bmatrix}\n\begin{bmatrix}\nk_f \\
\underbrace{Lx}_{m\times 1} \\
\underbrace{Lx}_{w\times 1} \\
k_g \\
\underbrace{Lx}_{p\times 1}\n\end{bmatrix} = \begin{bmatrix}\n\underbrace{w_f}_{m\times 1} + Bv_{k-1} \\
\underbrace{0}_{m\times 1} \\
\underbrace{0}_{wg} \\
\underbrace{w_g}_{p\times 1}\n\end{bmatrix}
$$
\n(5.11)

Die Addition  $w_f + Bv_{k-1}$  kann algebraisch hergeleitet werden [Gründig 2003, S. 104ff] und garantiert die Forderung der Minimalen gewichteten Quadratsummer der Verbesserungen. In [\[Neitzel und Petrovic 2008\]](#page-83-2) wird gezeigt, dass eine korrekte Linearisierung des Gauß-Helmert-Modells die gleichen Ergebnisse wie eine Total Least Squares (TLS) Ausgleichung liefert. Die Standard-Algorithmen, wie das Gaußsche Eliminationsverfahren zum Invertieren einer Matrix sind  $O(n^3)$  komplex und damit sehr rechenaufwendig. Das Normalgleichungssystem wird daher zum Lösen von  $\triangle x$  reduziert. Mit

$$
M = (BT QllB) = (BT P-1B)
$$
\n(5.12)

$$
N = A^T M^{-1} A = A^T (B^T Q_{ll} B)^{-1} A \text{ und}
$$
\n(5.13)

$$
w_N = A^T (B^T Q_{ll} B)^{-1} (w_f + B v_{k-1})
$$
\n(5.14)

wird das Normalgleichungssystem zu

$$
\begin{bmatrix}\nN & C^T \\
u \times u & u \times p \\
C & 0 & \downarrow\n\\
p \times u\n\end{bmatrix}\n\begin{bmatrix}\n\triangle x \\
u \times 1 \\
k_g \\
p \times 1\n\end{bmatrix}\n=\n\begin{bmatrix}\nw_N \\
u \times 1 \\
w_g \\
w_g \\
p \times 1\n\end{bmatrix}
$$
\n(5.15)

auf die Dimension  $(u + p)$  verkleinert und in jedem Iterationsschritt ohne vollständige Inversion gelöst. Der Vektor der Verbesserung v berechnet sich mit

$$
v_{n \times 1} = Q_{ll} \underbrace{B^T}_{n \times n} \underbrace{M^{-1}}_{n \times m} \underbrace{(w_f - A \triangle x)}_{m \times 1}
$$
(5.16)

Bei Konvergenz wird das Normalgleichungssystem erst nach dem Erreichen eines hinnehmbaren Linearisierungsfehlers vollständig invertiert.

$$
\left[\begin{array}{cc} Q_{xx} & Q_{x k_g} \\ Q_{k_g x} & Q_{k_g k_g} \end{array}\right] = \left[\begin{array}{cc} N & C^T \\ C & 0 \end{array}\right]^{-1} \tag{5.17}
$$

Die Kofaktorenmatrix der Unbekannten  $Q_{xx}$  ergibt sich nach der vollständigen Inversion der geränderten Normalgleichungsmatrix. Zum Zweck der Beurteilung des Ausgleichungsergebnisses mittels statistischer Methoden wird die Kofaktorenmatrix der Verdesserungen  $Q_{vv}$ berechnet. Die Kofaktorenmatrix  $Q_{k_f k_f}$  der Korrelaten der Bedingungsgleichungen  $f_i(x, l + v)$  ist:

$$
Q_{k_f k_f} = \underbrace{M^{-1}}_{m \times m} - \underbrace{M^{-1}}_{m \times m} \underbrace{A}_{m \times u} \underbrace{Q_{xx}}_{u \times u} \underbrace{A^T}_{u \times m} \underbrace{M^{-1}}_{m \times m}
$$
(5.18)

$$
Q_{vv} = Q_{ll} \underbrace{B^T}_{n \times n} \underbrace{Q_{k_f k_f}}_{m \times m} \underbrace{B}_{m \times n} Q_{ll}
$$
\n(5.19)

$$
Q_{vv}P = Q_{ll} \underbrace{B^T}_{n \times n} \underbrace{Q_{k_f k_f}}_{m \times m} \underbrace{B}_{m \times m} \tag{5.20}
$$

Zur Analyse des Ausgleichungsergebnisses berechnet die Software die Redundanzanteile

$$
r_i = (Q_{vv}P)_{ii} \tag{5.21}
$$

mit  $\sum r_i=\text{spur}(Q_{vv}P)=r$  sowie normierte Verbesserungen  $nv_i$  mit

$$
nv_i = \frac{|v_i|}{\sigma_0^2 Q v v_{ii}}.\tag{5.22}
$$

### 5.2 Effiziente Berechnung der Parameter und statistischen Größen

Der Benutzer der Software kann während des Aufmaßes vor Ort die schrittweise geometrische Verfeinerung der Objektgeometrie anhand ständig neu eingefügter Beobachtungen kontrollieren. Die Ausgleichung muss daher so schnell berechnet werden, dass der Arbeitsprozess der Vermessung nicht unterbrochen wird. Die algorithmische Implementierung der in Abschnitt 5.1 vorgestellt Gleichungen wird so vorgenommen, dass sie sowohl für neue Gleichungstypen erweiterbar ist als auch mit geringer Komplexität berechnet werden kann. Das Ziel der Erweiterbarkeit wird durch generische objektorientierte Entwurfsmethoden und durch die Verwendung der Arithmetik des Automatischen Differenzieren (Kapitel [4\)](#page-47-1) erreicht. Eine hohe algorithmische Performanz wird im Wesentlichen erreicht, indem der Speicherbedarf für Nebenrechnungen minimiert wird. Zur Lösung der Linearen Gleichungssysteme wird das iterative Lösungsverfahren der konjugierten Gradiente (PCG) mit symmetrischer Vorkonditionierung verwendet.

#### <span id="page-57-0"></span>5.2.1 Parameternetz und indizierte Gradienten

Jede Beobachtungs- und Bedingungsgleichung ist als ein Gleichungsobjekt repräsentiert. Das funktionale Modell eines Gleichungstyps. ist in der Klasse des Gleichungsobjekts implementiert. In [\[Hau 2000\]](#page-82-5) wird eine Baumstruk-tur zur Repräsentation der Beobachtungs- und Parameterstruktur vorgeschlagen. Das in Kaptiel [2](#page-11-0) entwickelte Datenmodell und in Kapitel [3](#page-35-0) formelmäßig beschriebene funktionale Modell von Popa3d lässt diese Speicherstruktur allerdings nicht zu. Mit dem Ziel der Parameterreduktion wurde eine geometrische Normalisierung (Kapitel [2.11\)](#page-24-0) begründet. Als Strukturtyp zur Repräsentation der Parameter wird daher das Netz gewählt. Das Konzept des Parameternetzes ist für die geometrische Parametrisierung von Popa3d entwickelt, kann aber auch verallgemeinert werden:

- 1. Jede symbolische Gleichung eines Gleichungstyps des Gauß-Helmert Modells enthält eine Anzahl  $u'$  von unbekannten Parametern ξ und eine Anzahl n' von Beobachtungen . ξ und  $\lambda$  sind die Variablen der symbolischen Gleichung.
- 2. Die unabhängigen Variablen (nach denen die Gleichungen differenziert werden) sind die unbekannten Parameter  $x_i$  und die Beobachtungen $l_i$ . Diese werden in den nur einmal in den Instanzen der Objektgeometrie bzw. Beobachtungsobjekten gespeichert und ansonsten referenziert.
- 3. Aufgrund der geometrischen Normalisierung besteht zwischen den unabhängigen Variablen und den Variablen der symbolischen Gleichung eine  $n : m$  Beziehung, die durch das Parameternetz aufgelöst wird.
- 4. Die Anzahl der Variablen einer Gleichung u' und n' sind vor der Laufzeit des Programms bekannt. Die Anzahl der der unabhängigen Variablen der Objektgeometrie  $u^*$  bzw. der Beobachtungen  $n^*$  wird zur Laufzeit ermittelt. Alle abhängigen und unabhängigen Variablen der Differentiationsarithmetik werden zur Laufzeit mit  $u^* + n^*$ dimensioniert.

Abbildung [5.2](#page-58-0) zeigt mit dem Beispiel des Beobachtungstyps " Abstand Kante-Kante" den Nutzen des Parameternetzes: Alle vier z-Komponenten  $n_z$  der Normalenvektoren zeigen auf den Parameter  $p_3$ .

Durch die Verwendung der Differentiationsarithmetik werden beim Berechnen der Funktionswerte  $w_f = s_f$  $f(x + \Delta x_{k-1}, l + v_{k-1}, c)$  und  $w_g = s_g - g(x + \Delta x_{k-1}, c)$  zeitgleich die partiellen Ableitungen gebildet und in einem indiziertem Gradientenvektor gespeichert.

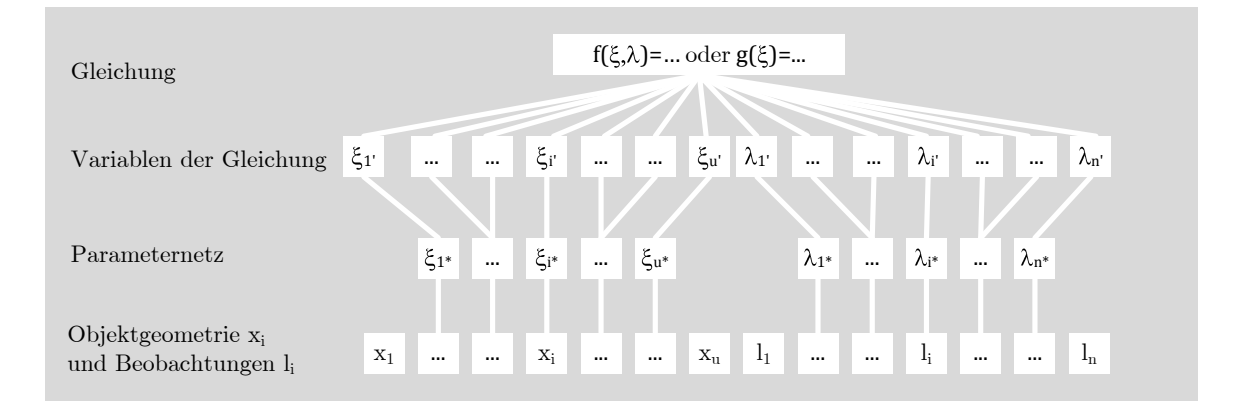

Abbildung 5.1: Parameternetz

<span id="page-58-0"></span>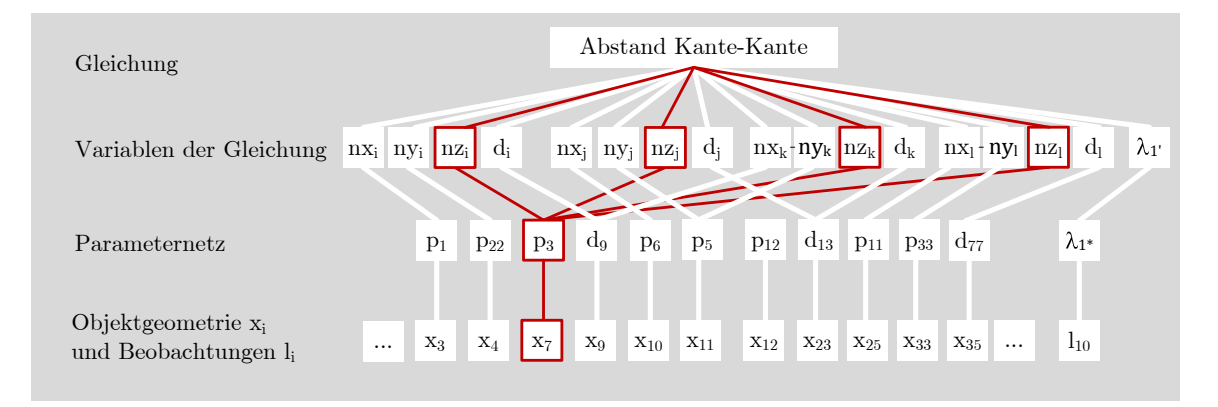

Abbildung 5.2: Parameternetz am Beispiel des Gleichungsobjekts "Abstand Kante-Kante"

$$
\nabla f_i = (\nabla f_{iA}, \nabla f_{iB}) = \left(\frac{\partial f_i}{\partial_{1^*}} \cdots \frac{\partial f_i}{\partial_{u^*}}, \frac{\partial f_i}{\partial_{1^*}} \cdots \frac{\partial f_i}{\partial_{n^*}}\right)
$$
(5.23)

$$
\nabla g_i = \left(\frac{\partial g_i}{\partial 1^*} \dots \frac{\partial g_i}{\partial u^*}\right) \tag{5.24}
$$

Die Werte der Partiellen Ableitung ergeben sich aus dem Vektor der Infinitesimalwerte der mit Differentiationsarithmetik ausgewerteten abhängigen Variable  $w_f$  bzw.  $w_g$ . Die Speicherung einer partiellen Ableitung erfolgt als Trippel {Zeile Funktionsindex; Spalte Parameterindex; Wert der partiellen Ableitung}. Die Dimension der Gradiente ist  $1 \times (u^* + n^*)$ .

#### 5.2.2 Sequentielle Berechnung der Normalgleichungsanteile und Redundanzanteile

Die Berechnungszeit zum Aufstellen der der geränderten Normalgleichungsmatrix und der rechten Seite des Linearen Gleichungssystems können wesentlich beschleunigt werden, wenn

- die Normalgleichungsanteile sequentiell berechnet werden und
- dabei berücksichtigt wird, dass einige Matrizen Diagonalmatrizen sind und
- Diagonalmatrizen durch Invertierung der einzelnen Diagonalelemente invertiert werden und
- Nullen in den Funktionalmatrizen nicht gespeichert werden.

Bei der Berechung von  $M = (B^T Q_{ll} B) = (B^T P^{-1} B)$  wird ausgenutzt, dass  $Popa3d$  ausschließlich unkorrelierte Beobachtungen  $l_i$  verwendet und zwischen Beobachtung und Gleichung eine 1:n Beziehung besteht. Hieraus folgt, dass M eine Diagonalmatrix ist und deren Elemente mit

$$
M_{ii} = \sum_{j=1}^{j=n^*} (\nabla f_{ijB}) (\nabla f_{ijB})^{\mathrm{T}} Q_{ll_{jj}}
$$
\n(5.25)

berechnet und mit dem Kehrwert der Diagonalelemente  $M_{ii}^{-1} = 1/M_{ii}$  invertiert werden kann. Popa3d fügt viele Pseudobeobachtungen in die Ausgleichung ein, sodass  $n \gg u$  und die Funktionalmatrix A viel Speicherplatz beanspruchen würde. Die Berechnung der Normalgleichungsmatrix  $N = A<sup>T</sup>M<sup>-1</sup>A$  erfolgt deshalb durch sequentielles Summieren der Normalgleichungsanteile.

$$
N = N_1 + \dots + N_i \dots + N_m
$$
  
\n
$$
u \times u \qquad u \times u \qquad (5.26)
$$

Die Normalgleichungsanteile  $N_i$  einer Beobachtungs- bzw. Bedingungsgleichung  $f_i$  werden im Fall  $n \gg u$  mit dem dyadischen Produkt berechnet.

$$
N_i = M_{ii} \cdot \underbrace{(\nabla f_{iA} \otimes \nabla f_{iA})}_{u \times u} = M_{ii} \cdot \left( \underbrace{(\nabla f_{iA})}_{u \times 1}^T \underbrace{(\nabla f_{iA})}_{1 \times u} \right)
$$
(5.27)

Es werden nur die Nicht-Nullelemente ausgewertet. Nach dem Lösen des geränderten Normalgleichungssystems werden die Verbesserungen  $v_i$  der Beobachtung  $l_i$  für jede Gleichung  $f_j$  bestimmt.

$$
v_i = Q_{llii} \nabla f_{jiB} M_{jj}^{-1} (w_{fj} - \nabla f_{jA} \triangle x)
$$
\n(5.28)

Nach der iterativen Lösung der nichtlinearen Normalgleichung werden für alle Funktionen  $f_i$  die Diagonalelemente der Kofaktorenmatrix der Korrelaten  $k_f$  berechnet.

$$
Q_{k_f k_{f\,jj}} = M_{jj}^{-1} - \left(M_{jj}^{-1}\right)^2 \sum_{i=1}^{i=u^*} \nabla f_{jiA} \cdot \sum_{k=1^*}^{k=u^*} \nabla f_{jiA} Q_{xxik}
$$
\n
$$
(5.29)
$$

Der Redundanzanteil  $r_i$  einer Beobachtung i ist das Diagonalelement der Matrix  $Q_{vv}P$ 

$$
Q_{vv}P = Q_{ll}B^T Q_{k_f k_f}B \tag{5.30}
$$

 $Q_{vv}P_{ii}$  wird für jede Gleichung j berechnet.

$$
r_i = (Q_{vv}P)_{ii} = Q_{li}Q_{k_f k_{f\,jj}} (\nabla f_{jiB})^2
$$
\n(5.31)

# <span id="page-60-1"></span>6 Validierung der Daten

# 6.1 Begründung und Anwendung der Axiome

Die Struktur des in Kaptiel [2](#page-11-0) entwickelten Datenmodells muss nicht zwangsläufig zu einem korrekten dreidimensionalem Gebäudemodell führen. In Analogie zu [Gröger 2000, S. 27ff] werden in diesem Kapitel die Axiome für ein korrektes Popa3d Modell behandelt. Die Axiome und Methoden zur Sicherung der Datenintegrität validieren eine Dokumenteninstanz. Die Validierung der Daten ist gegen eine Validierung der Methode abzugrenzen. Eine Methodenvalidierung behandelt die Fragestellung der effizienten Problemlösung und wird in der vorliegenden Arbeit im Kapitel [7](#page-68-0) behandelt.

In dieser Arbeit stehen die Integritätsbedingungen für raumbezogene Informationsmodelle im Vordergrund, die sich insbesondere aus den Beobachtungen beziehungsweise Bedingungen und der Ausgleichungsrechnung ergeben. Abbildung [6.1](#page-60-0) gliedert die Axiome thematisch und stellt sie in einem Schichtenmodell gemeinsam mit den allgemeinen, informationstechnischen Regeln dar. Es soll verdeutlicht werden, dass die höheren Schichten die Korrektheit der tieferen Schichten voraussetzten. Für eine praktikable Anwendbarkeit der Software muss

<span id="page-60-0"></span>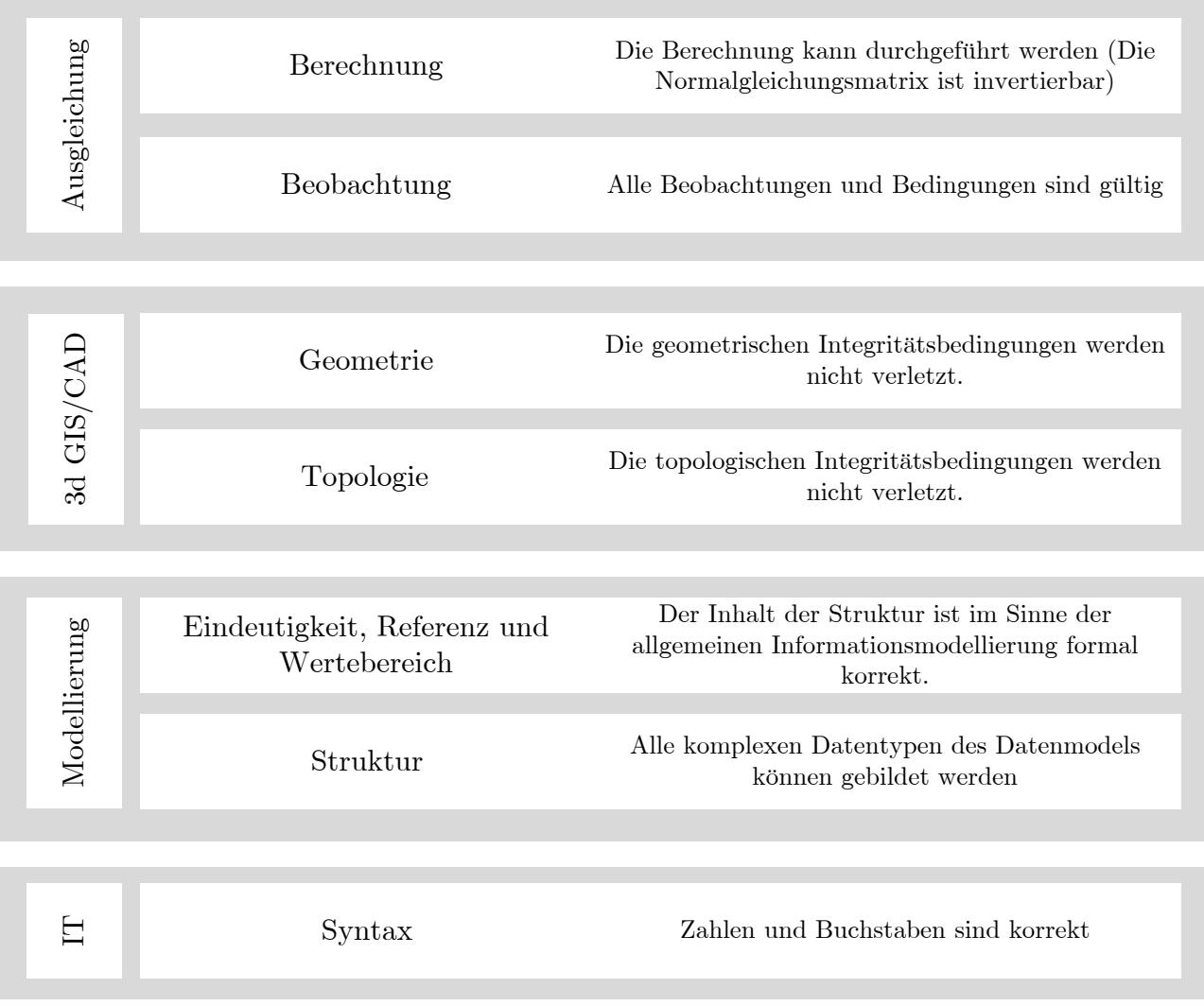

stets ein konsistentes Modell vorliegen. Verletzungen der Axiome können bei Benutzerinteraktion während des Bearbeitens innerhalb einer Software entstehen. Beim Einlesen von fremderzeugten Dateien (SketchUp, IFC, Oracle Spatial, CityGML), die eine Transformation der Datenstruktur erfordern, müssen alle Axiome geprüft werden.

Die Axiome werden in unterschiedlichen Softwaremodulen und zu verschiedenen Zeitpunkten im Arbeitsprozess geprüft. Folgende Prüfinstanzen wurden in dieser Arbeit entwickelt:

Prüfinstanz Skizze. Die Spezifikation der Topologie erfolgt beim Anfertigen der 3d Skizze, die mit dem  $\text{Entwurfsprogramm }$ , Google  $SketchUp^{\omega}$  durchgeführt wird. Das originäre  $SketchUp$  Geometriemodell garantiert dabei einige Topologisch-Geometrische Axiome. Zusätzlich Konsistenzprüfungen werden als Plug-in mit der objektorientierten Programmiersprache Ruby implementiert und können währen der Anfertigung der Skizze ausgefuhrt werden. Konsistenzverletzungen werden dem Benutzer graphisch visualisiert. ¨

Prüfinstanz Datenaustausch. Der Datenaustausch erfolgt mit XML Dokumenten. Die Dokumente werden gegen ein XML-Schema geprüft, dass insbesondere Konsistenzbedingungen vom Typ Eindeutigkeit und referentielle Integrität prüft.

Prüfinstanz Messung und Berechnung. Die zur Beobachtungseingabe und Ausgleichung entwickelte Software liest die validierten XML Dokumente ein und prüft darüberhinaus topologische, geometrische und beobachtungsinduzierte Axiome.

# 6.2 Syntaktische Integritätsbedingungen

Die Syntaktische Konsistenz ist die "unterste" Ebene der technischen Darstellung von Information." Typische Beispiele sind unterschiedliche Zahlenformate[. . . ], unterschiedliche Zeichenkodierungen (Unicode versus ASCII) oder unterschiedliche Trennzeichen in Textformaten" [\[Leser und Naumann 2007\]](#page-83-3). Sind Zahlen und Buchstaben in zwei Systemen (Code-Model, XML,  $SketchUp)$  unterschiedlich repräsentiert, führt dies beim Datentransfer zu Konsistenzverletzungen.

<span id="page-61-0"></span>Bei technisch belastbaren Dokumenten kommt der Genauigkeit der Fließkommazahlen eine besondere Bedeutung zu. Es muss sichergestellt sein, dass die Repräsentation einer Zahl als Zeichenkette im XML Dokument mit der gleichen Anzahl von Nachkommastellen wie in der double Variable w¨ahrend der Berechnung zur Laufzeit dargestellt wird. Eine double Variable hat 16 signifikante Stellen [\[IEEE Std 754-2008\]](#page-82-7).

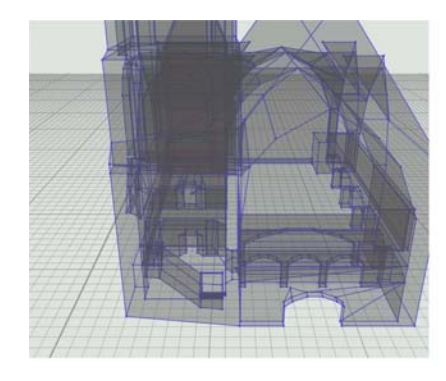

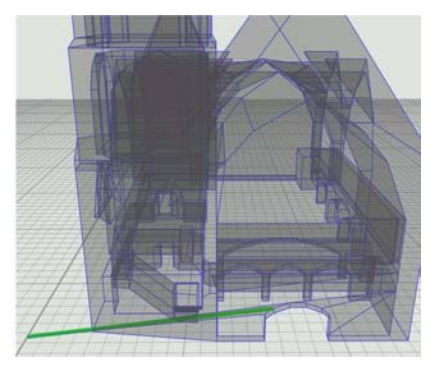

Abbildung 6.2: Auswirkung einer falschen Kodierung von Fließkommazahlen

Abbildung [6.2](#page-61-0) zeigt das Ergebnis einer unzureichend genauen Darstellung von Dezimalstellen in der XML Dokumenteninstanz. Die unzureichende genaue Version speichert die Fließkommazahlen mit als Exponetial Darstellung "e" mit einer standardmäßig $^1$ vergeben Anzahl von 6 Nachkommastellen.

```
<parameter id="12" wert="7.071068e-001" />
<parameter id="12" wert="0.70710678118654857/>
```
 $1$ Das Popa3d Softwaremodul verwendet für Fließkommazahlen den primitiven Datentyp System::Double des Microsoft .Net Frameworks. Dieser Datentyp implementiert eine Methode Double::ToString zur Ausgabe der Zahl als Zeichenfolge.

Die in der Software verwendete Version speichert alle signifikanten Stellen der Fließkommazahlen, die die Werte der Objektgeometrie beschreiben.

## 6.3 Konsistenz mit dem Datenmodell

Die Axiome, die sich unmittelbar aus dem Datenmodell ergeben, werden als Modell-Axiome bezeichnet und mit dem Präfix MA nummeriert. Sie ergeben sich aus den mathematisch-geometrischen Sachverhalten von 3d Modellen und können mit allgemein-informationstechnischen Mitteln zur Sicherung der Datenintegrität geprüft werden.

Die Strukturelle Integrität wird durch die Datenstruktur des Informationsmodells definiert. Als Voraussetzung einer Prüfung der Referentiellen Integrität müssen die komplexen Datentypen der Datenelemente einer Dokumenteninstanz sowie deren Attribute korrekt benannt und strukturiert sein.

Die Eindeutigkeit der Datenelemente garantiert, dass jeder Identifikator der Instanz eines Datentyps innerhalb des Nummerierungsbereichs nur einmal vorkommt. Dabei bildet der Datentyp den Nummerierungsbereich. Auf den UUID-Standard zur Vergabe von "weltweit" eindeutigen Identifikatoren (UUID - Universally Unique Identifier)wurde in Popa3d verzichtet, weil die Zeichenlänge der UUID von 16 Byte für den Benutzer das Lesen der XML-Dokumente und die Interaktion mit dem Modell w¨ahrend der Beobachtungseingabe erschwert. Die Eindeutigkeit der Datenelemente ist einfach zu realisieren: Im Codemodell werden assoziative Container verwendet, im XML Model wird die Eindeutigkeit durch eine Schlussel- bzw. Eindeutigkeitsdefinition im XML-Schema ¨ festgelegt. Tabelle [6.1](#page-63-0) führt in MA01 die Eindeutigkeitsbedingung aufgrund des allgemeinen Charakters als Integritätsbedingung für alle Elemente auf.

Die Referentielle Integrität beinhaltet die Eindeutigkeit und korrekte Struktur der Datenelemente und findet darüberhinaus auf der Beziehungsebene statt. Jeder Datensatz, der eine Beziehung zwischen Elementen der Objekttopologie, Objektgeometrie und Beobachtungen beschreibt, muss daraufhin überprüft werden, dass die Referenzen "nicht ins Leere" zeigen. Die *Referentielle Integrität* kann mit allgemein gebräuchlichen Techniken der Informationstechnologie realisiert werden: Das XML-Schema von Popa3d verwendet die XML-Schema Sprach-mittel zur Definition von Beziehungen als Schlüssel-Fremdschlüssel Paar. Tabelle [6.1](#page-63-0) benennt die Axiome der Referentiellen Integrität von Popa3d in den Axiomen MA02 bis MA07.

Der Wertebereich ist eine Integritätsbedingung auf Datenfeldebene. Dabei wird der Wertebereichs des elementaren Datentyps des Attributs verkleinert. Winkelbedingungen in Popa3d beschreiben Parallelität oder Rechtwinkligkeit mit Hilfe des Skalarprodukts der normierten Normalenvektoren. Die möglichen Werte sind damit auf -1, 0 und 1 beschränkt. Weiter Axiome für Wertebereiche gelten für einige Beobachtungswerte und für die Standardabweichung aller Beobachtung (Tabelle [6.1\)](#page-63-0). Der Wertebereich kann ebenfalls mit einfachen, allgemeingebräuchlichen Programmiertechniken realisiert werden.

## 6.4 Topologische Integritätsbedingungen

Die Prüfung der topologischen Konsistenz erfolgt ständig während des Anfertigen der 3d-Skizze "vor Ort" und von Die Barten der Schlichten der Produktionen der Schlichten der Produktionen der Produktionen der Produktionen d einmal beim Einlesen von Fremd- und Eigendokumenten. Fehlerhafte topologische Primitive werden farblich visualisiert, damit der Zeichner das Modell bereinigen und ein konsistentes Modell anfertigen kann. Die Axiome der topologischen Integrität von Popa3d basieren auf den Untersuchungen von [\[Thiemann 2001\]](#page-83-4) und [Gröger 2000]. Die topologische Integrität eines Dokuments kann nur geprüft werden, wenn die Datenstruktur, Eindeutigkeit und Referentielle Integrität korrekt sind. Die Axiome gehen über die in der allgemeinen Informationstechnologie ublichen Konsistenzsicherungen hinaus und sind eine typische Eigenschaft räumlicher Informationssysteme.

Abbildung [6.3](#page-65-0) zeigt vier typische Beispiele, die beim Anfertigen der 3d-Skizze mit dem dreidimensionalem Entwurfsprogramm Google SketchUp auftreten. Die fur die Validierung entwickelten Softwarebausteine (Ru- ¨ by Plug-in) unterstutzen den Zeichner bei der Konsistenzsicherungen, indem sie die als fehlerhaft erkannten ¨ topologischen Entitäten farbig darstellen.

<span id="page-63-0"></span>

| #    | <b>Geometrisches Element</b> | Axiom                                                                 |
|------|------------------------------|-----------------------------------------------------------------------|
| MA01 | Alle Elemente                | Alle Elemente der Topologie, Geometrie und Beobachtungen haben        |
|      |                              | einen eindeutigen Identifikator innerhalb des eigenen Namenbereichs   |
| MA02 | Kante                        | Jede Kante referenziert genau zwei existente Knoten                   |
| MA03 | Halbkante                    | Jede Halbkante referenziert genau eine existente Kante.               |
| MA04 | Masche                       | Jede Masche referenziert genau eine existente Ebene.                  |
|      |                              | Jede Masche referenziert genau zwei existente Räume.                  |
| MA05 | Ebene                        | Jede Ebene referenziert genau einen existente Normalenvektor.         |
| MA06 | Normalenvektor               | Jeder Normalenvektor referenziert genau drei existente Parameter.     |
| MA07 | Alle Beobachtungen und Be-   | Die von den Beobachtungen und Bedingungen referenzierten existen-     |
|      | dingungen                    | te Elemente der Objekttopologie und Objektgeometrie                   |
| MA08 | Parameter                    | Der Wert eines Parameters ist nicht kleiner als -1.0 und nicht größer |
|      |                              | als $1.0$                                                             |
| MA09 | Winkelbedingung              | Wert entweder $-1$ , 0 oder 1                                         |
| MA10 | Winkelmessung                | Wert größer gleich 0 und kleiner als 400                              |
| MA11 | Streckenmessung              | Wert größer gleich 0.0                                                |
| MA12 | Standardabweichung           | Wert größer als 0.0                                                   |

Tabelle 6.1: Axiome der referentiellen Integrität auf Modellebene

Abbildung [6.3a](#page-65-0)) zeigt die Seite einer Masche, die das **Axiom TA0**1 "Jeder Knoten wird von mindestens 3 Kanten referenziert" verletzt. Der Fehler kann beseitigt werden, indem die in zwei Kanten geteilte Seite zu einer Kante vereinigt wird.

Abbildung [6.3b](#page-65-0)) zeigt einen Kantenzyklus, der mit nur einer Masche verknupft ist. Dieser Fehler tritt auf, wenn ¨ eine Menge von Kanten nach der Extrusion nicht mit dem Gesamtmodell verschnitten ist.

Abbildung [6.3c](#page-65-0)) und Abbildung 55 d) zeigen Artefakte, die bei komplexen Skizzen entstehen können. Eine Masche, die nur Teilweise mit dem " Drahtgittermodell" verbunden ist, ist von Kanten berandet, die nur auf keine weitere Masche verweisen. Die in Abbildung [6.3d](#page-65-0)) dargestellte Situation entsteht dann, wenn die Masche nicht genau planar ist und vom Entwurfsprogramm eine Triangulierung (Zerlegung der Polygone in Dreiecke) angestoßen wird.

Das Axiom TA10 untersucht die Anzahl der topologischen Primitive als eine topologische Invariante und kann mit der Euler-Poincaré Formel zur topologischen Konsistenzprüfung genutzt werden. Die Euler-Poincaré Formel vergleicht die Anzahl der

- Knoten  $v$ ,
- Kanten  $e$ ,
- Maschen  $f$ ,
- topologischen Körpern  $s$ ,
- Komponenten (Zusammenhängende  $v, e, f, s$ ) c,
- Durchbohrungen (zum Beispiel eine tragende Säule)  $t$  und
- Blasen  $b$  im Körper.

Durch Vergleich der Euler-Charakteristik und der Betti-Zahl [Mäntylä 1976, S. 45] ergibt sich nach [\[Kruschwitz 1996,](#page-82-8) S. 33] folgende Konsistenzbedingung für Zellkomplexe:

<span id="page-63-1"></span> $v-e+f-s=c-t+b$  [Kruschwitz] (6.1)

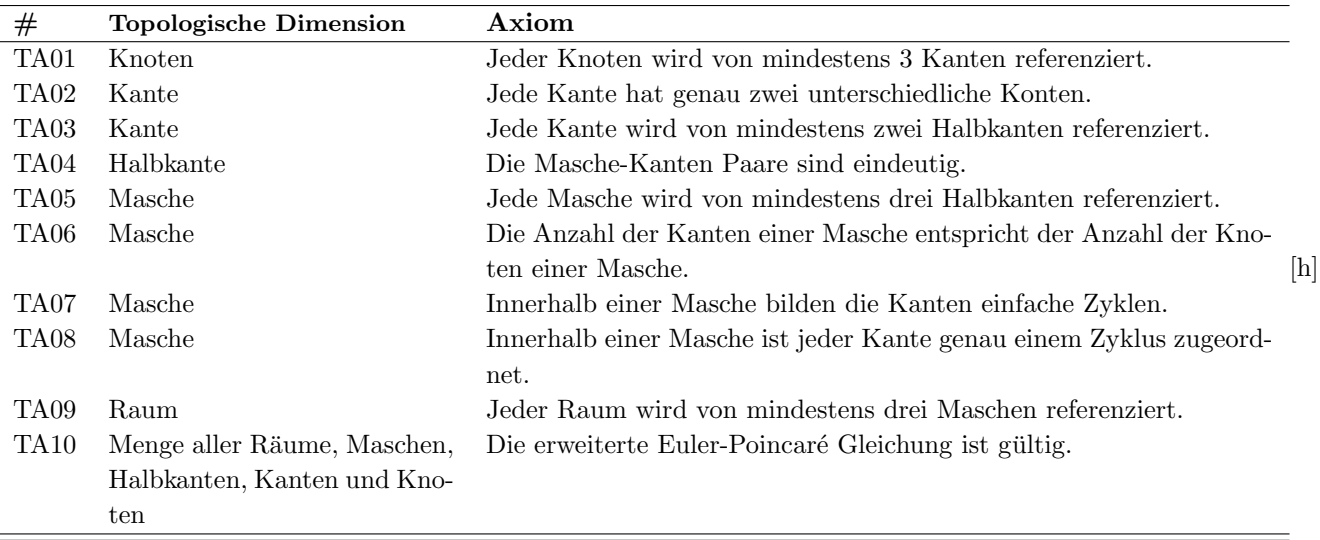

<span id="page-64-2"></span>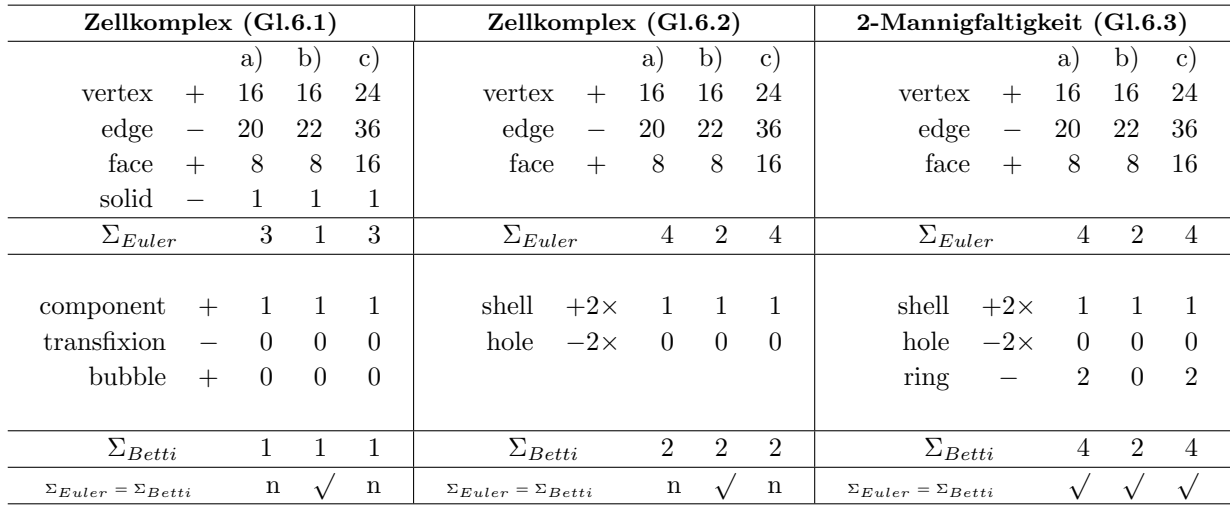

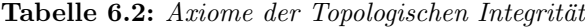

<span id="page-64-0"></span>Tabelle 6.3: Vergleich der unterschiedlichen Euler-Poicaré Formeln

In [Mäntylä 1976, S. 46] wird die Euler-Poincare Formel mit Hilfe der Anzahl der Knoten  $v$ , Kanten  $e$ , Maschen f und Hüllen  $s$  (engl.: shell, das Innere Einer Hülle ist das Innere des topologischen Körpers) und Löchern h (engl.: hole, siehe Durchdringung) ausgedrückt:

$$
v - e + f = 2(s - h) \quad \text{[Mäntylä 1]} \tag{6.2}
$$

<span id="page-64-1"></span>[Mäntylä 1] gilt ebenfalls für Zellkomplexe. Durch die Einbeziehung der Anzahl der inneren Polygone  $r$ , die ein Loch in einer Masche beranden (engl. ring) wird eine topologische Integritätsbedingung für dreidimensionale B-Rep Modelle, die lediglich 2-Manigfaltigkeit der Maschen fordern, formuliert:

$$
v - e + f = 2(s - h) + r \quad \text{[Mäntylä 2]} \tag{6.3}
$$

Abbildung [6.4](#page-65-1) zeigt drei topologische Skizzen eines Komplexes. Zunächst sollen nur Fig. a) und b) unterschieden werden. a) begrenzt den topologischen Körper mit 2-Manigfaltigkeiten, b) ist ein Zellkomplex.

Tabelle [6.3](#page-64-2) vergleicht die Anwendung der drei verschiedenen Formeln auf drei unterschiedliche Modelle. Dabei ist Modell c) ein flächenparametrisiertes Beispiel, in dem sich Ebenen in den Kanten schneiden. Zur Prüfung der Integritätsbedingung TA10 verwendet Popa3d daher die Formel [Mäntylä 2] und fordert damit keinen Zellkomplex sondern 2-Mannigfaltigkeit.

<span id="page-65-0"></span>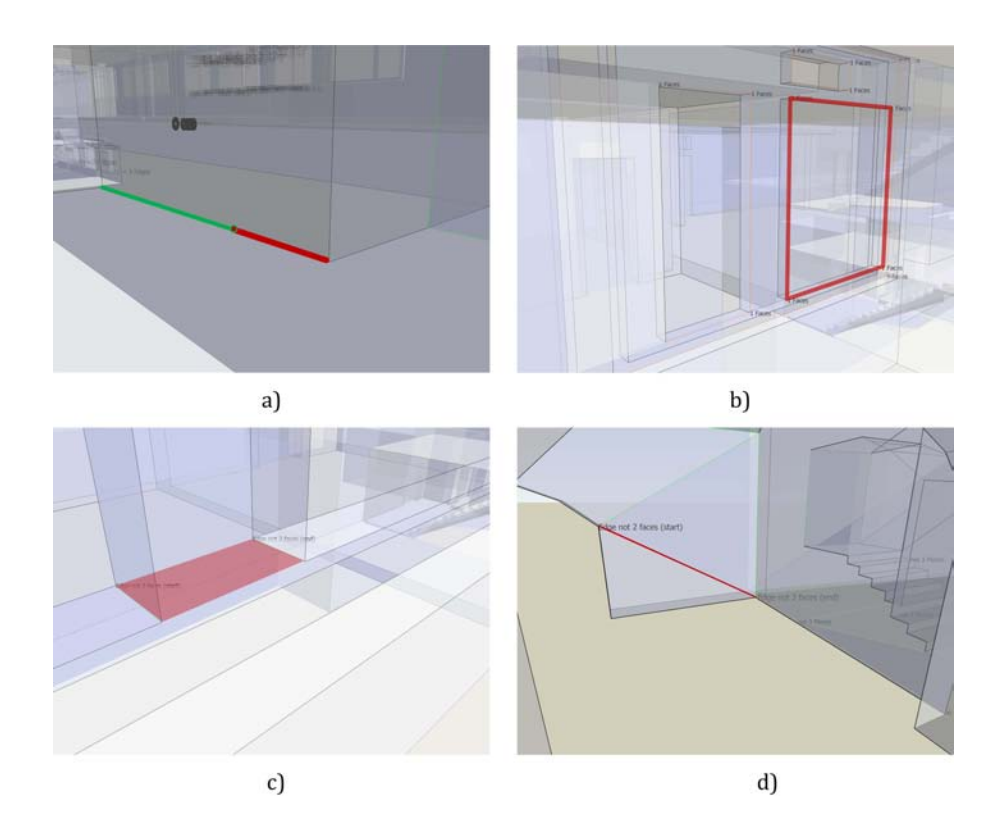

Abbildung 6.3: Verletzung der topologischen Integrität beim Anfertigen der 3d Skizze

<span id="page-65-1"></span>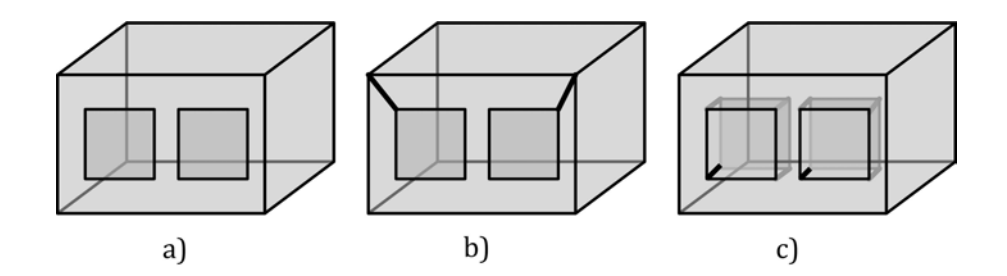

Abbildung 6.4: 3D-Körper mit Löchern a)2-Mannigfaltigkeit b)Zellkomplex c)Popa3d

## 6.5 Geometrische Integritätsbedingungen

Das Prüfen der geometrischen Konsistenz erfolgt während der Anfertigung der 3d-Skizze "vor Ort" und beim Transformieren in das Popa3d Modell. Die geometrische Konsistenz eines Dokuments kann nur geprüft werden, wenn das Modell topologisch konsistent ist. Die Axiome unterscheiden sich von den in punktparametrisierten räumlichen Informationssystemen üblichen Konsistenzsicherungen und sind damit eine typische Eigenschaft von Popa3d. Die geometrischen Integritätsbedingungen beziehen sich auf die Werte der Objektgeometrie. Das Axiom GA01 Jeder Knoten wird indirekt von mindestens 3 linear unabhängigen Ebenen referenziert" ist eine Integritätsbedingung, die verletzt wird, wenn sich in einem Knoten 3 Kanten treffen, die koplanare Maschen trennen (Abbildung [6.5\)](#page-66-0). Der Zustand kann beseitigt werden, indem die geometrisch nicht definierte Kante (rot gestrichelt) gelöscht und die beiden angrenzenden Maschen vereinigt werden.

Das Axiom GA02 "Jede Kante hat genau zwei *geometrisch* unterschiedliche Knoten" ist in Abbildung 58b) nach einer Ausgleichung mit einer Koplanaritäts-Bedingung (grüne Masche) verletzt. Die Topologie wird durch die Ausgleichungsrechnung nicht verändert. Der nicht konsistente Zustand kann beseitigt werden, indem der Versatz (siehe Abbildung [6.6a](#page-67-0)) topologisch beseitigt und die vertikalen Maschen der Gebäudeseite topologisch vereinigt werden.

| #                | Element        | Axiom                                                           |
|------------------|----------------|-----------------------------------------------------------------|
| GA01             | Knoten         | Jeder Knoten wird indirekt von mindestens 3 linear unabhängigen |
|                  |                | Ebenen referenziert.                                            |
| GA <sub>02</sub> | Kante          | Jede Kante hat genau zwei geometrisch unterschiedliche Knoten.  |
| GA03             | Masche         | Der Rand einer Masche ist selbstüberschneidungsfrei.            |
| GA04             | Normalenvektor | Des Normalenvektor hat den Betrag 1.0.                          |

Tabelle 6.4: Axiome der geometrischen Integrität

<span id="page-66-0"></span>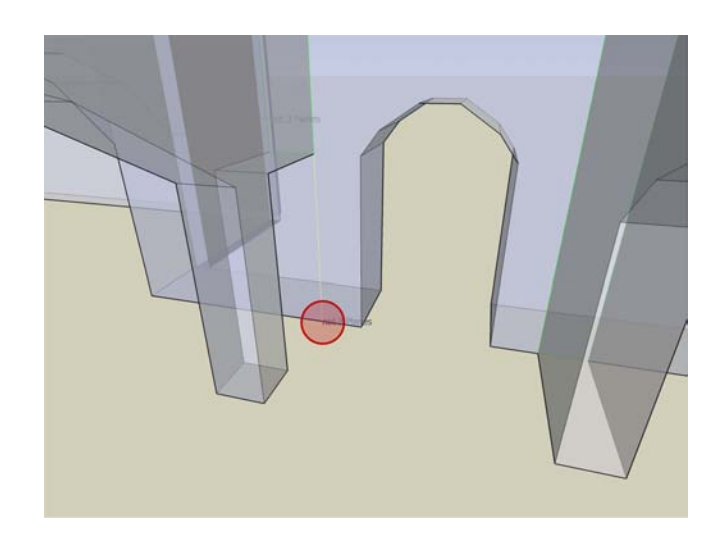

Abbildung 6.5: Ein Knoten wird indirekt von 3 linear abhängigen Ebenen referenziert

# 6.6 Integritätsbedingungen für die Ausgleichungsrechnung

Für die Anwendung der Ausgleichungsrechnung muss sowohl das Funktionale Modell jeder einzelnen Beobachtungsgleichnung als auch die Gesammtheit der Parameter berechenbar sein. Berechenbar ist eine Gleichung bzw. das Gleichungssystem, wenn ein Inversion möglich ist. Hieraus ergeben sich "strengere" Konsistenzbedingungen,<br>Leite Steuchtenbedingungen, als für Standard-3d-Modelle.

Die Berechenbarkeit der Gerade einer Kante als Ebenenschnitt wurde in Abschnitt 6.5 nicht gefordert. Axiom AA01 fordert für Kanten, die an einer Beobachtung vom Typ

- Abstand Masche-Kante
- Abstand Kante-Kante
- Abstand Kante-Knoten
- Lokale Polarkoordinate auf Kante

teilnehmen, dass die einzelne Beobachtungsgleichung nicht singulär ist. Das funktionale Modell der Beobach-

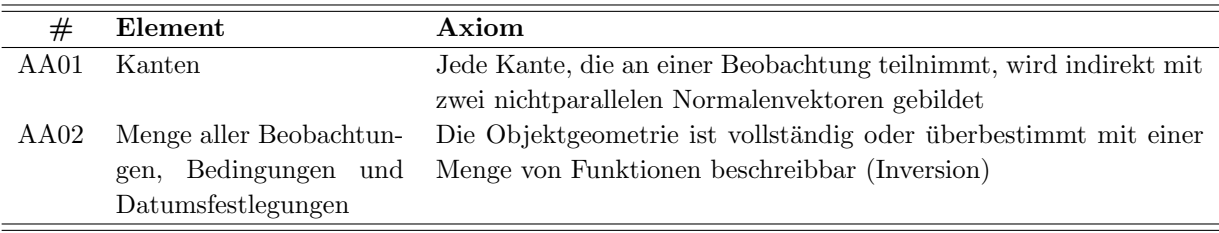

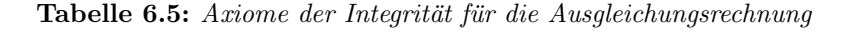

<span id="page-67-0"></span>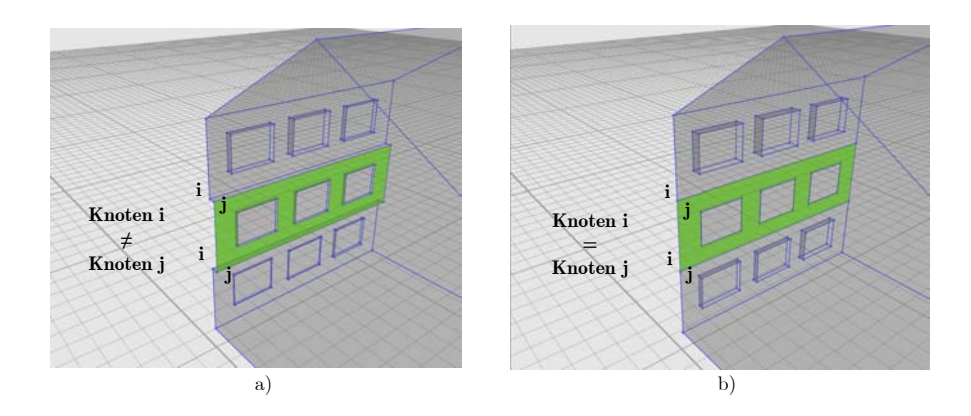

Abbildung 6.6: Die Integritätsbedingung GA02

tungsgleichungen enthält die Berechnung eines Ebenenschnitt  $j \cap k$  mit dem Ausdruck

$$
\left[ \left( \overrightarrow{n}_j, \overrightarrow{n}_k, \overrightarrow{n}_j \times \overrightarrow{n}_k \right)^T \right]^{-1} \tag{6.4}
$$

Parallele Normalenvektoren führen wegen  $\vec{n}_j \times \vec{n}_k = 0$  deshalb zu einer singulären Beobachtungsgleichung. Die Software prüft die Bedingung vor der Berechnung der Ausgleichung.

Das Axiom AA02 fordert, dass ausreichend viele Funktionen das Modell (invers) beschreiben und eine eindeutige L¨osung des Normalgleichungssystems gefunden werden kann. Die Funktion beschreiben am Objekt durchgefuhrte Messungen, Bedingungen, mathematische-geometrische Restriktionen, aus der Skizze abgeleitete ¨ Vorinformationen und Datumsverfügungen. Die Software prüft die Vollständigkeit der inversen Beschreibung zunächst algorithmisch und unterstützt den Benutzer bei der Wahl der Funktionalen Modelle.

# <span id="page-68-0"></span>7 Validierung der Methode

# 7.1 Anwendungsfall Ersterfassung

Die in dieser Arbeit entwickelten Methoden und Softwaremodule sollen im Folgenden auf Einsatzfähigkeit und Nutzen untersucht werden. Der Anwendungsfall wird mit zwei Software-Progammen durchgefuhrt: Das um eige- ¨ ne Plug-ins erweiterte 3d Entwurfsprogramm Google SketchUp wird als dreidimensionales Feldbuch verwendet und erzeugt die Topologie sowie die Nährungsgeometrie des Objektes. Die Software Popa3d dient der Beobachtungseingabe und der Berechnung bzw. Analyse der Messwerte und der Objektgeometrie. Die komplette Vermessung kann vor Ort durchgeführt und graphisch interaktiv ausgewertet werden. Beide Software-Programme können auf handelsüblichen Laptops ausgeführt werden. Als Messinstrument kommt in diesem Beispiel ausschließlich ein Laserentfernungsmesser zum Einsatz.

Im sechsten Obergeschoss des Hauptgebäudes der Technischen Universität Berlin befinden sich die Räume des Fachgebiets für Geodäsie und Ausgleichungsrechnung. Die Südseite des Westflügels besteht aus sechzehn Büroräumen, die Nordseite besteht aus fünf Seminarräumen, vier Büroräumen und vier kleinen Abstellräumen. Die einzelnen Räume werden über den langgestreckten mittleren Flur erschlossen, der am östlichen und am westlichen Ende je einen Zugang zum Treppenhaus des Hauptgebäudes hat. Die Messdaten wurden zeitlich parallel mit der morgendlichen Reinigung erhoben, weil das Reinigungspersonal Zutritt zu allen Zimmern hat. Es wurde ausschließlich mit einem Laserentfernungsmessgerät gearbeitet, da für jeden Raum nur maximal 2-3 Minuten zur Verfügung standen.

Eine Ersterfassung ist notwendig, wenn zu Beginn der Vermessung weder geometrische noch topologische Daten über die Gebäudestruktur vorliegen. Es werden folgende Arbeitsschritte nacheinander durchgeführt und dabei untersucht, ob die entwickelten Methoden fur den Einsatzzweck der Ersterfassung geeignet sind: ¨

- 1. 3d-Skizze der Situation. Ist Google SketchUp ein geeignetes Wekrzeug zum Erzeugen der Gebäudetopologie und Nährungsgeometrie?
- 2. Validieren der Skizze. Sind die in Abschnitt [6](#page-60-1) entwickelten Methoden zur Validierung der Daten und die implementierten Plug-ins effizient nutzbar?
- 3. Transformation nach Popa3d. Fuhren die in Abschnitt [2.10](#page-21-0) und [2.11](#page-24-0) entwickelten Methoden der ¨ Normalisierung zu einer besseren Parametrisierung der Gebäudestruktur?
- 4. Messen. Können Beobachtungstopologie und Messwerte effizient spezifiziert werden?
- 5. Ausgleichung. Wie verbessert die Ausgleichungsrechnung die Arbeitsweise der Ersterfassung?

#### 7.1.1 Vorbedingungen

Es muss genau vereinbart werden, bis zu welchem Detailierungsgrad die Gebäudestruktur erfasst werden soll, wie Fenster, Türen oder Deckenverkleidungen abstrahiert werden und mit welcher Methode die Qualität des Vermessungsergebnisses geprüft werden kann. Das Personal benötigt möglichst ungehinderten Zugang zu allen Zimmern des Gebäudes sowie einen Ansprechpartner vor Ort.

## 7.1.2 Skizze (Schritt 1)

Die Skizze wurde mit dem dreidimensionalen Entwurfsprogramm *Google SketchUp* "nach Augenmaß" angefertigt. Die kostenlose Software Google SketchUp ist einfach zu bedienen und beansprucht nur wenig Rechenund Speicherleistung. Beim Anfertigen der 3d-Skizze werden Polygone gezeichnet und anschließend extrudiert. Durch Anwendung der Fangfunktionen kann SketchUp eine Topologie der Knoten, Kanten und Maschen bilden. Um die Skizze möglichst schnell anzufertigen, wurden Kanten und Maschen mit Hilfe von Konstruktionslinien geometrisch ausgerichtet. Räume, Türen oder Fenster konnten als Block kopiert und verschoben werden.

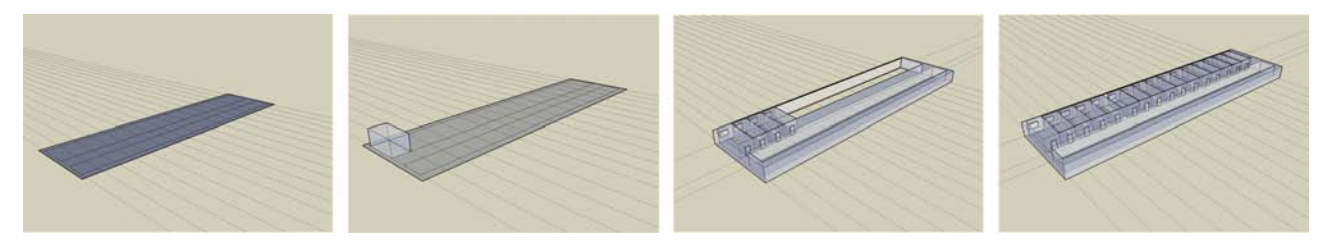

Abbildung 7.1: Anfertigen der Skizze mit Hilfe von Konstruktionslinien

Bei der graphischen Darstellung und Interaktion eines 3d Modells besteht grundsätzlich das Problem, dass die dreidimensionale Situation auf eine zweidimensionale Fläche, den Bildschirm, abgebildet wird. Die Zentralprojektion ermöglicht einen guten visuellen Eindruck. Für ein schnelles Arbeiten, insbesondere bei der graphischinteraktiven Auswahl mit dem Mauszeiger kann der Anwender in die Parallelprojektion wechseln.

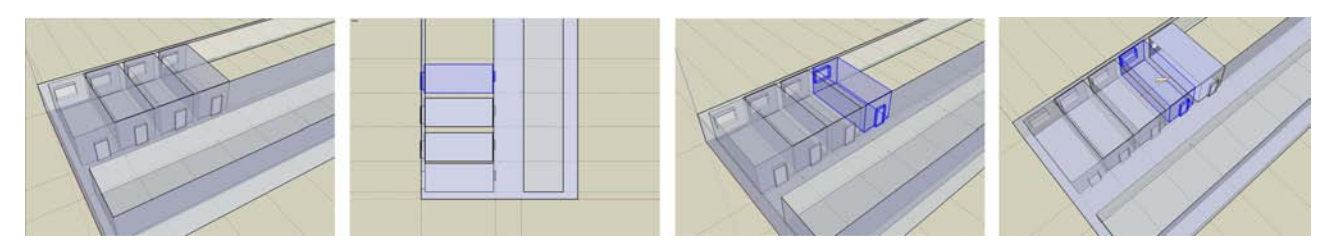

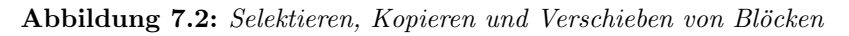

Im Vergleich zu traditioneller und hoch spezialisierter CAD Software lässt sich Google SketchUp intuitiv bedienen und ist mit Hilfe von Plug-ins funktional erweiterbar.

# 7.1.3 Skizze validieren (Schritt 2)

Ziel dieses Arbeitsschrittes ist die Erzeugung einer dreidimensionalen Skizze, die, obwohl geometrisch ungenau, eine gültige Gebäudetopologie spezifiziert. Beim interaktiven Skizzieren im 3d-Feldbuch werden Linien häufig nicht korrekt gestutzt oder ebene geschlossene Polygone nicht als "Masche", sondern als "Sammlung von Kanten"<br>Der Welten in der Schweize in der Schweize und der Polygone nicht als "Masche", sondern als "Sammlung von Kanten gespeichert. Die in dieser Arbeit entwickelten Ruby-Plug-ins zum Validieren der Gebäudegeometrie visualisieren Verletzungen der topologischen Konsistenz so, dass Zeichenfehler und Artefakte w¨ahrend der Anfertigung der Skizze signalisiert werden (Abbildung [7.3\)](#page-69-0).

<span id="page-69-0"></span>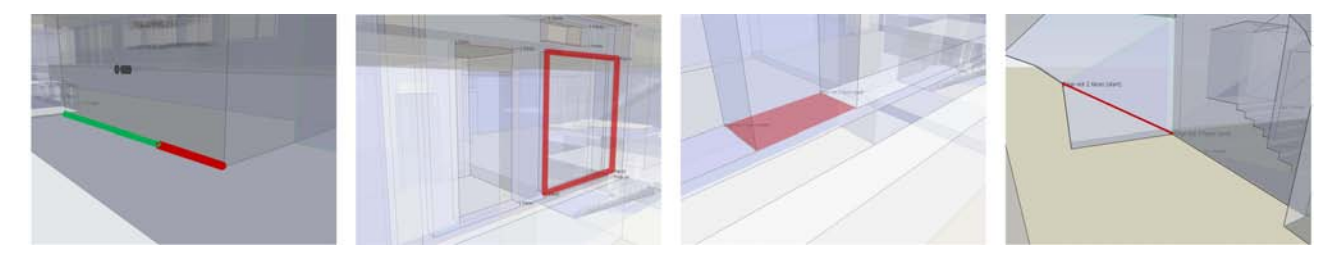

Abbildung 7.3: Visualisieren von Zeichnungsfehlern (a)

Insbesondere muss jede Kante von zwei Maschen referenziert werden (Abbildung [7.4\)](#page-70-0) und jeder Knoten durch einen Schnitt von mindestens drei nichtparallelen Ebenen berechenbar sein (Abbildung [7.5](#page-70-1) und [7.6\)](#page-71-0). Die Plugins analysieren das Modell, protokollieren die Fehler und visualisieren die Konsistenzverletzungen im 3d-Modell durch Einfärben topologischer Elemente oder durch dreidimensionale Platzierung von Fehlertexten.

Der Arbeitsprozess wird durch das Visualisieren der Konsistenzverletzungen wesentlich beschleunigt, da diese frühzeitig und vor Ort beseitigt werden können: Durch "Nachzeichnen" der Polygone können topologische

<span id="page-70-0"></span>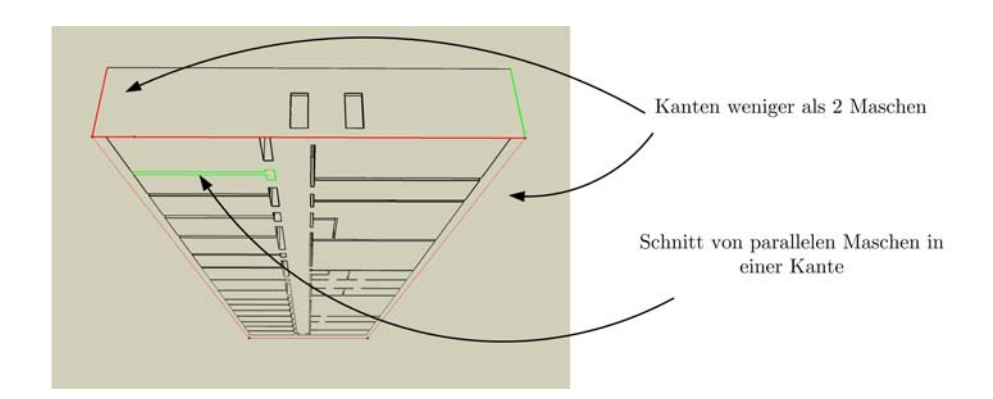

Abbildung 7.4: Visualisieren von Zeichnungsfehlern (b)

<span id="page-70-1"></span>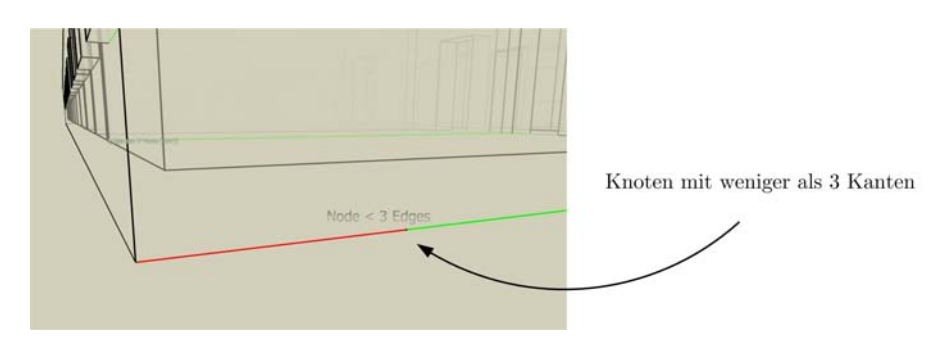

Abbildung 7.5: Visualisieren von Zeichnungsfehlern (c)

Inkonsistenzen beseitigt werden. Ein topologisch korrektes Modell ist die Voraussetzung für den Import der Gebäudestruktur in die Software Popa3d.

#### 7.1.4 Exportieren und Normalisieren (Schritt 3)

Das bereinigte, topologisch-geometrisch konsistente Modell wird nach Popa3d importiert. Auf der Modellebene erfolgt hier der Ubergang zur Flächenparametrisierung und eine Transformation (Normalisierung) der Topologie. Auf der Softwareebene erfolgt der Übergang vom kommerziellen Google SketchUp in das in dieser Arbeit entwickelte Programm Popa3d, das die binäre Datei im SketchUp Format (\*.skp) liest und die Daten in das eigene Code-Modell transformiert. Zum Zweck der Datensicherung und Validierung können die Daten als XML-Datei gemäß des Popa3d XML-Schemas oder in einer relationalen Datenbank gespeichert werden. Nach der Transformation von einer punktparametrisierten Darstellung in eine flächenparametrisierte Darstellung erfolgt die geometrische Normalisierung in mehreren, voll automatisierten Schritten: Das Modell enthält zunächst eine 1:1 Beziehung zwischen Masche:Normalenvektor. In einem ersten Schritt (Abbildung [7.7\)](#page-71-1) wird die Parallelität der Maschen genutzt indem gleiche Normalenvektoren vereinigt werden. Es entsteht eine 1:1 Beziehung zwischen Masche:Ebene und eine 1:N Beziehung zwischen Ebene:Normalenvektor.

Anschließend werden, unter der Ausnutzung der Koplanarität, gleiche Ebenen vereinigt (Abbildung [7.8\)](#page-72-0). Es entsteht eine 1:N Beziehung zwischen Masche:Ebene.

Die Zusammenfassung (Tabelle [7.1\)](#page-72-1) der Anzahl der topologischen und geometrischen Elemente zeigt eine Reduktion der Geometrieparameter von 3x1104 (Koordinaten) auf 232 Ebenenparameter d und 9 Parameter der Normalenvektoren. Das entspricht einer Parameterreduktion um 92%!

Das Model ist nun hinreichend geometrisch und topologisch normalisiert. Damit ist die geometrisch-topologische Beschreibung der Gebäudestruktur für die Ausgleichungsrechnung vorbereitet.

<span id="page-71-0"></span>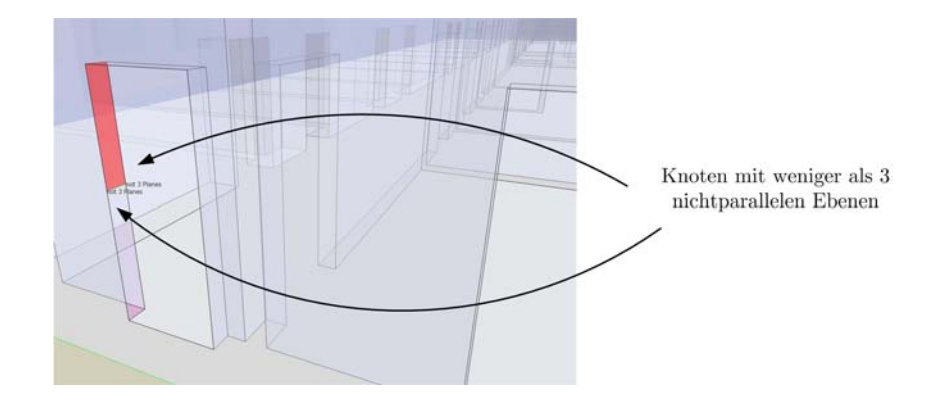

Abbildung 7.6: Visualisieren von Zeichnungsfehlern (d)

<span id="page-71-1"></span>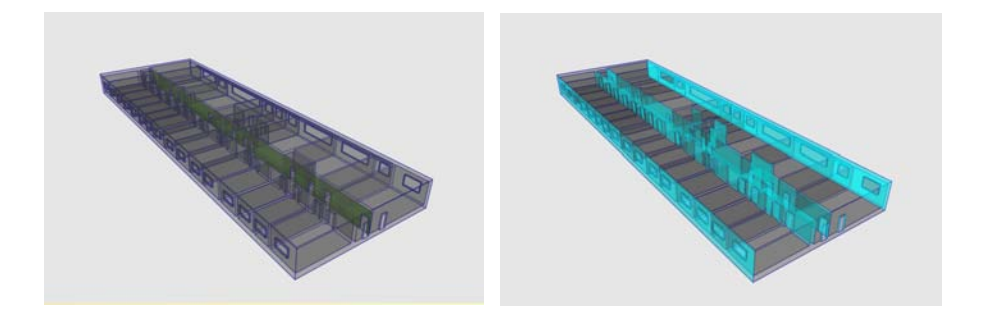

Abbildung 7.7: Modell vor und nach der Vereinigung von gleichen Normalenvektoren

## 7.1.5 Messen (Schritt 4)

Die Software Popa3d erfüllt im Arbeitsschritt "Messen" die Aufgabe eines dreidimensionalen graphischen Feld-" buchs zur Spezifikation der Beobachtungstopologie und Beobachtungsgeometrie. Die topologischen Elemente können in der 3d-Benutzerschnittstelle selektiert werden. Die Spezifikation der Beobachtungstopologie erfolgt graphisch-interaktiv im 3d-Modell oder alphanumerisch in den Eingabefeldern. Bei einem "Klick" mit der Maus auf dem Bildschirm rechnet die OpenGL-Graphikkarte die Bildschirmkoordinate in einen Zielstrahl um und sendet eine Liste (z-Buffer) der "getroffenen" Elemente an die Software zurück. Die beim Mausklick "getroffenen"<br>Deutsche Software zurück " Beobachtungen, Masche, Kante, Knoten sind mit den in Popa3d vergebenen Identifikatoren bezeichnet. Mit der rechten Maustaste kann der Benutzer durch den z-Buffer entlang der " getroffenen" Objekte auf dem Zielstrahl navigieren. Das jeweils gewählte Element wird farblich gekennzeichnet.

Sind zwei gültige Elemente selektiert, wird ein Beobachtungsobjekt erzeugt und die Werte der Beobachtungsgrößen kabellos vom Messinstrument an die Software ubertragen und angezeigt. Abbildung [7.9](#page-73-0) zeigt die Messung ¨ mit einem Entfernungsmessgerät. Die beiden grünen Maschen wurden vom Benutzer im Feldbuch selektiert und bilden die Topologie der Distanzmessung.

#### 7.1.6 Ausgleichungsrechnung (Schritt 5)

Die Ausgleichungsrechnung kann zu jedem Zeitpunkt der Vermessung gestartet werden (Abbildung [7.10\)](#page-73-1). Bei einer unvollständigen Beschreibung der Gebäudegeometrie durch Messwerte wird die "nach Augenmaß" dimensionierte Geometrie der in SketchUp erzeugten Skizze zur Berechnung der Gebäudegeometrie verwendet. Die Parameterschätzung schon während der schrittweisen Beobachtungseingabe ermöglicht die Kontrolle und Visua-lisierung der Messung direkt vor Ort (Abbildung [7.11\)](#page-74-0). So kann die Gebäudegeometrie schrittweise bearbeitet und verbessert werden. Dabei wird die Vollständigkeit und Kontrolliertheit der Messung während jedes Bearbeitungsschrittes berechnet.

Die Qualität der Vermessung wird durch die Angabe der normierten Verbesserungen und der Redundanzanteile dokumentiert. Fehlerhafte Messungen oder Eingaben können sofort automatisiert detektiert und manuell
<span id="page-72-1"></span>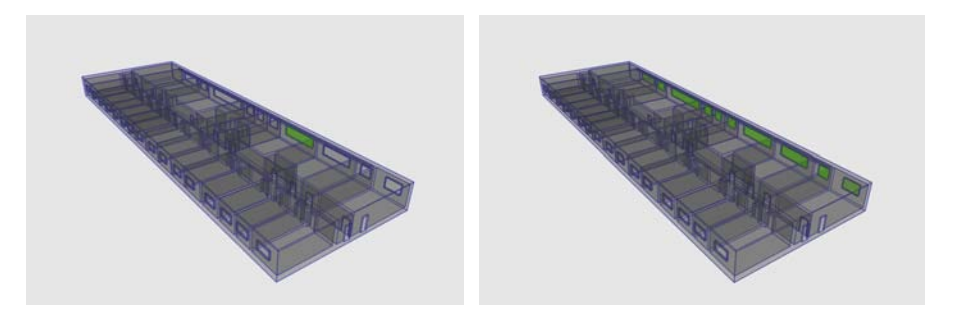

Abbildung 7.8: Modell vor und nach der Vereinigung von gleichen Ebenen

<span id="page-72-2"></span>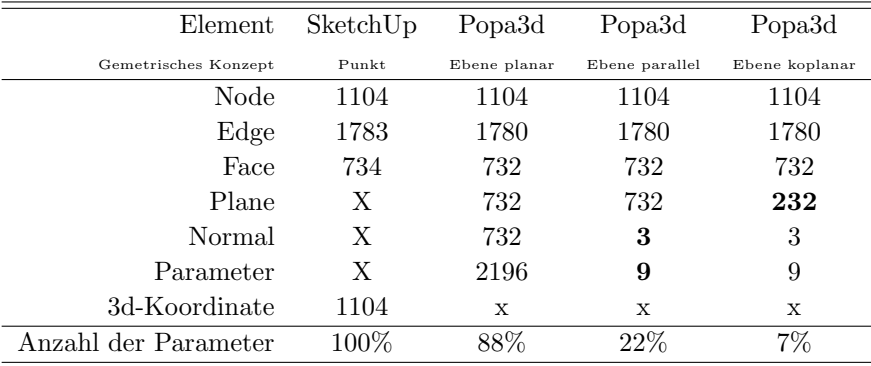

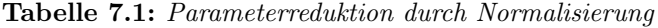

geändert werden.

Die Darstellung des Ausgleichungsergebnisses (Abbildung [7.11\)](#page-74-0) erfolgt graphisch im dreidimensionalen Feldbuch und tabellarisch in einer interaktiven Liste. Die Selektion einer Beobachtung kann wahlweise in der 3d Darstellung oder der Liste erfolgen. Zum Beispiel lassen sich die Beobachtungen nach der Größe der Verbesserung (v), der normierten Verbesserung (NV) oder dem Grad der Kontrolliertheit (EV) sortieren.

Die im Rahmen dieser Arbeit entwickelte Software erlaubt das schrittweise Einfugen und Ausgleichen von Mes- ¨ sungen. Zur Vermeidung von Konfigurationsdefekten werden Pseudobeobachtungen, die sich aus der Skizze ableiten, in das Gleichungssystem eingefuhrt. Ein Konfigurationsdefekt entsteht dann, wenn Unbekannte weder ¨ direkt noch indirekt aus den Beobachtungen herzuleiten sind. Im vorliegenden Beispiel wurden zunächst einige Türbreiten, eine Raumhöhe sowie eine geschätzte Länge und Breite des Gebäudes als Beobachtung in die Ausgleichung aufgenommen. Das Beobachtungsmaterial kann sofort (ohne Ausgleichung) mit der Skizzengeometrie verglichen werden (Tabelle [7.2\)](#page-72-0).

<span id="page-72-0"></span>

| Gleichungstyp                               | Genauigkeit $(1\sigma)$ | Anzahl | max. Widerspruch   |
|---------------------------------------------|-------------------------|--------|--------------------|
| Abstand Masche-Masche                       | $(\pm 1 \;mm)$          | 36     | $13,00$ [m]        |
| Differenzen zwischen Ebenen (Skizze)        | $(\pm 10 \ cm)$         | 228    | $0,00 \,[{\rm m}]$ |
| Relativwinkel der Normalenvektoren (Skizze) | $(\pm 0, 001)$          |        | 0,0                |
| Normierung der Normalenvektoren             | $(\pm 0, 001)$          |        | 0,0                |
| Datumsfestlegung mit Eigenvektoren          | deterministisch         |        |                    |

Tabelle 7.2: Beispiel: Ausgleichung mit 36 Distanzmessungen und Skizzengeometrie

Die Widersprüche zwischen Messung und Skizze üben in der anschließenden Ausgleichung den Zwang aus, der zur Veränderung der Objektgeometrie führt. Abbildung [7.12](#page-74-1) zeigt das Ausgleichungsergebnis. Die eingeführten Abstandsbeobachtungen erhalten aufgrund der höheren Genauigkeit sehr kleine Verbesserungen, während die a priori Differenzen (Skizzengeometrie) große Verbesserungen aufweisen.

<span id="page-73-0"></span>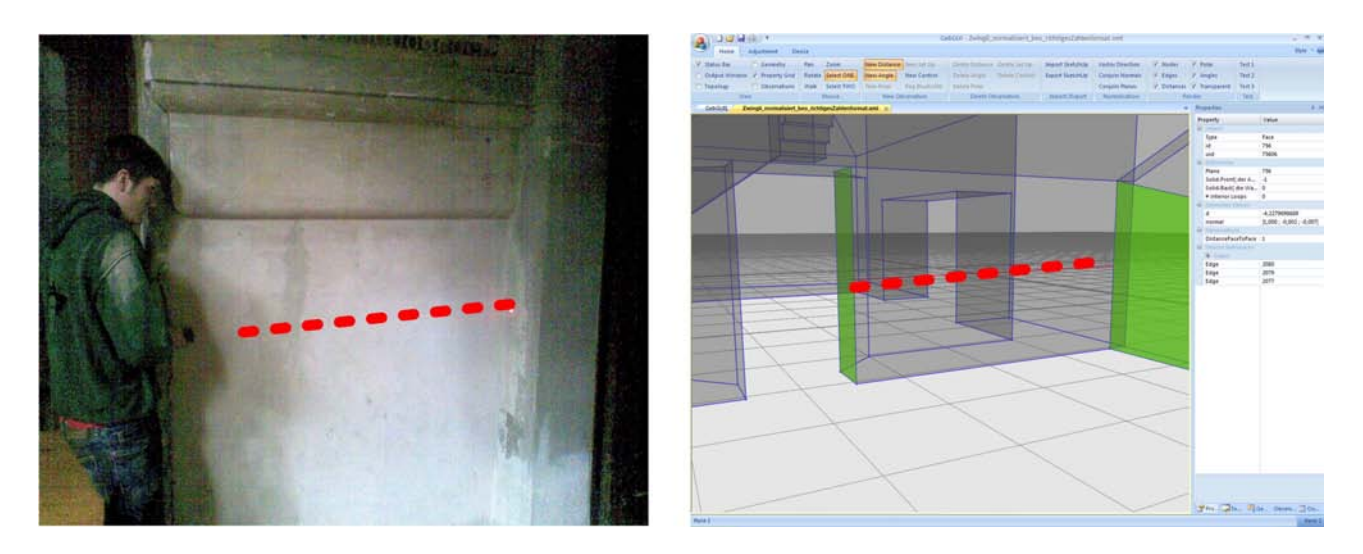

Abbildung 7.9: Dreidimensionale Benutzereingabe bei der Messung mit einem Entfernungsmessgerät

<span id="page-73-1"></span>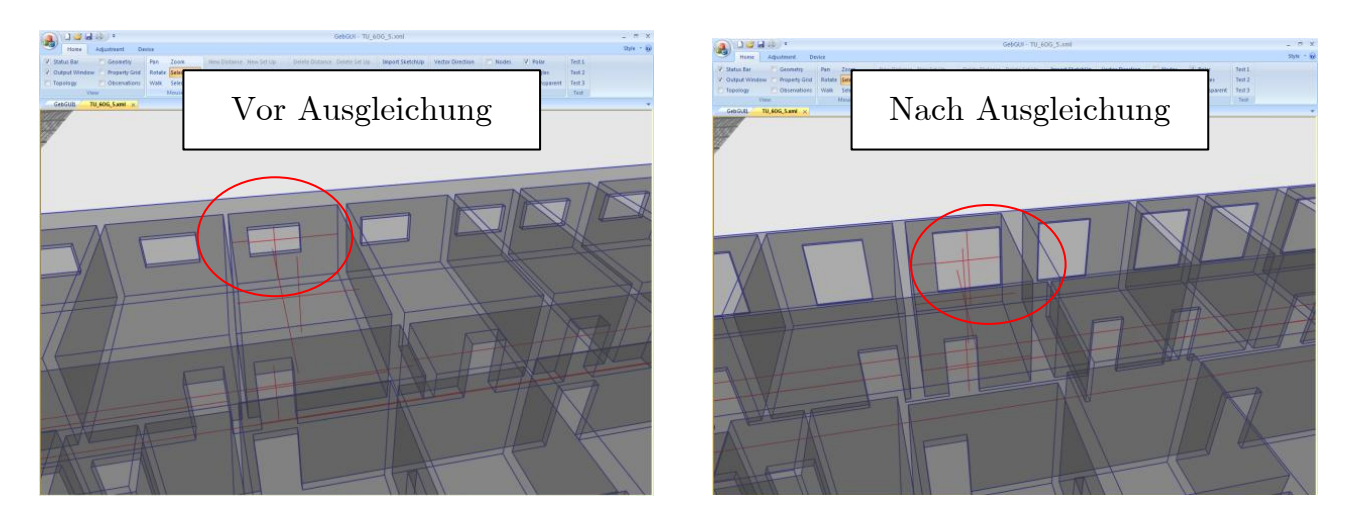

Abbildung 7.10: Visualisierung der Objektgeometrie vor und nach der Ausgleichungsrechnung

Die Parameter der Normalenvektoren bleiben unverändert. Die Ebenenabstände d verändern sich in ihrer absoluten Lage um bis zu 6,0 [m]. Im Laufe der Vermessung werden die Abstandmessungen sukzessive in das Modell eingeführt. Abbildung [7.12](#page-74-1) zeigt einen Zwischenschritt in der Bearbeitung. Schon während der Vermessung können die Beobachtungen auf ihre Zuverlässigkeit geprüft werden. Große Normierte Verbesserungen lassen auf unzulässige Widersprüche im Beobachtungsmaterial schließen. Um die Vollständigkeit der Messung zu prüfen, werden die aus der Skizzengeometrie abgeleiteten Relativmaße auf Ihre Redundanzanteile geprüft. Dabei können die a priori Relativmaße zwischen Ebenen angezeigt werden, die "noch" einen Einfluss auf das Ausgleichungsergebnis haben (Abbildung [7.13\)](#page-74-2).

#### 7.1.7 Bewertung des Anwendungsfalls

Die Arbeit an diesem Beispiel hat gezeigt, dass der Einsatz der Ausgleichungsrechnung zur (schrittweisen) Bestimmung der Objektgeometrie ein effizientes und zuverlässiges Aufmaß beschleunigt, weil der Benutzer sowohl numerisch als auch graphisch über die Qualität seiner Vermessung informiert wird.

Sowohl die Spezifikation der 3d-Topologie und der Nährungsgeometrie mit Google SketchUp, als auch die interaktive Eingabe der Beobachtungstopologie, die Erfassung der Beobachtungswerte mit einer Laserdistanzmessgerät sowie die Ausgleichung der Messwerte und der Objektgeometrie erfordert keine besonderen vermessungstechnischen Kenntnisse und kann von Laien durchgefuhrt werden. Die Analyse und Bewertung des Ausgleichungser- ¨ gebnisses erfordert allerdings ingenieurgeodätischen Sachverstand. In einer zukünftigen Weiterentwicklung der

<span id="page-74-0"></span>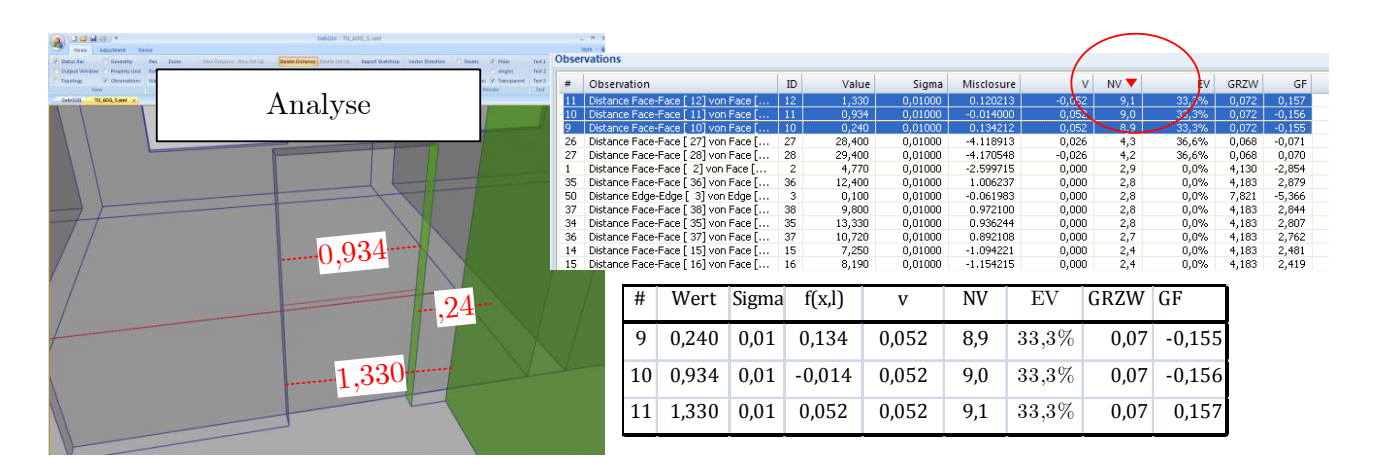

Abbildung 7.11: Analyse der Objektgeometrie während der Vermessung

<span id="page-74-1"></span>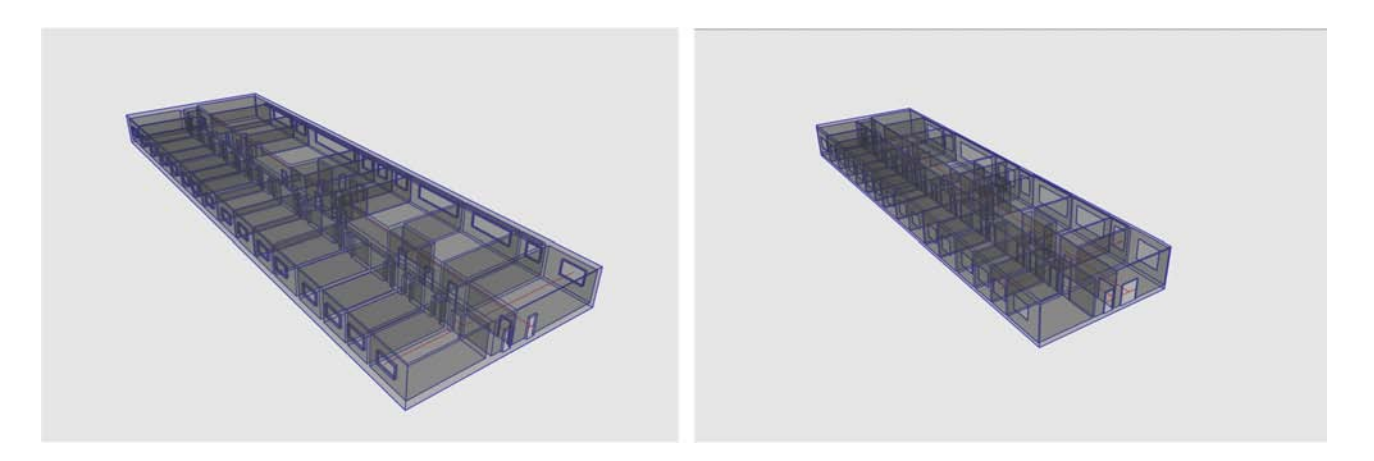

<span id="page-74-2"></span>Abbildung 7.12: Veränderung der Objektgeometrie nach einer ersten Ausgleichung

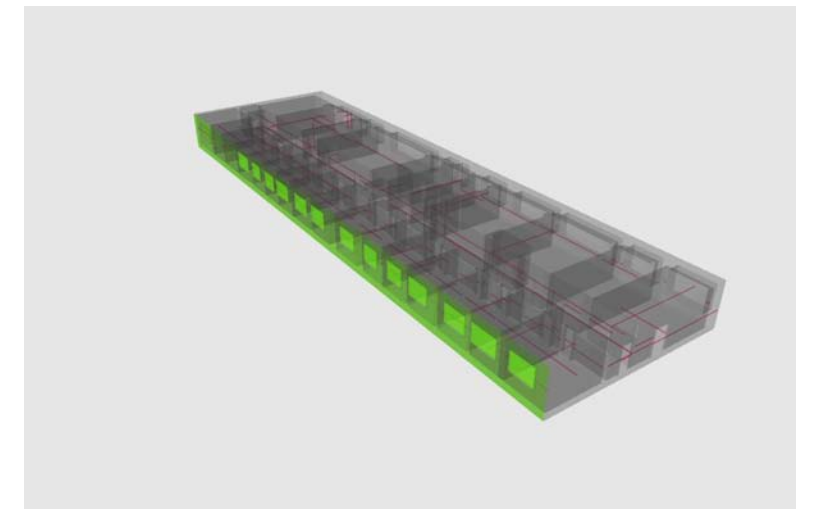

Abbildung 7.13: Visualisierung noch nicht gemessener Elemente

Software müssen daher konkrete Entscheidungsunterstützungen durch die Software erzeugt und dem Anwender angezeigt werden.

Die Reduzierung der zu berechnenden Geometrieparameter (aufgrund der geometrisch-topologischen Normalisierung) macht eine vermessungsbegleitende Ausgleichung erst praktikabel, weil hierfür nur eine geringe Rechenzeit nötig ist. Für den praktischen Einsatz sollte versucht werden, dass die graphische Benutzerschnittstelle

<span id="page-75-0"></span>

| Gleichungstyp                               | max. Verbesserung                | $\varnothing$ Kontrolliertheit(EV)      |
|---------------------------------------------|----------------------------------|-----------------------------------------|
| Abstand Masche-Masche                       | $\lceil \mathbf{mm} \rceil$<br>3 | $1\%$                                   |
| Differenzen zwischen Ebenen (Skizze)        | $58 \text{ [cm]}$                | $90\%$                                  |
|                                             |                                  | , wenn korreliert mit Abstandsmessung   |
|                                             |                                  | $1\%$                                   |
|                                             |                                  | , wenn unkorreliert mit Abstandsmessung |
| Relativwinkel der Normalenvektoren (Skizze) | $0.00$ []                        | $0\%$                                   |
| Normierung der Normalenvektoren             | $0.00\,$                         | $0\%$                                   |

Tabelle 7.3: Analyse der Ausgleichung mit 36 Distanzmessungen und Skizzengeometrie

von Popa3d die Bemaßung von Standardobjekten (Tür, Fenster, Mauer) besser unterstützt. Eine Darstellung in Parallelperspektive kann die graphische Auswahl von Objekten gegebenenfalls beschleunigen. Der Zweischritt, erst die Topologie und Nährungsgeometrie zu spezifizieren und dann anschließend die Geometrie schrittweise zu verfeinern, sollte für den Benutzer in einer graphischen Benutzerschnittstelle zusammengefasst werden. Es wäre sinnvoll, die Funktionalität von Popa3d (Datenmodell, Normalisierung, Ausgleichung, Validierung, XML-Serialisierung) als Softwarebibliothek an Google SketchUp zu binden, so dass der Benutzer nur eine Software zu bedienen hat.

### 7.2 Anwendungsfall Sekundärdatenerfassung

Das Beispiel Sekundärdatenerfassung<sup>1</sup> zeigt, wie Popa3d für den Zweck der geometrisch-toplogischen Qualitätsverbesserung eingesetzt werden kann. Im Gegensatz zum Anwendungsfall Ersterfassung in Kapitel [7.1](#page-68-0) liegen keine geodätischen Messungen vor. Stattdessen ist ein vorhandenes 3d-Modell die alleinige Datengrundlage. Aus dem Zusammenspiel zwischen Geometrie und Semantik werden Bedingungen erzeugt, die der Ausgleichungsrechnung zugeführt werden, um das geometrische Modell zu verbessern. Im Kontext raumbezogener Informationssysteme meint der Begriff Semantik, dass die geometrischen Objekte wissen, was sie darstellen und/oder dass die semantischen Objekte wissen, wo sie sind [\[Stadler 2007,](#page-83-0) S. 175]. Geometrisch verbessern meint im Kontext der Sekundärdatenerfassung, dass Erfassungsfehler, zum Beispiel doppelte Linien, overshots bzw. undershots oder vertikale Versätze zwischen Stockwerken, bereinigt werden.

Ausgangssituation: Es liegt ein CityGML Dokument [Gröger/Kolbe/Czerwinski/Nagel 2008] vor, das ein einzelnes dreistöckiges Gebäude in einem lokalen Koordinatensystem abbildet. CityGML ist ein vom Open Geospatial Consortium (OGC) veröffentlichtes Informationsmodell zur Repräsentation dreidimensionaler, urbaner Objekte. Der Diskursbereich von CityGML umfasst die Topologie, Geometrie, Semantik und graphische Darstellung relevanter topographischer Objekte in verschiedenen Generalisierungsstufen.

Das vorliegende Modell ist automatisiert aus extrudierten 2d-Grundrissen entstanden. Es weist zwischen den Stockwerken einen Versatz auf, der nicht der Realität vor Ort entspricht, sondern aufgrund von Mess- oder Zeichnungsfehlern entstanden ist. Dieser Versatz (siehe Abbildung [7.15](#page-77-0)<sup>2</sup>) soll bereinigt werden, ohne die lokalen Eigenschaften der Fensterflächen zu verändern.

### 7.2.1 Transformation CityGML → Popa3d (Schritt 1)

Die CityGML Datei wird mit Hilfe einer für das Berliner Stadtmodell entwickelten Software in eine Java-Klassenstruktur [\[Nagel und Stadler 2008\]](#page-83-1) importiert und das Gebäudemodell nach Popa3d überführt. Hierfür müssen die punktparametrisierten Polygone <gml:LinearRing> gemäß der Kapitel [2.10](#page-21-0) und [2.11](#page-24-0) topologisch und geometrisch normalisiert werden. Es werden:

- 1. die toplogischen Primitive Knoten, Kante, Halbkante, Masche und Raum gebildet.
- 2. die Beziehungen zwischen den toplogischen Primitiven ermittelt.

<sup>1</sup>Der Anwendungsfall wurde im Rahmen der Masterarbeit [\[Pasewaldt 2010\]](#page-83-2) entwickelt und untersucht.

<sup>&</sup>lt;sup>2</sup>Zur Visualisierung der CityGML Datei wurde das Programm Landexplorer<sup>TM</sup>der Firma Autodesk® verwendet.

<span id="page-76-0"></span>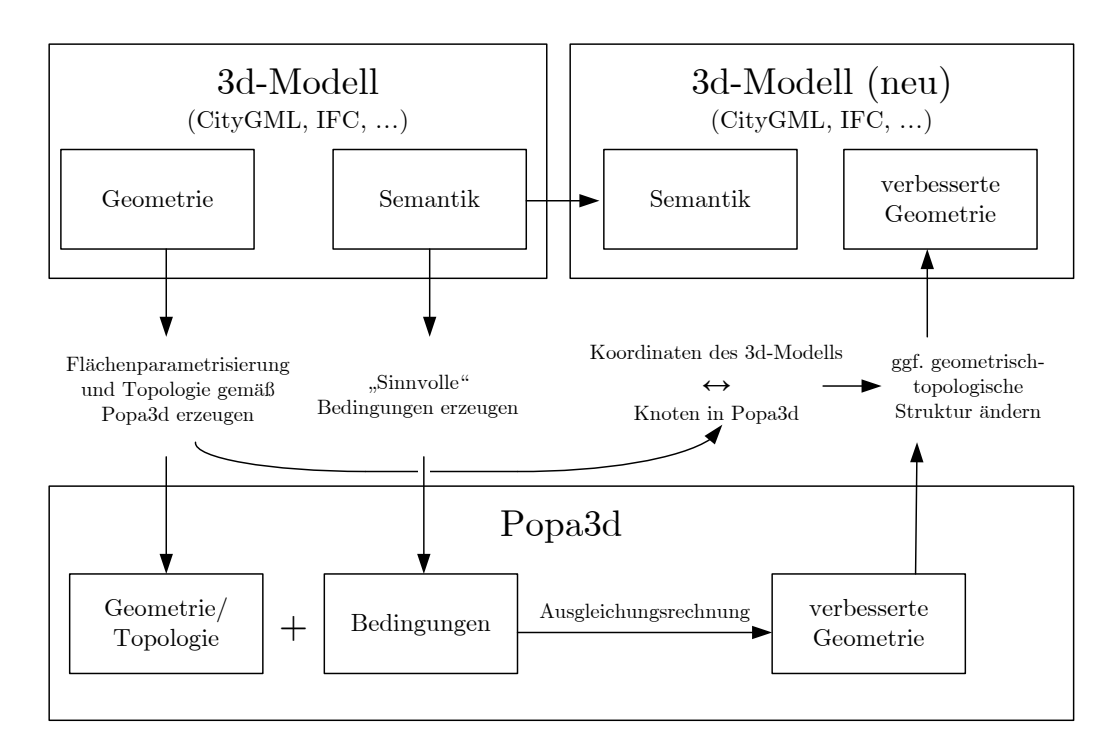

Abbildung 7.14: Informationsfluss Anwendungsfall "Sekundärdatenerfassung"

- 3. die Referenzen zwischen den toplogischen Primitiven innerhalb der Popa3d Datenstruktur redundanzfrei gespeichert.
- 4. zum Zweck der späteren Rücktransformation Referenzen zwischen den Knoten in Popa3d und den Koordinaten <gml: coordinates> des CityGML Dokumentes gespeichert.
- 5. die geometrischen Elemente Ebene, Normalenvektor und Parameter gebildet.
- 6. die geometrischen Elemente gemäß Abschnitt [2.11](#page-24-0) normalisiert.
- 7. anhand der semantischen Information geometrische Bedingungen für die Ausgleichungsrechnung erzeugt.
- 8. ein XML-Dokument gemäß dem Popa3d Schema erstellt.

Dabei werden die Bedingungen automatisch so eingeführt, dass zwei parallelen Polygone  $i$  und  $j$  vom Typ  $\text{1}$  <citygml:wallsurface> mit einem "kleinen" Unterschied  $\Delta d_{ij} < \epsilon$  in der Translationskomponente d keinen Abstand haben sollen.

$$
l + v = 0 + v = \Delta d_{ij} = d_j - d_i \tag{7.1}
$$

Hierfür werden Abstandsbedingungen (bzw. Beobachtungen) vom Typ Abstand Masche-Masche gebildet (siehe Kapitel [2.13.2](#page-31-0) und [3.2\)](#page-37-0). Neben dieser rein geometrischen wird auch semantische Information ausgewertet: Zur Erhaltung der lokalen Nachbarschaft zwischen Außenwand <citygml:wallsurface> und Fenster <citygml:window> werden die aus der dem CityGML-Dokument abgeleiteten Abstandsmaße  $\Delta d_{ij} \neq 0$  als Objekt gebildet und in die Ausgleichungsrechnung eingeführt, auch wenn sie kleiner als der Schwellenwert  $\epsilon$  sind.

Das Ergebniss von Schritt 1 ist ein XML-Dokument gemäß der Popa3d Schemadefinition und eine temporäre Datei. Das Popa3d XML Dokument enthält die flächenparametrisierte Gebäudestruktur mit den zusätzlichen Bedingungen. Die temporäre Datei, persistenziiert die eindeutige Zuordnung der Popa3d-Knoten mit den Ko-ordinaten der CityGML Instanz, die für die Rücktransformation benötigt wird. (siehe Abbildung [7.14\)](#page-76-0)

<sup>1</sup>Anfangs und Endpunkt werden doppelt gespeichert

<span id="page-77-0"></span>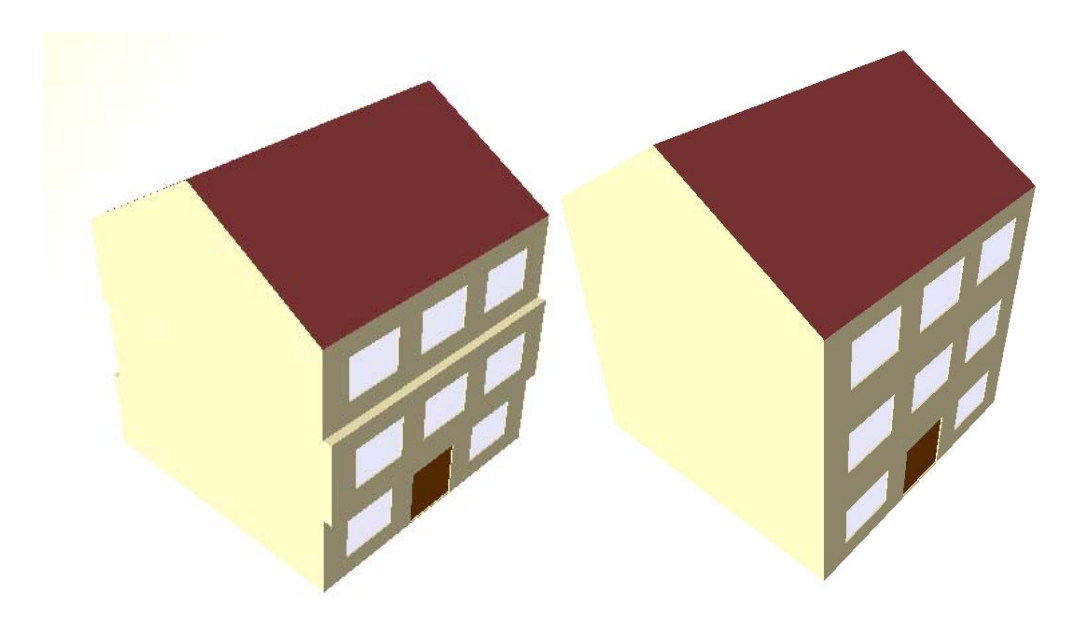

Abbildung 7.15: Das 3d-Modell (CityGML) vor und nach der Ausgleichung

<span id="page-77-2"></span>

| Typ              | CityGML                | Typ            | Popa3d |
|------------------|------------------------|----------------|--------|
| Polygone         | 111                    | Maschen        | 105    |
| LinearRings      | 129                    | Halbkanten     | 510    |
|                  |                        | Kanten         | 255    |
| Punkte           | 514(643 <sup>1</sup> ) | Knoten         | 170    |
| Ebenen           | 111                    | Ebene          | 31     |
| Normalenvektoren | 111                    | Normalenyektor | 8      |
| Parameter        | 333                    | Parameter      | 19     |

Tabelle 7.4: Anzahl der Primitive im Beispieldatensatz

### 7.2.2 Ausgleichungsrechnung (Schritt 2)

Das XML Dokument kann nun in die Popa3d Software eingelesen, visuell inspiziert und gegebenenfalls um weitere Bedingungen erweitert werden.

<span id="page-77-1"></span>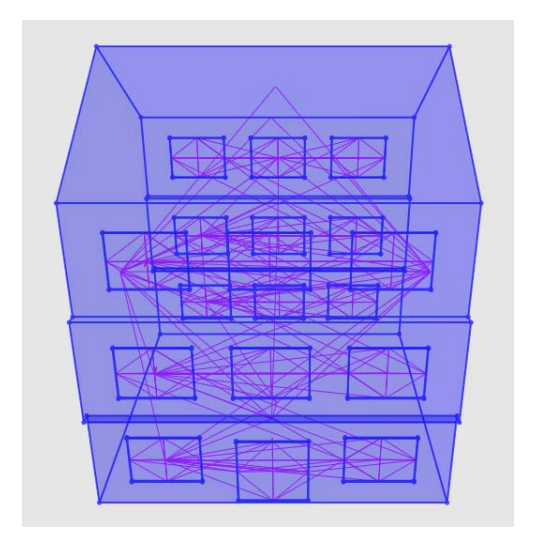

- 97 Parallelitätsbedingungen
- 78 Koplanaritätsbedingungen
- 252 Orthogonalitätsbedingungen
- 18 Abstandsbeobachtungen (Wand-Fenster)
- 50 Identitätsbeobachtungen
	- 8 Betrag des normierten  $NV = 1$

Abbildung 7.16: Bedingungen

Abbildung [7.16](#page-77-1) zeigt die auszugleichende Objektgeometrie (blau) und die Bedingungen (rot). Die aus den Gebäudegrundrissen entstandene Geometrie wird in der Ausgleichung schwach gewichtet, während die Abstandsbedingungen einen starken Einfluss auf das Ausgleichungsergebniss haben. Das Ergebnis der Berechnung ist ein geometrisch verändertes Gebäudemodell, dessen Aussenwände, wie gefordert, koplanar sind. Der ursprüngliche Abstand der Aussenfassade beziehungsweise der Innenwand zu den Fenstern wird unter Einhaltung der lokalen Nachbarschaft beibehalten.

<span id="page-78-0"></span>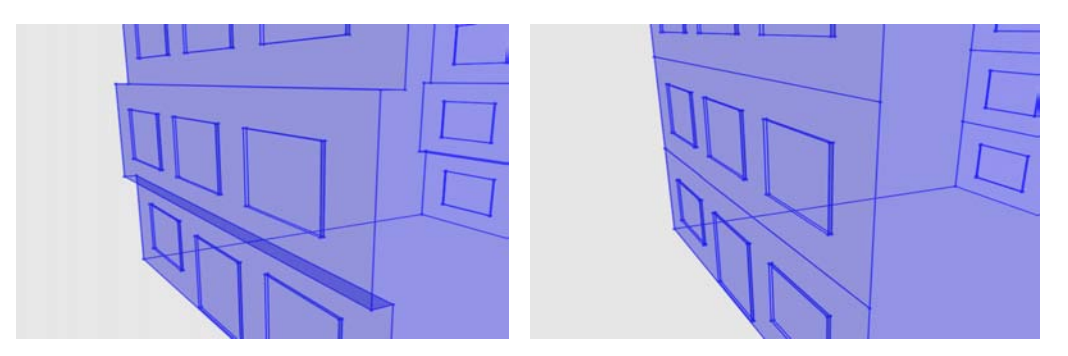

Abbildung 7.17: Das 3d-Modell (Popa3d) vor und nach der Ausgleichung

### 7.2.3 Transformation Popa3d → CityGML (Schritt 3)

Bei der Überführung der verbesserten Geometrie werden die Koordinaten der CityGML Datei bearbeitet. Im vorliegen Beispiel induziert die geometrische Veränderung darüberhinaus zwei topologische Typen von Änderungen:

- Die Polygone des Versatzes, die im Original waagrecht sind, sind nach der Ausgleichung ohne geometrische Ausdehung (keine Fläche). Sie werden bei der Konvertierung *Popa3d*  $\rightarrow$  CityGML aus dem Modell entfernt. Topologische Nachbarschaftsbeziehungen zwischen Maschen, Halbkanten, Kanten und Knoten werden dabei kaskadierend nachgeführt.
- <span id="page-78-1"></span>• Polygone, die semantisch gleich (mit <citygml:WallSurface>) und koplanar sind, werden zu einem Polygon vereinigt und die Referenzen, zum Beispiel der Fenster, nachgefuhrt. ¨

|                 | Typ CityGML (original) CityGML (neu) |           |
|-----------------|--------------------------------------|-----------|
| Polygone 111    |                                      | -101      |
| LinearRings 129 |                                      | 119       |
|                 | Punkte $514(643^3)$                  | 170 (597) |

Tabelle 7.5: Anzahl der Primitive vor und nach der Fehlerbereinigung

### 7.2.4 Bewertung des Anwendungsfalls

Das einfache Beispiel zeigt die Möglichkeit, mit den Methoden der Ausgleichungsrechnung und einer flächenparametrisierten Geometriebeschreibung einen existierenden Datensatz geeignet zu vereinfachen und geometrisch zu verbessern. Die Ausgleichungsrechnung ist ein geeignetes Mittel zur Informationsintegration (Bedingungen, Modell) und Validierung. Es wird gezeigt, dass eine gemeinsame und kohärente Spezifikation von Sematik und Geometrie fur eine automatisierte Definition von Bedingungen genutzt werden kann. Die Ausgleichungsrech- ¨ nung auf Grundlage des Popa3d Informationsmodells hat hierbei die Funktion der Informationsintegration und Bewertung. Sie schätzt das "beste" Ergebniss gemäß der Bedingungen und erlaubt statistische Aussagen über  $\ddot{C}$ die Genauigkeit und Zuverlässigkeit der vorgenommen Integration.

Ein Ergebniss weiterer Forschungsarbeiten könnte eine auf der sematischen Beschreibung einzelner Gebäudeteile beruhende Bedingungs-Grammatik sein, die automatisiert sinnvolle Bedingungen erzeugt. Ergänzend zur Geometrie der Originaldatei könnten weiterhin einige wenige zusätzliche Messungen in die Ausgleichungsrechnung integriert und damit das Gebäudemodell zuverlässiger beschrieben bzw. kontrolliert werden.

Der Anwendungsbereich von Popa3d bleibt nicht auf die Ersterfassung beschränkt. Die gleichen Prinzipien und Methoden (Flächenparametrisierung, Normalisierung, Ausgleichungsrechnung und empirische Primärdaten) können auch im Kontext der Generalisierung und Sekundärdatenerfassung gewinnbringend eingesetzt werden.

## 8 Zusammenfassung und Ausblick

Die vorliegende Arbeit verfolgt zwei Ziele. Zum einen wird eine Methode zur Bestandsdokumentation entwickelt, die das Aufmaß von Innen- und Außenraum eines Gebäudes im Sinne einer Ersterfassung effizient gestaltet. Das zweite Ziel sind Methoden zur Validierung bereits vorhandener 3d-Modelle eines Gebäudes, um die geometrisch-topologisch Abbildung der Gebäudestruktur zu verbessern. Die Ziele werden mit den Verfahren der Ausgleichungsrechnung erreicht. Herkömmliche Datenmodelle sind für eine stochastische Optimierung allerdings ungeeignet, weil sie die Objektgeometrie redundant speichern und daher numerisch schlecht handhabbar sind. Das in dieser Arbeit entwickelte Datenmodell integriert die Vermessung und Qualitätskontrolle als Bestandteil des Informationsmodells in die Datenhaltung und –analyse. Die ingenieurgeodätischen Methoden der Parameterschätzung und statistischen Tests sind so in die Software integriert, dass sie auch von Laien benutzt werden können.

Hinsichtlich des geometrisch-topologischen Datenmodells geht die vorliegende Arbeit neue Wege: Träger der geometrischen Information ist nicht der Punkt, sondern die Fläche. Durch eine explizite Spezifikation der Objekttopologie und eine für die effiziente Parameterschätzung optimierte Datenstruktur können die herkömmlich als getrennt behandelten Modelle der 3d-CAD-Welt mit denen der Ausgleichungsrechnung verbunden werden. Die Neuartigkeit der vorliegenden Arbeit besteht in der konzeptionellen Erweiterung des in [\[Gielsdorf 2007\]](#page-82-1) entwickelten Ansatzes, der methodischen Umsetzung in einem funktionalen und stochastischen Modell mittels erweiterbarer Software und in der Validierung der Methode an konkreten Anwendungsbeispielen.

Popa3d und die Implementierung der Parameterschätzung bilden eine generische Grundlage zur Integration weiterer Sensortypen in das Datenmodell und die Ausgleichungsrechnung. Ausgleichungsansätze aus dem Anwendungsbereich der Photogrammetrie, des Laserscannings oder 3d-Videos müssen hierfür in der funktionalen Modellierung an die Flächenparametrisierung angepasst und in ihrer datentechnischen Integration an das entwickelte Informationsmodell gebunden werden. Aus bautechnischer Sicht ist es interessant, die Dimension von Bauteilgruppen oder Fertigbauteilen in das funktionale Modell der Parameterschätzung aufzunehmen. Beispielsweise könnten standardisierte Mauerstärken automatisiert detektiert und dann mit einem "hohen" Gewicht in die Ausgleichungsrechnung eingeführt werden.

Im Rahmen dieser Arbeit wurde die Gestaltung der graphischen Benutzerschnittstelle nicht genauer untersucht. Eine effiziente Bearbeitung des 3d Modells ist neben einer geeigneten Datenstruktur und kurzen Rechenzeit der Ausgleichungsrechnung nur dann gewährleistet, wenn der Benutzer bei der Interaktion mit dem Modell ausreichend graphisch unterstützt wird. Hierfür sind weitere Untersuchungen hinsichtlich der Eingabe und Bearbeitung von Beobachtungen und Bedingungen, der Visualisierung der Residuen und statistischen Kenngrößen und eine geeignete Benutzerführung bei der Sachdateneingabe notwendig. Die in [\[Nichelmann 2007\]](#page-83-3) entwickelten Algorithmen zur Darstellung und Selektion von Abstandsbeobachtungen in flächenparametrisierten Geometriemodellen werden in der eingesetzten Testsoftware bereits verwendet.

Bei der Spezifikation der Topologie durch einen Benutzer kann mit Euler-Poincaré Operatoren das topologische Modell von Popa3d stets in einem topologisch konsistenten Zustand gehalten werden [\[Kruschwitz 1996\]](#page-82-2). Untersuchungen hierzu wurden in [Krämer 2007a] durchgeführt. In der vorliegenden Arbeit werden die Modelle mit dem dreidimensionalen Entwurfsprogramm Google SketchUp erzeugt und mit im Rahmen dieser Arbeit angefertigten Plug-ins die Topologie und Geometrie auf Konsistenz gepruft und Fehler visualisiert. Dann wur- ¨ den die Daten von der Popa3d Software eingelesen. Es muss untersucht werden, ob es sinnvoll ist, auch die Eingabe, Bearbeitung und Ausgleichung von Beobachtungsdaten und geometrsichen Bedingungen mit einem zu erweiternden kommerziellen 3d-Modellierungswerkzeug durchzufuhren, oder ob - wie in der vorliegenden Arbeit ¨ - eine eigene graphische Benutzerschnittstelle notwendig ist. Weiterhin mussen die Methoden zur Spezifikation ¨ der dritten topologischen Dimension (Raum, Körper) verbessert werden, weil sowohl der Raum, im Sinne von "Zimmer", als auch das Bauteil das Gebäudemodell geeignet gliedern.

Die Validierung von Gebäudemodellen, die in Standardmodellen gespeichert sind erfordert die Möglichkeit eines verlustfreien Informationsaustausches zwischen den Datenmodellen. Die Verlustfreiheit muss dabei auf die Abbildung der Gebäudestruktur (Geometrie und Topologie) begrenzt bleiben, da es keinen Standard zur Spezifikation der Beobachtungstopologie und Messwerte gibt. Die Transformation kann nach den einzelnen Schritten der topologischen und geometrischen Normalisierungm, wie sie in den Abschnitten 2.10 und 2.11 vortgestellt werden, folgen. Eine Transformation von Popa3d zu anderen Datenmodellen und zurück wurden in einigen Diplomarbeiten am Fachgebiet für Geodäsie und Geoinformationstechnik untersucht: In [\[Michel 2006\]](#page-83-4) konnte gezeigt werden, dass ein Export von Popa3d in das IFC Modell (Industry Foundation Classes) möglich ist, das Importieren der IFC Modelle aber einen hohen Konvertierungsaufwand erfordert, weil die IFC eine großen Anzahl verschiedener Modellierungskonzepte für Geometrie und Topologie unterstützen. In [\[Pasewaldt 2010\]](#page-83-2) konnte gezeigt werden, dass eine Transformation der geometrsich-topologischen Struktur zwischen Popa3d und  $CityGML$  grundsätzlich möglich ist und dass die in einem  $CityGML-Dokument$  angegebene Semantik genutzt werden kann, um geometrische Bedingungen für die Ausgleichungsrechnung automatisch zu generieren. Weitere Forschungsarbeiten sind hier nötig, um Popa3d in einen möglichst voll automatisiert im Kontext der Sekundärdatenerfassung einzusetzten. In einem vielversprechenden Ansatz wurde in [\[Tischer 2009\]](#page-83-5) das Popa3d Datenmodell relational in einer Oracle Datenbank abgebildet und dann mit den räumlichen Datentypen einer objektrelationalen Datenbank erweitert. Zum Zweck der Speicherung von raumbezogenen 3d-Massendaten kann hier eine objektrelationale Datenbank in Verbindung mit einer relationalen Modellierung der Beobachtungstopologie und Bedingungen als eine Mittelschicht zwischen Geographischem Informationssystem und Ausgleichungsrechnung genutzt werden. Das DBMS (Datenbank Management System) ubernimmt dann die Aufgaben der Datenspeiche- ¨ rung, Sicherung, Versionierung, Indizierung etc. und realisiert standardisierte Schnittstellen zu 3d-GIS/3d-CAD Software.

Popa3d Modelle beschränken sich in der vorliegenden Arbeit auf lokale dreidimensionale Bezugssysteme. Die Transformation von Popa3d Modellen in ein geographisches oder geodätisches Bezugssystem zur Verarbeitung in einem Geographischen Informationssystem (GIS) wurde in dieser Arbeit nicht untersucht. Ein praktikables und einfaches Vorgehen wäre es, das Datenmodell so zu erweitern, dass jeder Relation zwischen "Gebäude" und "Koordinatensystem" eine geometrische Transformationsvorschrift zugeordnet ist.

Die vorliegende Arbeit liefert einen Beitrag zur ingenieurgeodätischen Methodenentwicklung auf dem Gebiet der dreidimensionalen Erfassung und Validierung von Gebäudestrukturen. Der praktische Nutzen der Kombination aus Flächenparametrisierung, Topologie und Ausgleichungsrechnung ist sicherlich noch nicht vollständig erkannt und wird in Zukunft in vielfältigen Anwendungsgebieten vertreten sein.

## Literaturverzeichnis

- [Bendtsen und Stauing 1996] BENDTSEN, C.; STAUNING,  $O$ .: FADBAD, a Flexible  $C++$  Package for Automatic Differentiation. Technical Report IMM–REP–1996– 17 Department of Mathematical Modelling. Lyngby, Denmark: Technical University of Denmark, 1996
- [Böck 1961] BÖCK, R.: Allgemeinste Formulierung der Ausgleichungsrechnung nach der Methode der kleinsten Quadratsumme. In: Zeitschrift für Vermessungswesen. 86. Jahrgang (1961), S. 98-106.
- <span id="page-82-5"></span>[Bradley und Paul 2009] Bradley, P.E.; Paul, N.: Architektonische Komlexe. ww1.mathematik.unikarlsruhe.de/∼bradley/Arch/Archkomp/index.html (04/2009)
- [Cooors 2003] Coors, V.: 3D GIS in Networking Environments In: Computer, Environment and Urban Systems, Band 27(4), S. 345–357.
- <span id="page-82-6"></span>[Foley u.a. 1995] Foley, J.; VanDam, A.; Feiner, S.: Computer Graphics: Principles and Practice in C. 2.Ausgabe, Amsterdam, Niederlande: Addison-Wesely Longman, 1995
- [GML 2007] PORTELE, C (Hrsg.): OpenGIS Geography Markup Language (GML) Encoding Standard, Version 3.2.1, OGC Document 07-036, Open Geospatial Consortium, 2007
- <span id="page-82-1"></span>[Gielsdorf 2007] Gielsdorf, F.: Ausgleichungsrechnung und raumbezogene Informationssysteme Deutsche Geodätische Kommission DGK bei der Bayerischen Akademie der Wissenschaft, Reihe C, Heft 593, Mun- ¨ chen, 2007
- [Gröger 2000] GRÖGER, G.: Modellierung raumbezogener Objekte und Datenintegrität in GIS. Heidelberg: Wichmann Verlag, 2000
- <span id="page-82-0"></span> $[Gröger/Kolbe/Czerwinski/Nagel 2008]$   $GRöGER$ ,  $G$ .; Kolbe,T.; Czerwinski,A.; Nagel, C.: OpenGIS City Geography Markup Language (CityGML) Encoding Standard Version 1.0.0, International OGC Standard Open Geospatial Consortium, Doc. No. 08-007r1 2008
- [Gründig 2003] GRÜNDIG, L.: Grundlagen der Ausgleichungsrechnung, Vorlesungsskript. Technische Universität Berlin, 2003 (unveröffentlicht)
- [Gründig und Gielsdorf 2002] GRÜNDIG, G.; GIELSDORF, F.: Geometrical Modelling for Facility Management Systems Applying Surface Parameter. In: International Federation of Surveyors (FIG): XXII FIG International Congress, Washington, USA: International Federation of Surveyors (FIG), 2002
- [Hau 2000] Hau, T.: Generische Strukturen zur Modellierung der Parameterschätzung. Dissertation. Rheinische Friedrich-Wilhelms-Universität zu Bonn, 2000
- [Heunecke u.a. 2004] HEUNECKE, O.; NIEMEIER, W.; RETSCHER, G.: Paradigmenwechsel bei der Auswertung ingenieurgeodätischer Messungen. In: INGENsand, H.: emphIngenieurvermessung 2004, Zürich: ETH Zürich, 2004
- [Huhnt und Gielsdorf 2006] HUHNT, W.; GIELSDORF, F.: Topological Information as Leading Information in Building Product Models. In: K. GÜRLEBECK u. KÖNke C. (Hrsg.): 17th International Conference on the Application of Computer Science and Mathematics in Architecture and Civil Engineering, Weimar: Bauhausuniversität Weimar, 2006
- [IEEE Std 754-2008] IEEE COMPUTER SOCIETY: IEEE Std 754 - Standard for Floating-Point Arithmetic. New York, USA, 2008
- [ISO19107:2003] ISO Internationl Standard: ISO 19107 - Geographic Information - Spatial Schema. Genf, Schweiz, 2003
- [Jähnich 2005] JÄHNICH, K.; Toplogie. Berlin, Heidelberg, New York: Springer-Verlag, 2005
- <span id="page-82-4"></span>[Kazakos u.a. 2002] KAZAKOS, W.; SCHMIDT, A.; TOMCzyk, P.: Datenbanken und XML. Berlin, Heidelberg, New York: Springer-Verlag, 2002
- [Kersten 2008] Kersten, J.: Anwendung der Differentiations-Arithmetik für Aufgaben der Ausgleichungsrechnung. Diplomarbeit. Technische Universität Berlin, 2008 (unveröffentlicht)
- <span id="page-82-3"></span>[Krämer 2007a] KRÄMER, T.: Relativmaß als Grundlage für die Konstruktion von Bauteilen. Diplomarbeit. Technische Universität Berlin, 2007 (unveröffentlicht)
- [Krämer 2007b] KRÄMER, T.: Von der Topologie zur CAD-Konstruktion. In: MERKEL, A.P. AND SCHÜTZ, R. and Wiessflecker,T.: Forum Bauinformatik 2007, Graz, 2007
- <span id="page-82-2"></span>[Kruschwitz 1996] Kruschwitz, E.: Euler-Modellierung dreidimensionaler Körper. Dissertation an der Technischen Universität Berlin. Aachen: Shaker-Verlag, 1996
- [Kuipers 1999] Kuipers, J.: Quaternions and Rotation Sequences. Princeton, New Jersey, USA: Princton University Press, 1999
- [Leser und Naumann 2007] Leser, U.; Naumann, F.: Informationsintegration. Heidelberg: dpunkt Verlag, 2007
- [Opić 2006] Opić, M.; Koch, S.; May, M.; REINECKE, W.: Datenerfassung und Datenaustausch für CAFM. In May, M. (Hrsg.): IT im Facility Management erfolgreich einsetzten. Das CAFM Kandbuch. 2.Auflage. Berlin, Heidelberg, New York: Springer-Verlag, 2006, S. 169-198.
- [Oracle 2009] Murray,C.: Oracle Spatial Developer's Guide, 11g Release 2 (11.2), E11830-05, Oracle, 2009
- <span id="page-83-7"></span>[Mäntylä 1976] MÄNTYLÄ, M.: An Introduction to Solid Modeling. Rockville, Maryland, USA: Computer Science Press, 1976
- <span id="page-83-4"></span>[Michel 2006] Michel, H.: Datenaustausch mit den Industry Foundation Classes (IFC). Diplomarbeit. Technische Universität Berlin, 2006 (unveröffentlicht)
- [Mikhail und Ackerman 1976] Mikhail, E.; Ackerman, F.: Observations and Least Squares. New York, USA: University Press of America, 1976
- [Molenaar 1990] Molenaar, M.: A Formal Data Structure for Three Dimensional Vector Maps. In: Brassel, K. u.a. (Hrsg.): Proceedings of the 4th International Symposium on Spatial Data Handling, Zürich, Schweiz: 1990, S. 830-843.
- <span id="page-83-1"></span>[Nagel und Stadler 2008] Nagel, C.;Stadler, A.: Die Oracle-Schnittstelle des Berliner 3D-Stadtmodells. In: Clemen, C. (Hrsg.): Entwicklerforum Geoinformationstechnik 2008 Aachen: Shaker-Verlag, 2008, S. 197- 221.
- [Neitzel und Petrovic 2008] NEITZEL, F.; PETROVIC, S.: Total Least Squares (TLS) im Kontext der Ausgleichung nach kleinsten Quadraten am Beispiel der ausgleichenden Gerade. Zeitschrift für Vermessungswesen, 134. Jahrgang (2008), S. 141-148.
- <span id="page-83-3"></span>[Nichelmann 2007] Nichelmann, K.: Implementierung einer graphisch-interaktiven 3D Bestandsdatenerfassung von Gebäudegeometrien mit OpenGL. Diplomarbeit. Technische Universität Berlin, 2008 (unveröffentlicht)
- [Niemeier 2002] Niemeier, W.: Ausgleichungsrechnung. Berlin, New York: Walter de Gruyter, 2002
- [Pahl und Damrath 2000] Pahl, P.J.; Damrath, R.: Mathematische Grundlagen der Ingenieurinformatik. Berlin, Heidelberg, New York: Springer-Verlag, 2000
- <span id="page-83-2"></span>[Pasewaldt 2010] Pasewaldt, A.: Geometrical and Topological Improvement of CityGML Builing Models by Means of Geometric Constraints. Master Thesis. Technische Universität Berlin, 2010 (unveröffentlicht)
- [Pilouk 1996] Pilouk, M.: Integrated Modelling for 3D GIS. Dissertation. International Institute for Geo-Information Science and Earth Observation ITC, Enschede, Niederlande, 1996
- [Rall 1986] RALL, L.B.: The arithmetic of differentiation. Mathematics Magazine, Volume 59, S. 275-282.
- [Shi u.a.2003] Shi, W.; Yang, B.; Li, Q.: An Objectoriented Data Model for Complex Objects in Threedimensional Geographic Information Systems. International Journal of Geographic Information Science, Volume 17, Issue 5, S. 411-430.
- <span id="page-83-0"></span>[Stadler 2007] STADLER, A.: Kohärenz von Geometrie und Semantik in der Modellierung von 3D Stadtmodellen Clemen, C. (Hrsg.): Entwicklerforum Geoinformationstechnik 2007 Aachen: Shaker-Verlag, 2007, S. 167-181.
- [Thiemann 2001] Thiemann, F.: Modellierung, geometrische Parametrisierung und Ausgleichung von Gebäudedaten. Diplomarbeit. Technische Universität Berlin, 2001 (unveröffentlicht)
- [Thompson 2007] Thompson, R.J.: Towards a Rigorous Logic for Spatial Data Representation. Dissertation. Technische Universiteit Delft, Niederlande, 2007
- [Thurow 2004] Thurow, T.: Digitaler Architekturbestand - Untersuchungen zur computergestützten, schrittweisen Erfassung und Abbildung der Geometrie im Kontext der planungsrelevanten Bauaufnahme. Dissertation an der Fakultät Architektur der Bauhaus-Universität Weimar, http://e-pub.uniweimar.de/volltexte/2004/138/ (aufgerufen 04/2009)
- <span id="page-83-5"></span>[Tischer 2009] Tischer, J.: Modellierung und Ausgleichung flächenparametrisierter 3d-Gebäudemodelle mit der objektrelationalen Datenbank Oracle Spatial. Diplomarbeit. Technische Universität Berlin, 2009  $(unveröffentlicht)$
- [Tse u.a. 2008] Tse, R.O.; Kold, C.; Kidner, D.: 3D City Modelling from LIDAR Data. In: Oosterom P.v. & Zlatanova S.: Advances in 3D Geoniformation Systems Berlin, Heidelberg, New York: Springer-Verlag, S. 161-170.
- <span id="page-83-6"></span>[Weferling 2002] Weferling, U.: Bauaufnahme als Modellierungsaufgabe.(Bd. 561 Reihe C). Deutsche Geodätische Kommission DGK bei der Bayerischen Akademie der Wissenschaft, Reihe C, Heft 561, München, 2002
- [Zlatanova 2000] ZLATANOVA, S.; 3D GIS for Urban Development. Dissrtation. ITC Dissertation, Series 69, 2000
- [Zlatanova 2004] Zlatanova, S.; Rahman, A. A.; Shi, W.: Topological Models and Frameworks for 3D Spatial Objects. In: Computer&Geoscience, Volume 40, issue 4, S. 419-428.

# Abbildungsverzeichnis

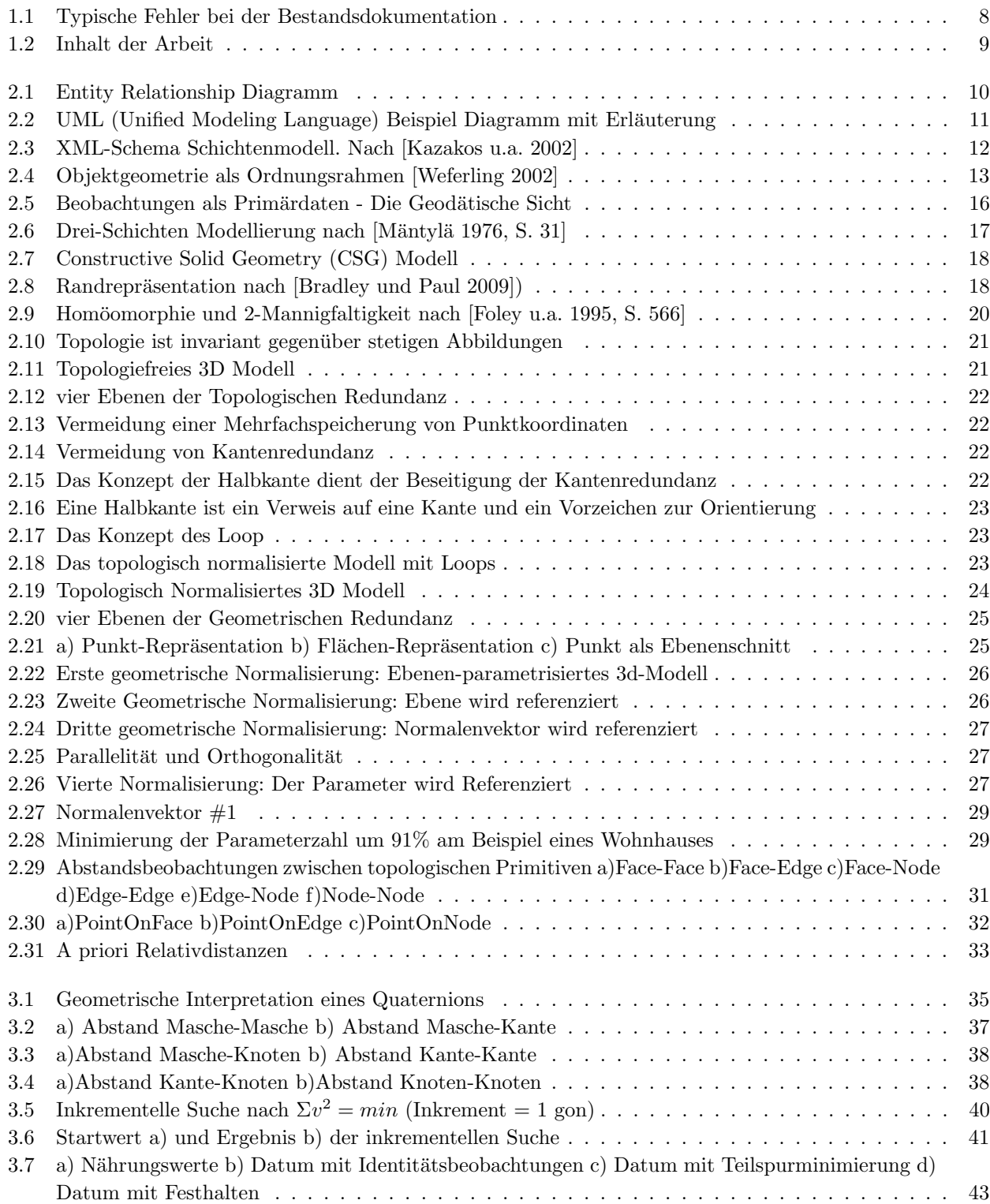

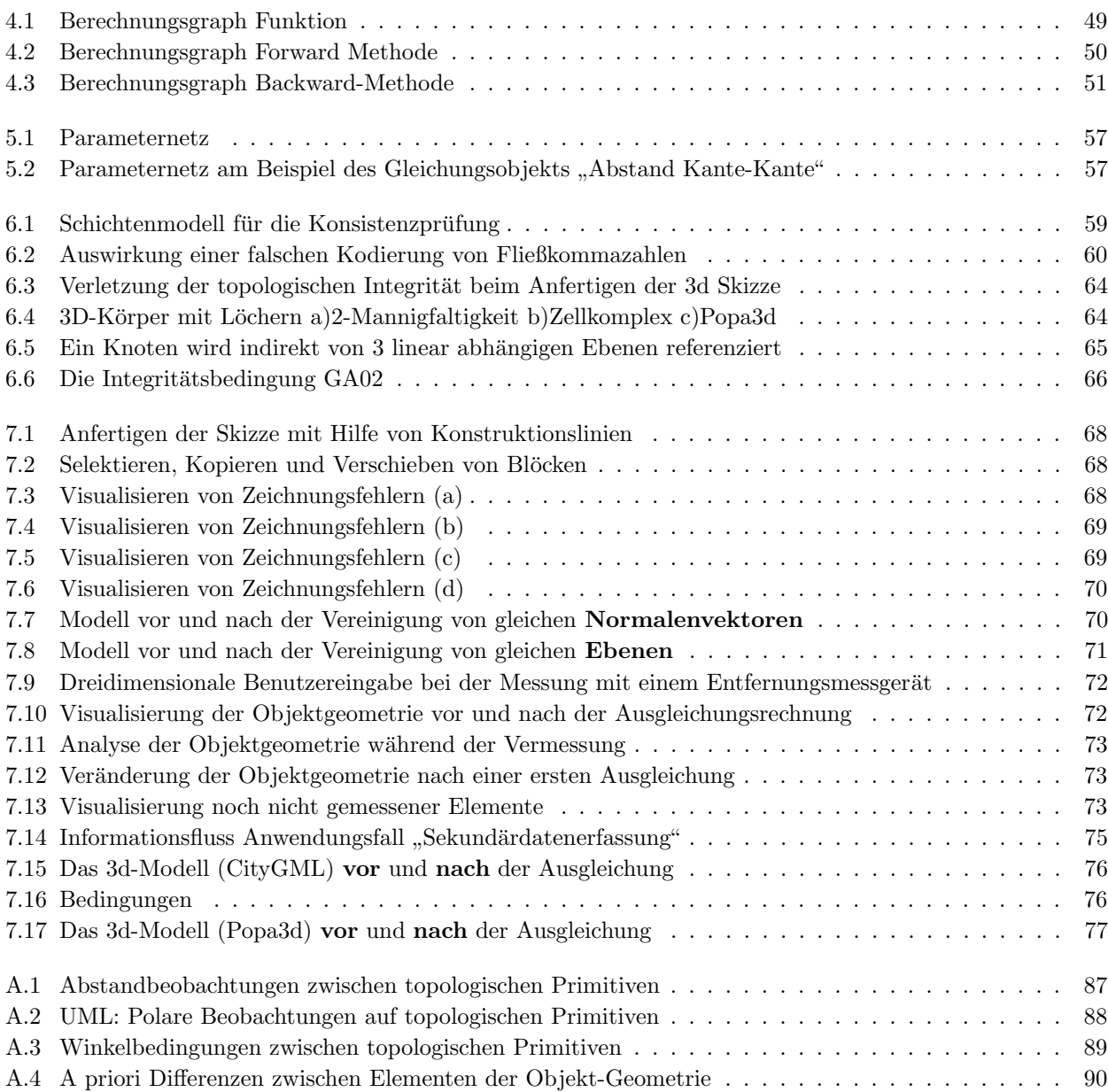

# Tabellenverzeichnis

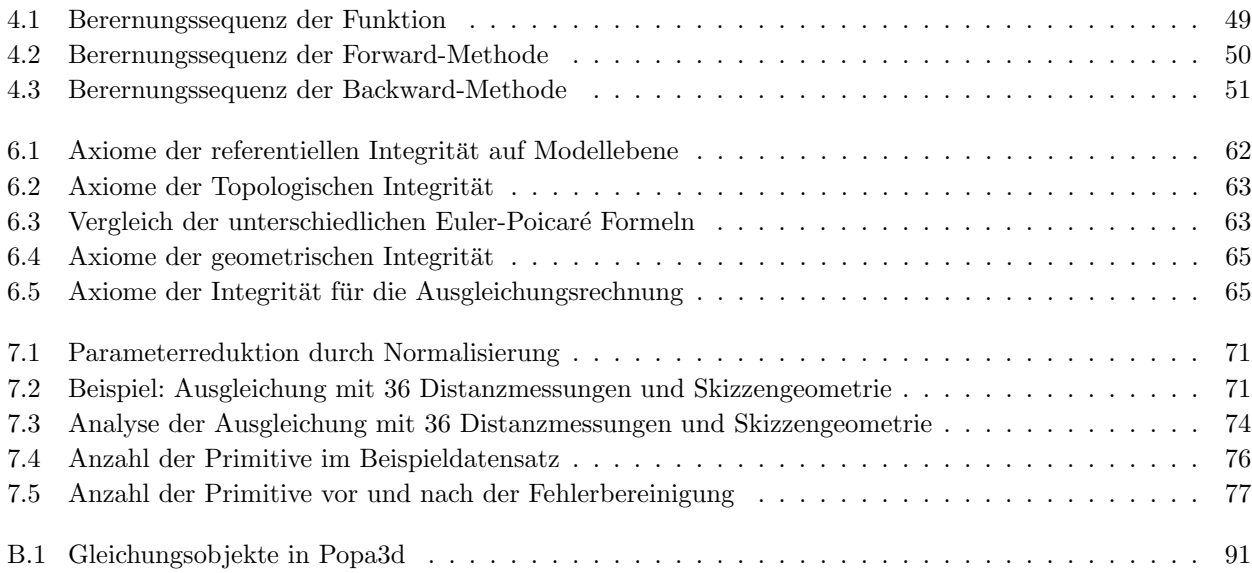

## Anhang

### A UML-Klassendiagramme

### A.1 Abstände zwischen topologischen Primitiven

<span id="page-88-0"></span>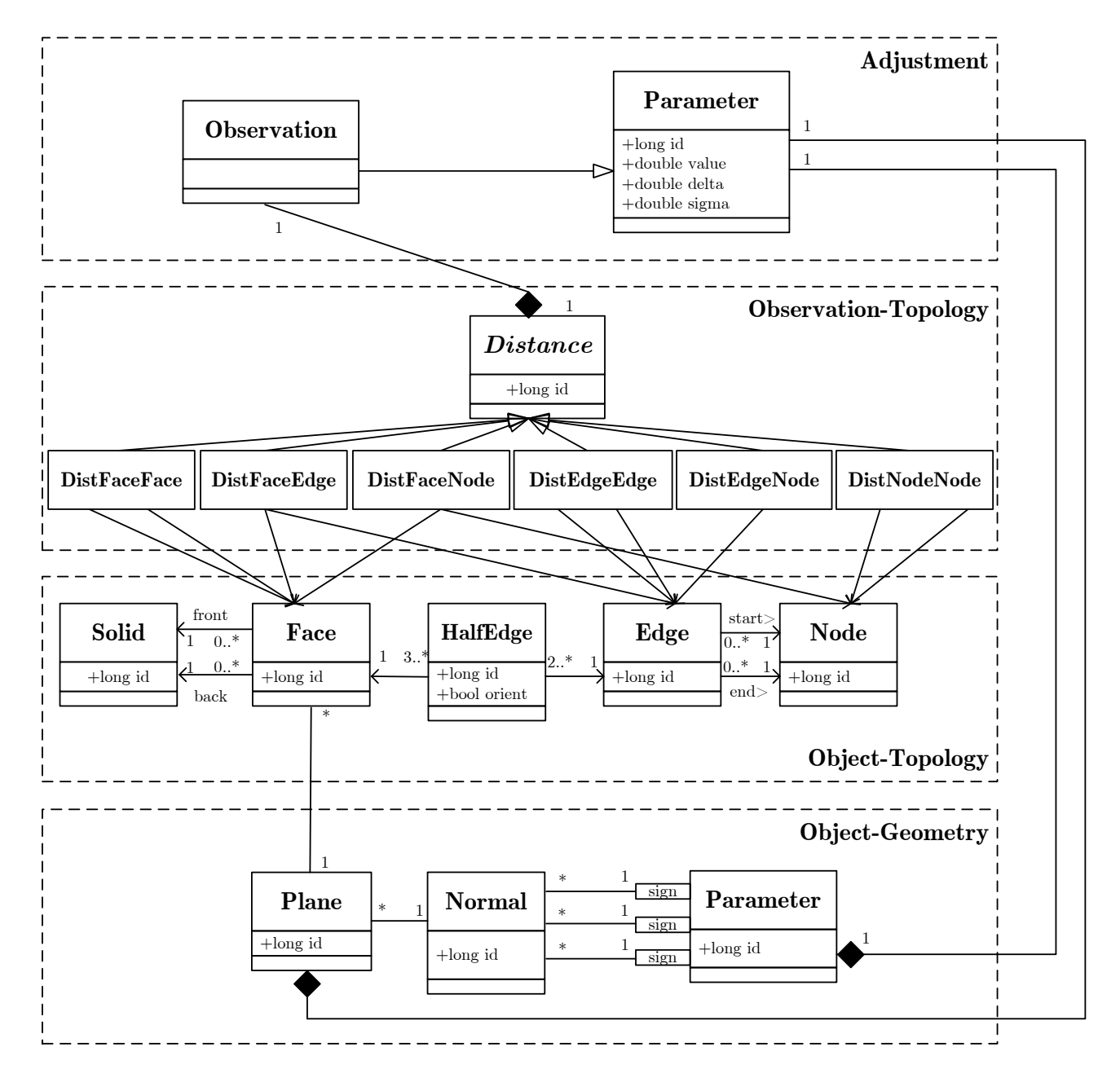

Abbildung A.1: Abstandbeobachtungen zwischen topologischen Primitiven

Beschreibung des konzeptionellen Modells: Kapitel [2.13.2](#page-31-0) Seite [30](#page-31-0)

Beschreibung des funktionalen Modells: Kapitel [3.2](#page-37-0) Seite [36](#page-37-0)

<span id="page-89-0"></span>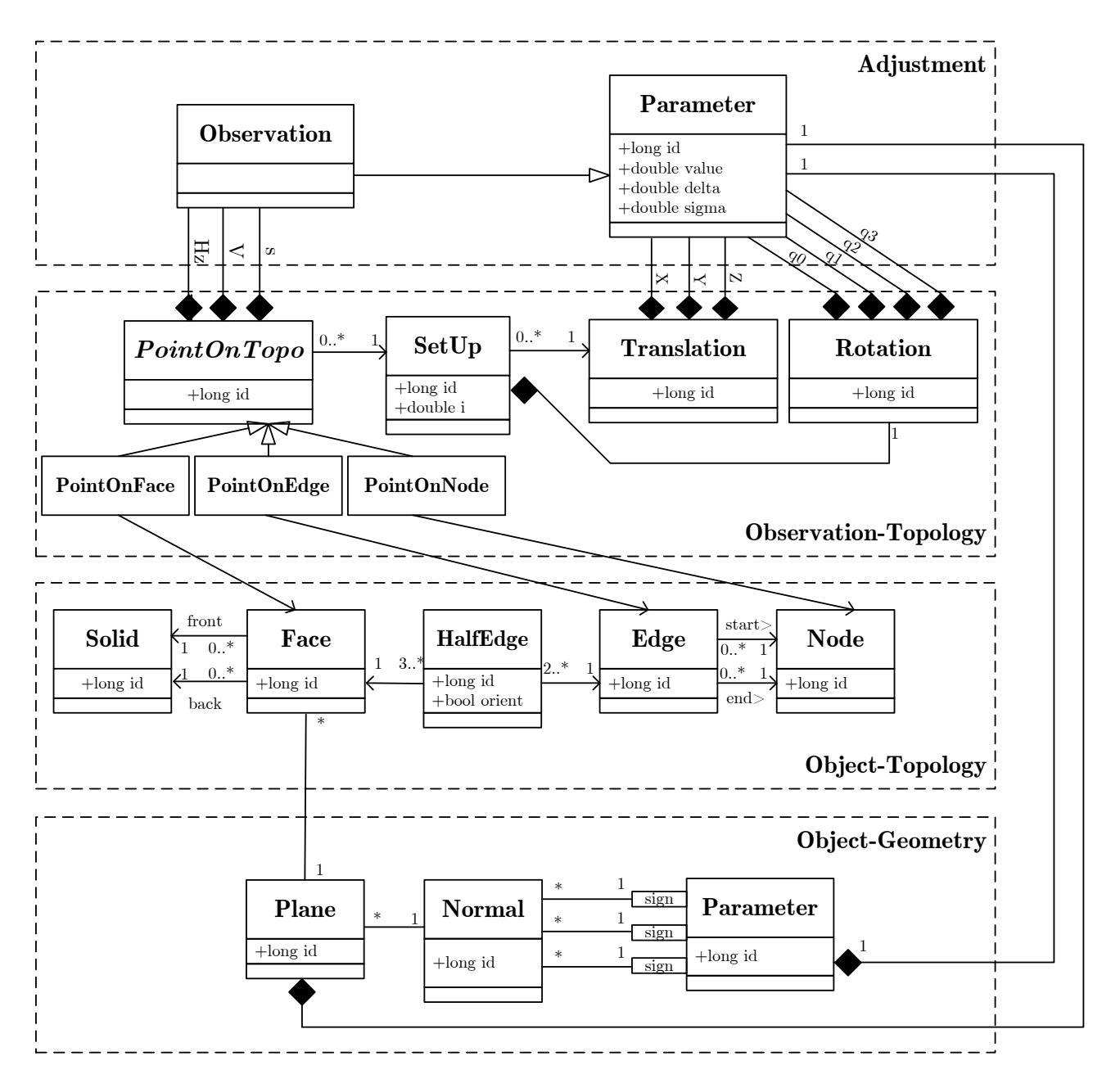

### A.2 Lokale Polarkoordinaten auf topologischen Primitiven

Abbildung A.2: UML: Polare Beobachtungen auf topologischen Primitiven

Beschreibung des konzeptionellen Modells: Kapitel [2.13.3](#page-31-1) Seite [31](#page-31-1)

Beschreibung des funktionalen Modells: Kapitel [3.3](#page-40-0) Seite [39](#page-40-0)

<span id="page-90-0"></span>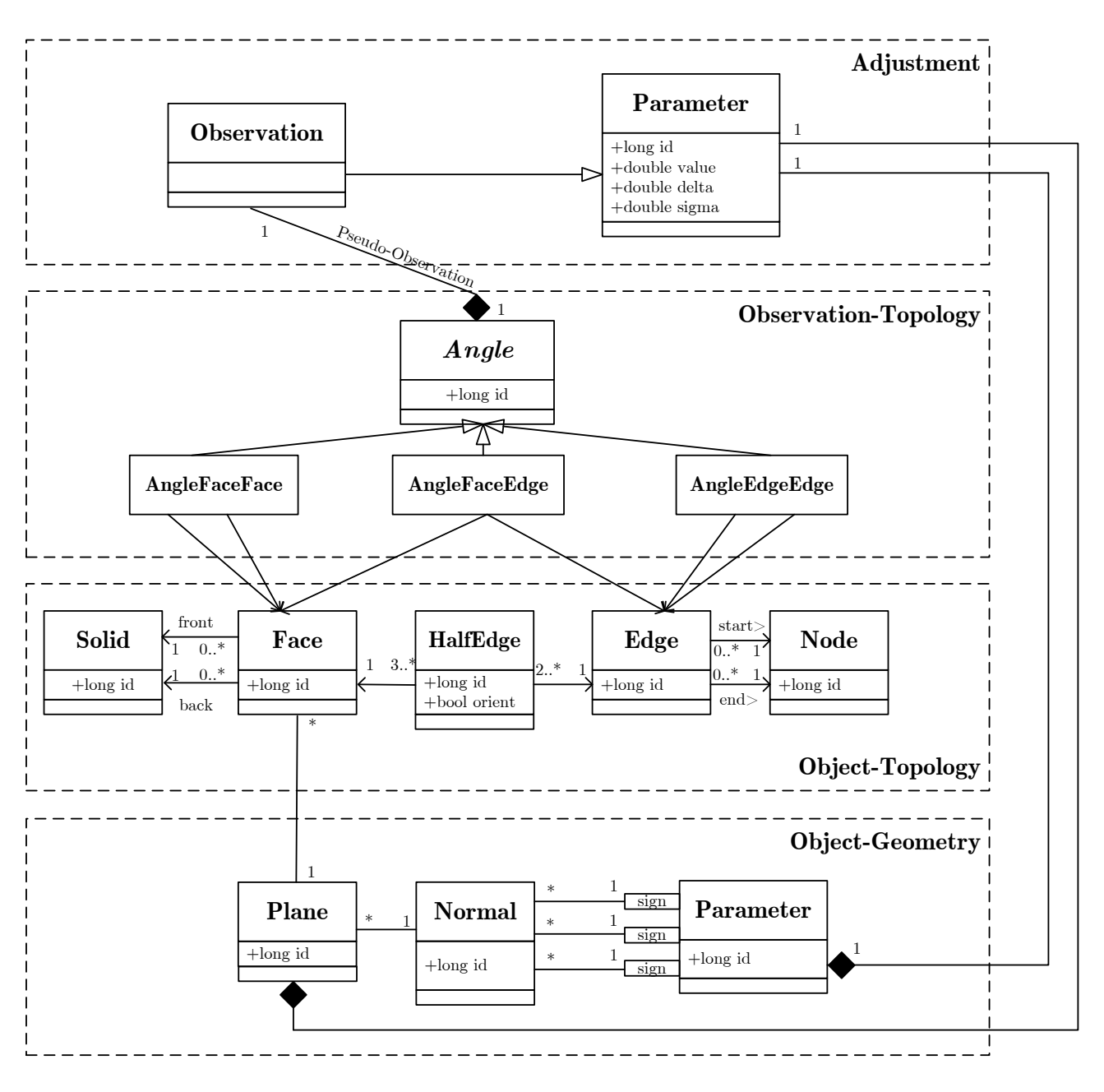

### A.3 Winkelbedingungen zwischen topologischen Primitiven

Abbildung A.3: Winkelbedingungen zwischen topologischen Primitiven

Beschreibung des konzeptionellen Modells: Kapitel [2.13.4](#page-33-1) Seite [32](#page-33-1)

Beschreibung des funktionalen Modells: Kapitel [3.4](#page-42-1) Seite [41](#page-42-1)

<span id="page-91-0"></span>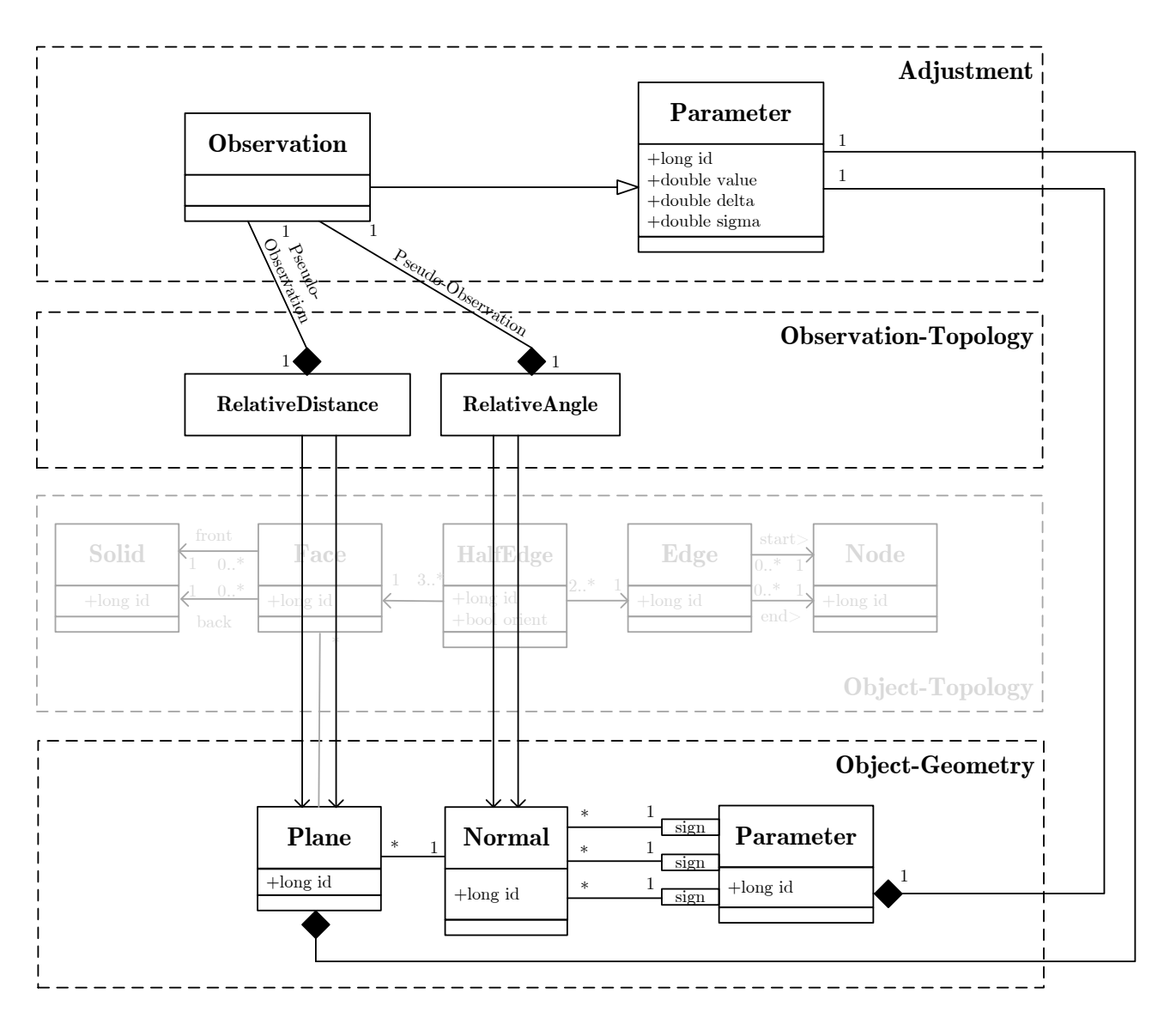

### A.4 A priori Differenzen zwischen Abständen und Normalenvektoren

Abbildung A.4: A priori Differenzen zwischen Elementen der Objekt-Geometrie

Beschreibung des konzeptionellen Modells: Kapitel [2.13.5](#page-33-2) Seite [32](#page-33-2)

Beschreibung des funktionalen Modells: Kapitel [3.5](#page-43-0) Seite [42](#page-43-0)

<span id="page-92-0"></span>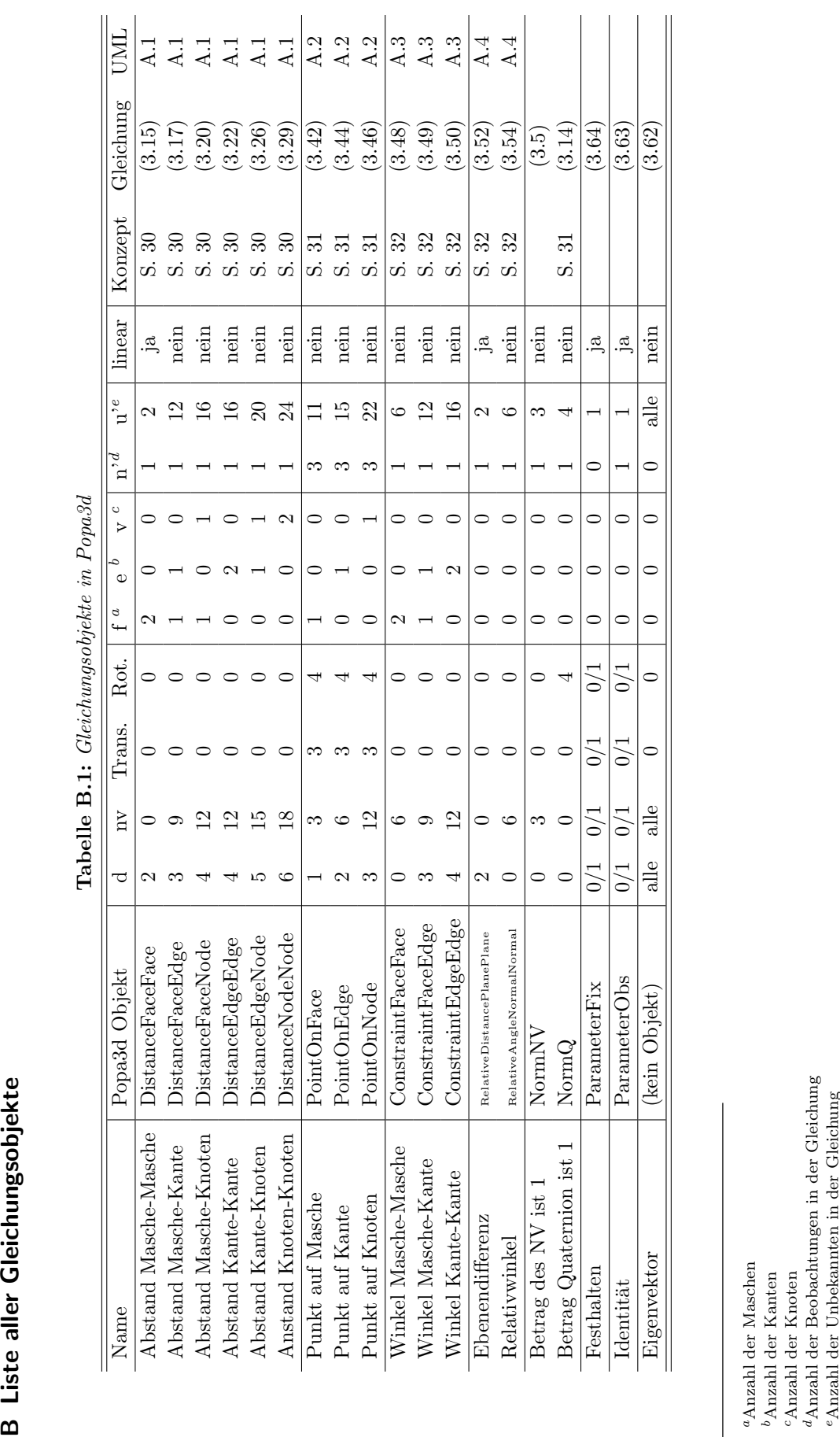

**B** Liste aller Gleichungsobjekte

# Lebenslauf

### Dipl.-Ing. Christian Clemen geboren am 11. Juni 1976 Familienstand: verheiratet, zwei Kinder

### Ausbildung

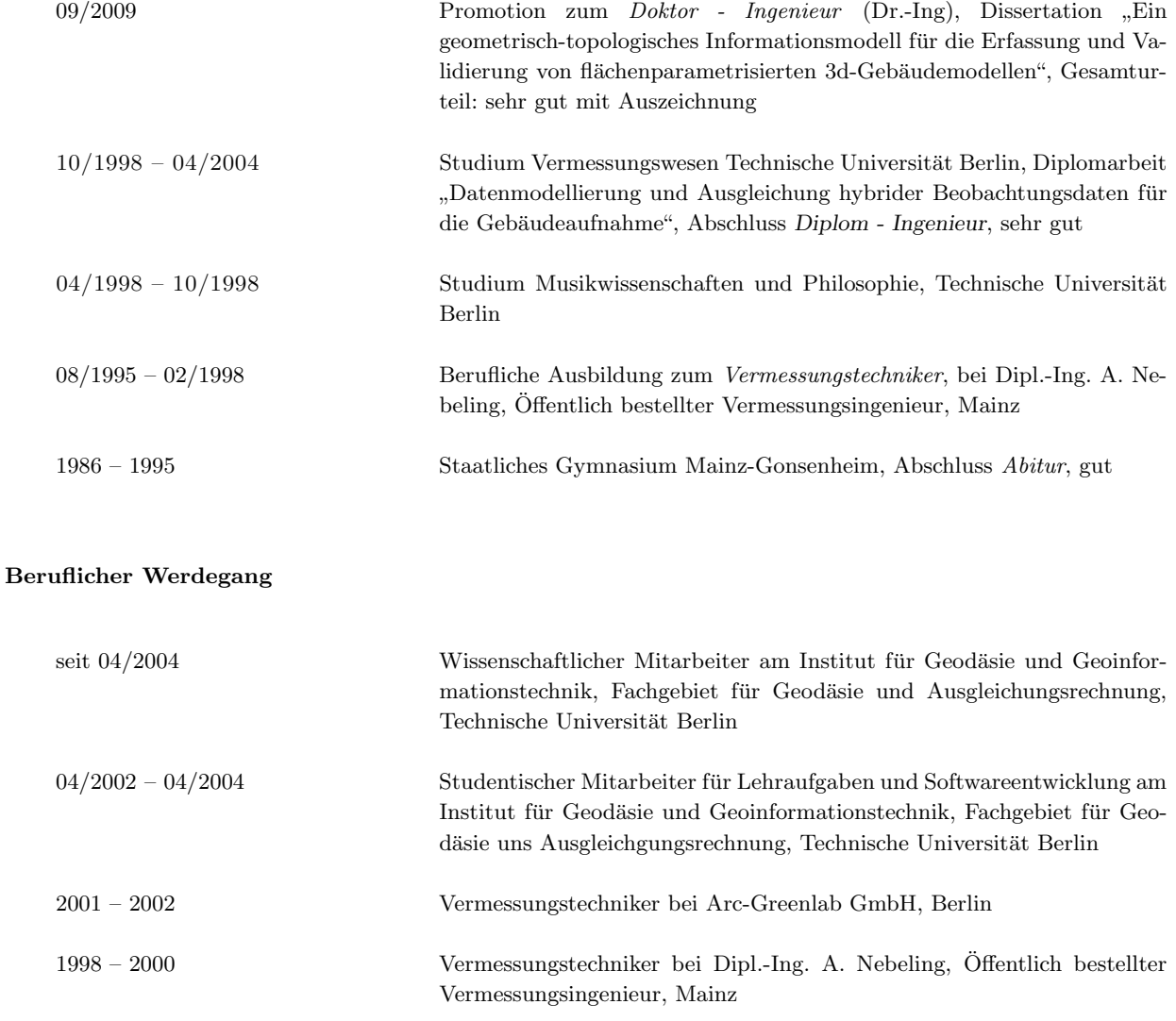

Berlin, 9. März 2010